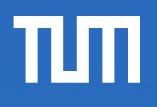

#### Schattenspeicher

Daniel Kutasi Garching, 24. Oktober 2017

Seminar: Implementierungstechniken für Hauptspeicherdatenbanksysteme

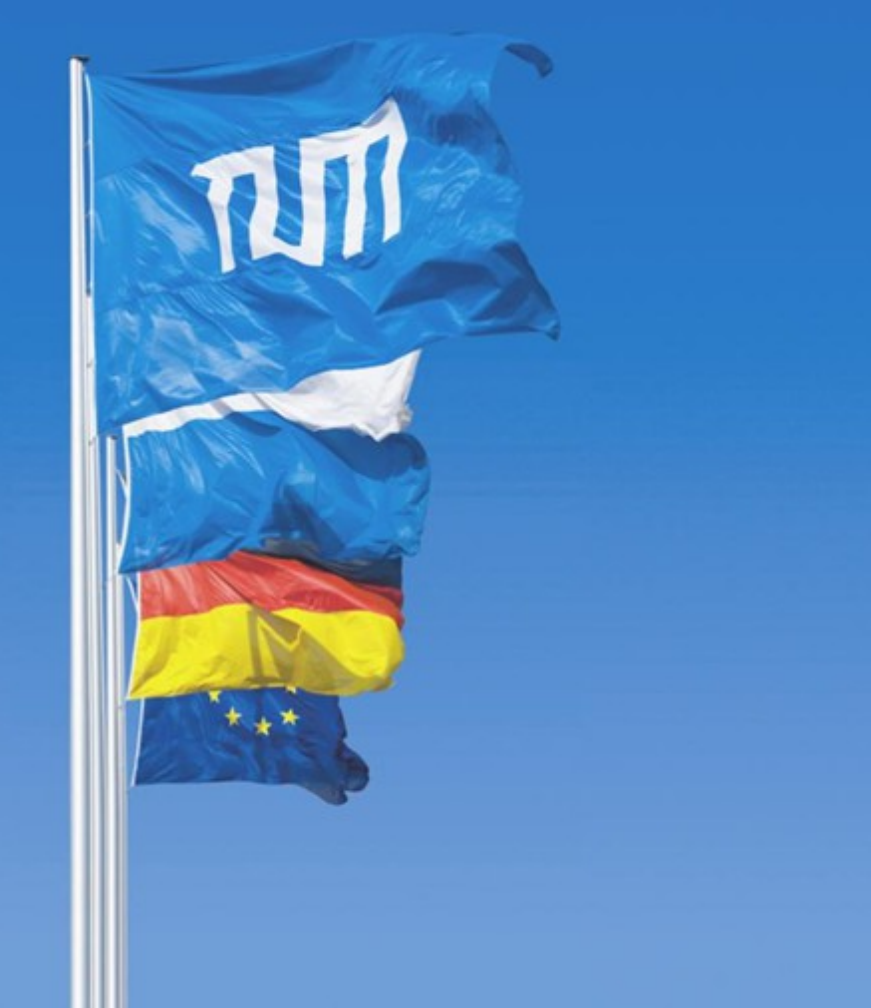

- 1 Motivation
- 2 Explizit verwalteter Schattenspeicher
- 3 Betriebssystem eigener Schattenspeicher

#### 2 Explizit verwalteter Schattenspeicher

3 Betriebssystem eigener Schattenspeicher

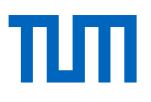

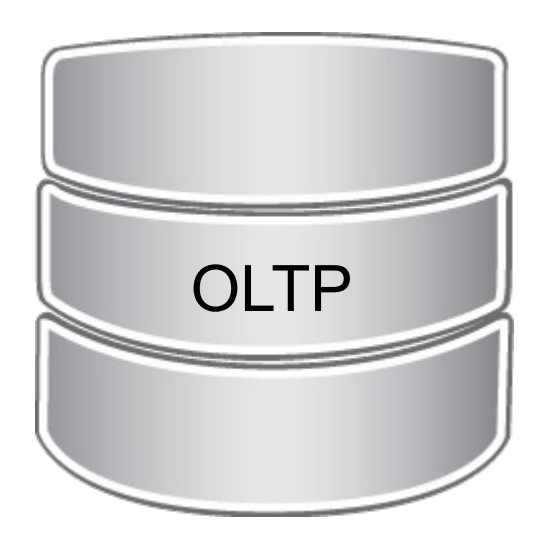

Bestellung, Banküberweisung, …

- wenige Daten
- sehr schnell

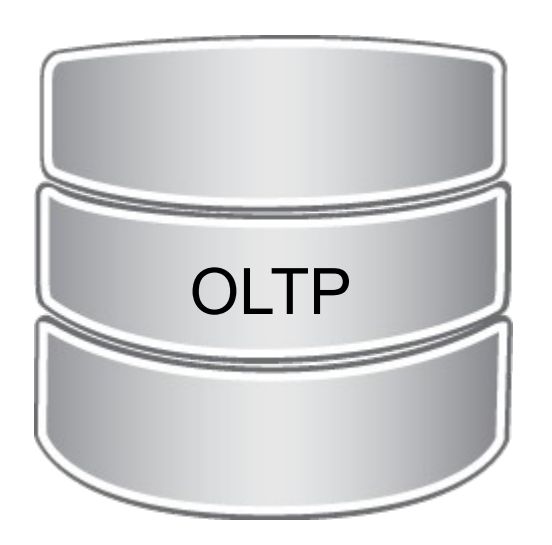

Bestellung, Banküberweisung, …

- wenige Daten
- sehr schnell

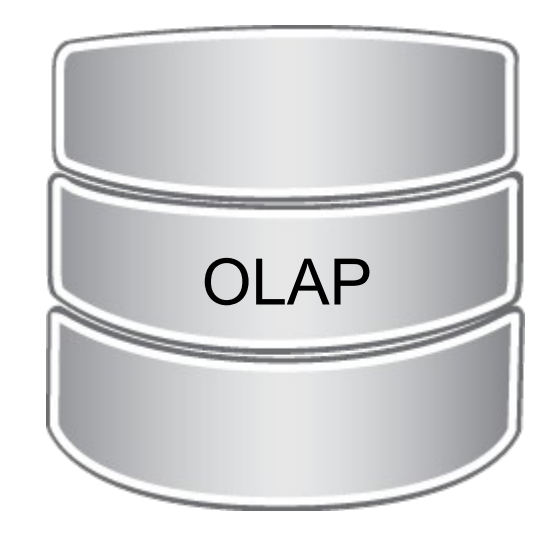

Statistiken zu Verkäufen ...

- viele Daten
- sehr langsam

πm

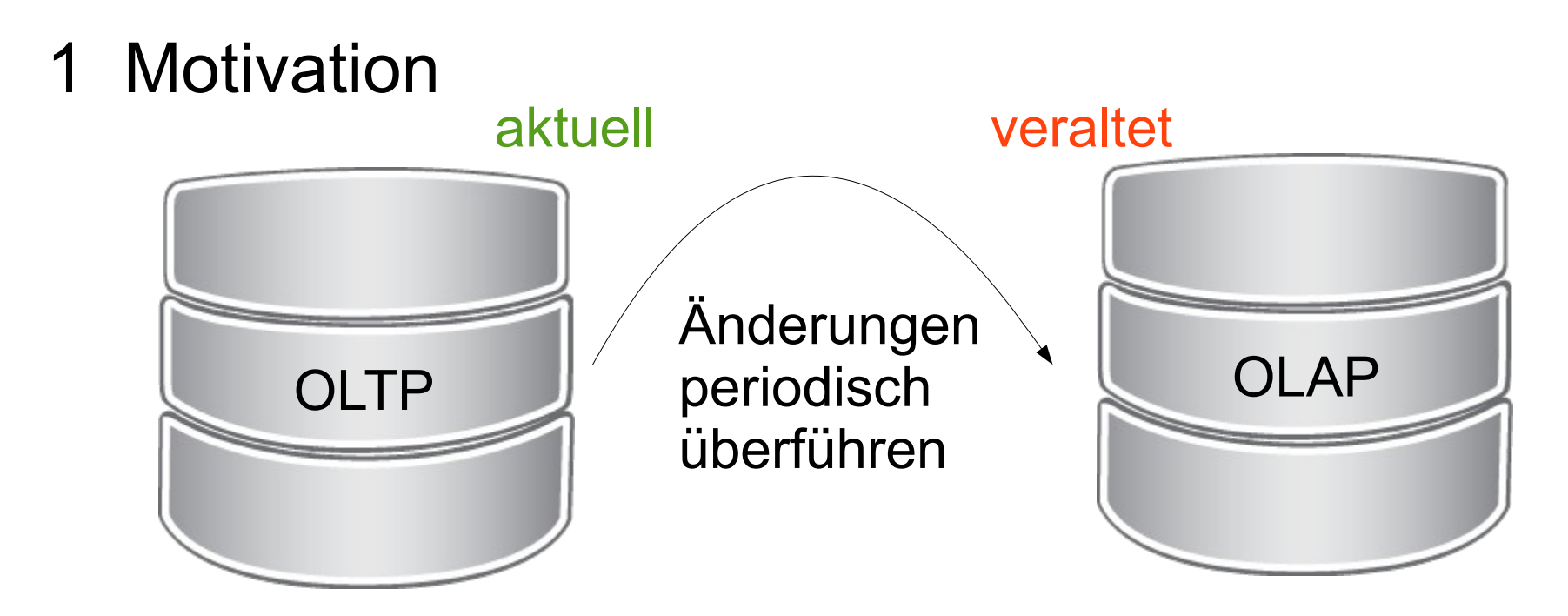

Bestellung, Banküberweisung, …

- wenige Daten
- sehr schnell

Statistiken zu Verkäufen ...

- viele Daten
- sehr langsam

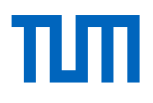

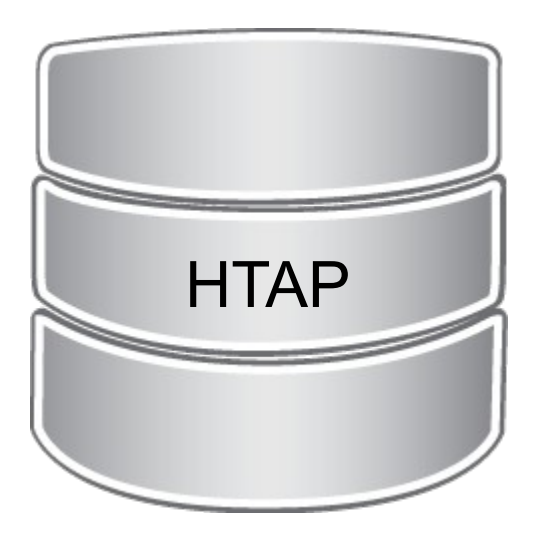

OLTP + OLAP

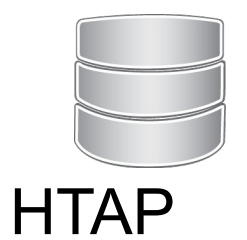

TИТ

### 1 Motivation

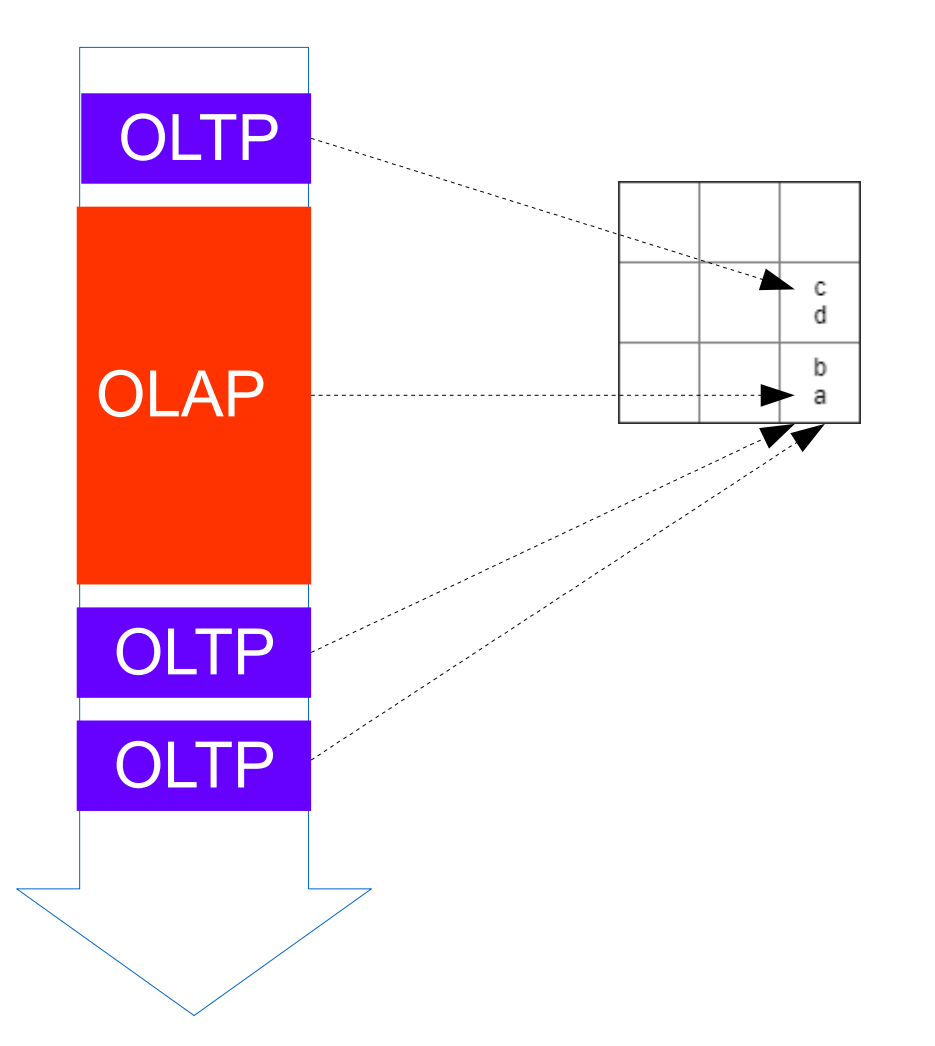

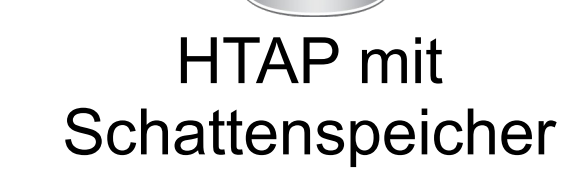

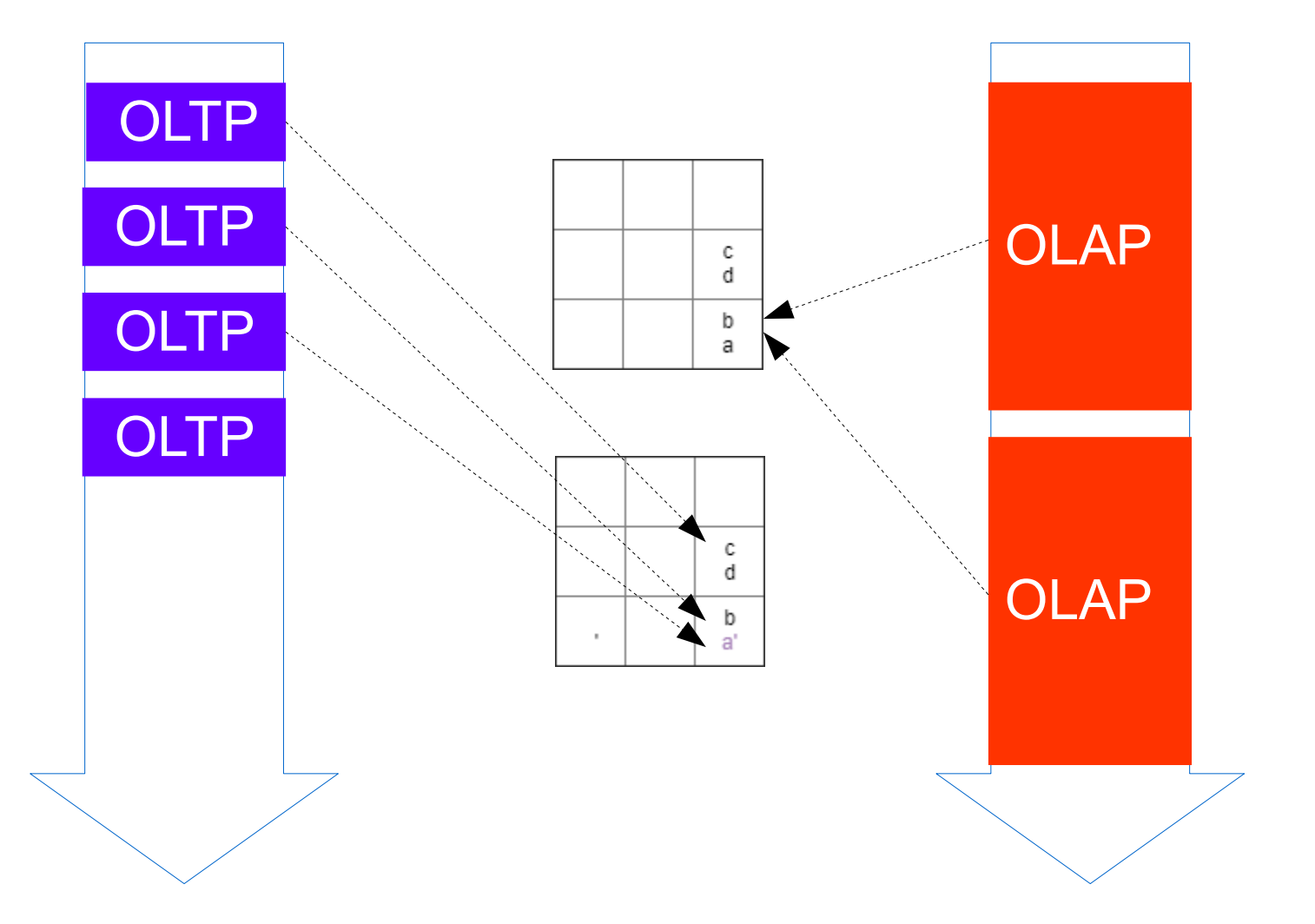

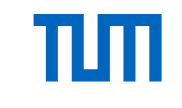

#### 2 Explizit verwalteter Schattenspeicher

3 Betriebssystem eigener Schattenspeicher

#### 2 Explizit verwalteter Schattenspeicher

3 Betriebssystem eigener Schattenspeicher

- 2 Explizit verwalteter Schattenspeicher
	- 2.1 Tupel-Schattenspeicher
	- 2.2 Originäres Schattenspeicherkonzept
	- 2.3 Twin-Objekt-Verfahren

### 2 Explizit verwalteter Schattenspeicher 2.1 Tupel-Schattenspeicher 2.2 Originäres Schattenspeicherkonzept 2.3 Twin-Objekt-Verfahren

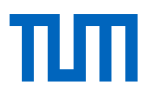

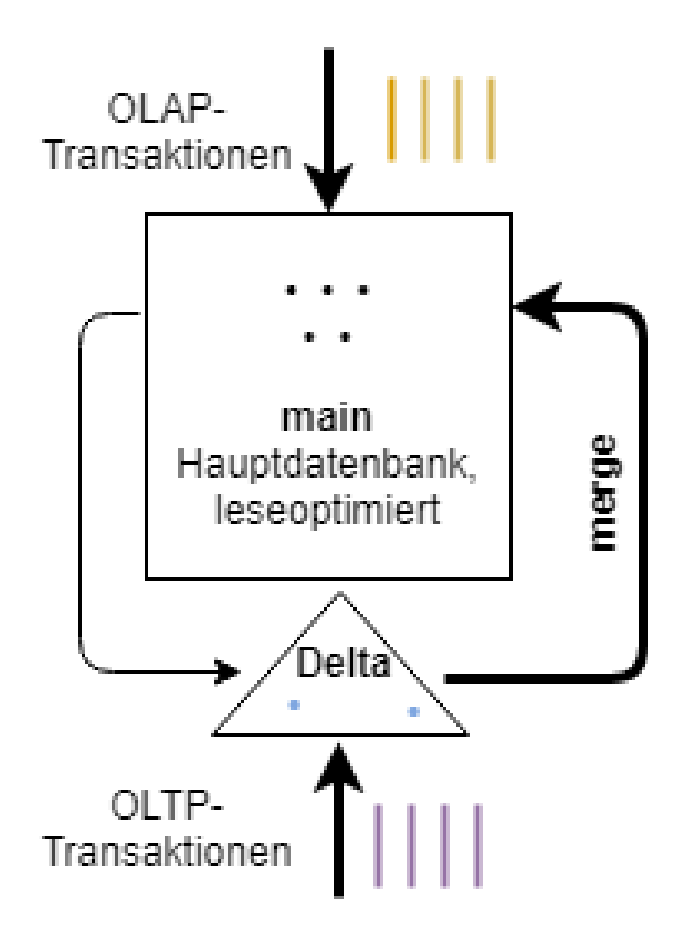

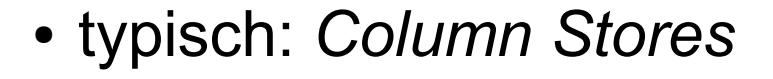

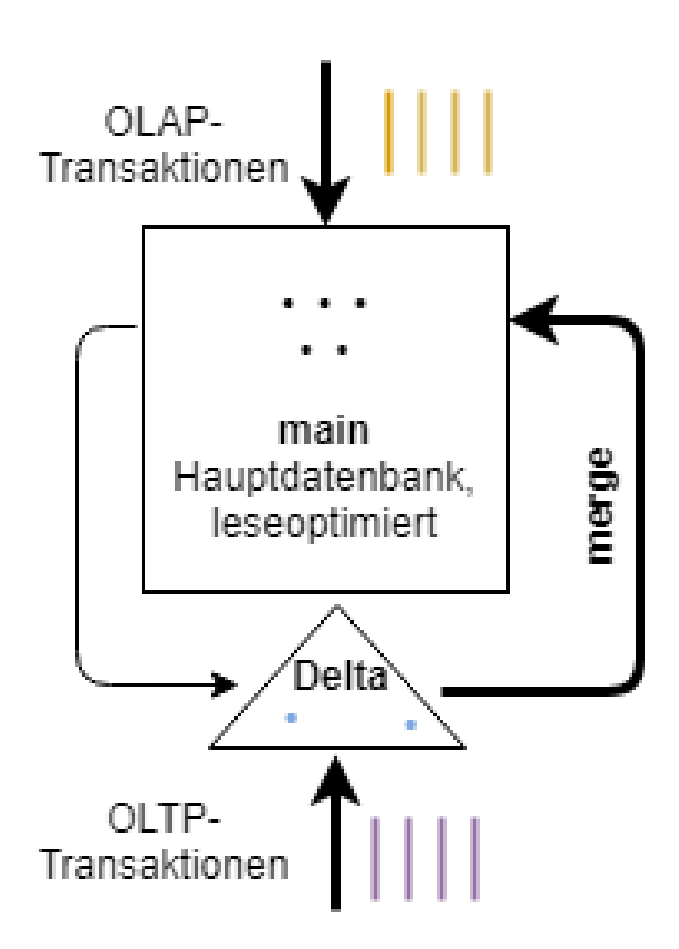

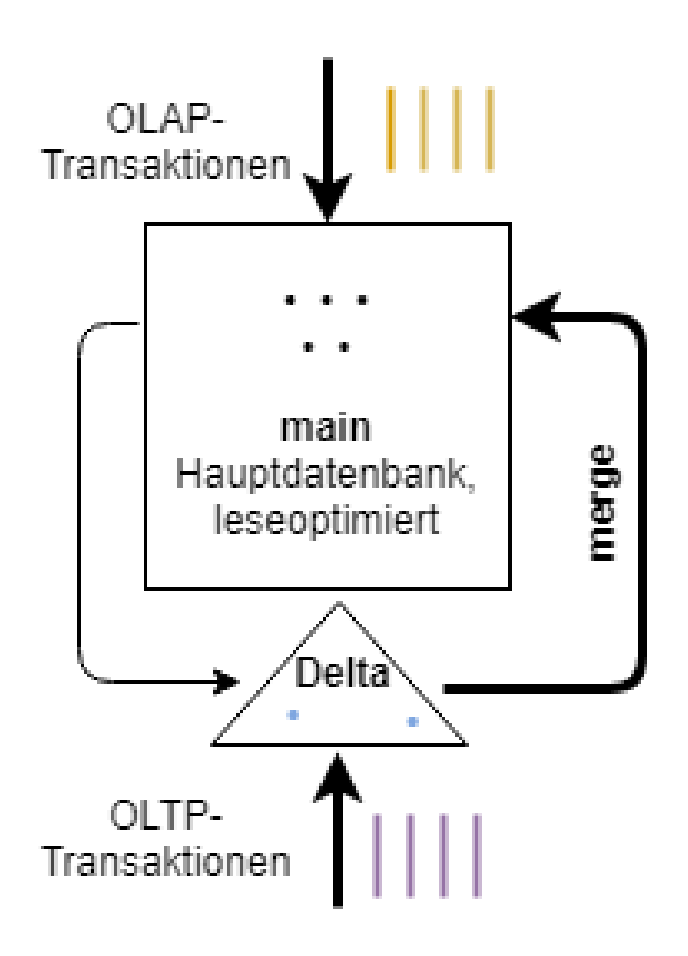

- typisch: *Column Stores*
- *merge* ist Flaschenhals (viel Zeit & Platz)

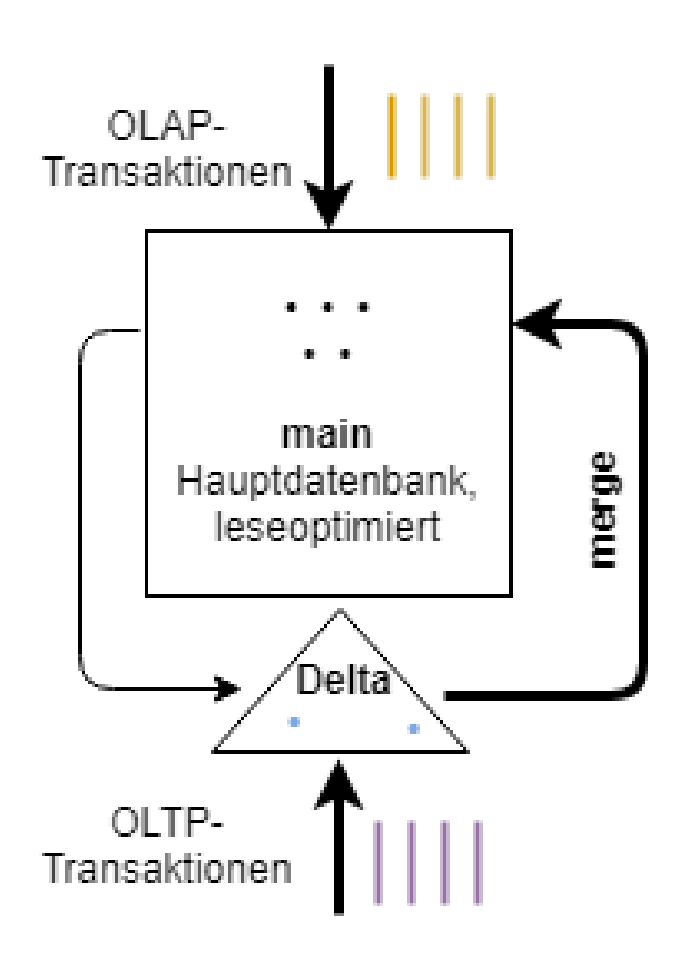

- typisch: *Column Stores*
- *merge* ist Flaschenhals (viel Zeit & Platz)
- Scan langsamer, da erst im Delta nachgesehen werden muss

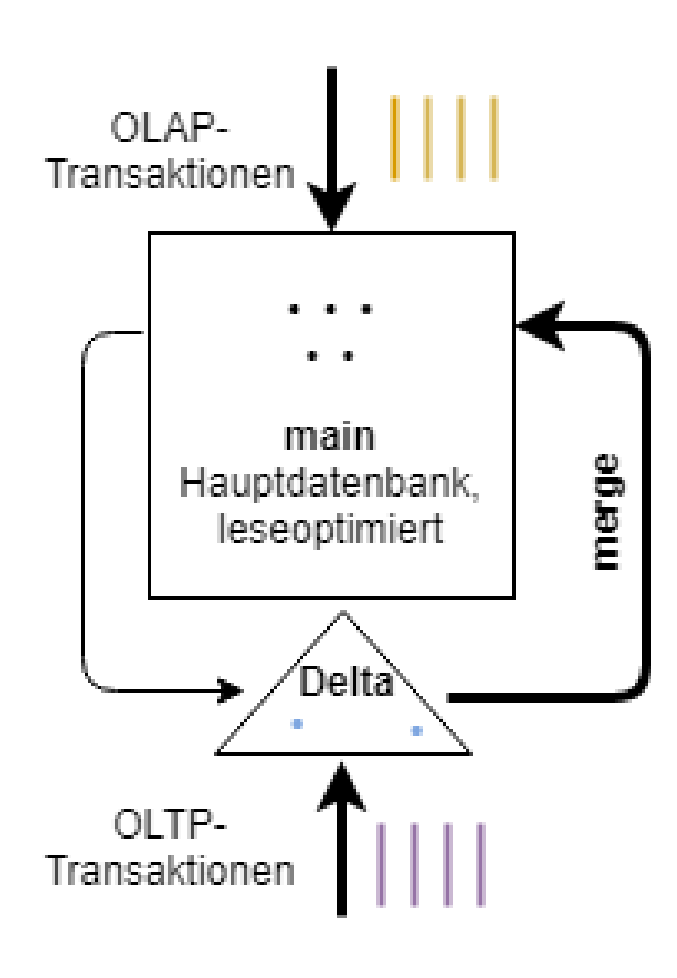

- typisch: *Column Stores*
- *merge* ist Flaschenhals (viel Zeit & Platz)
- Scan langsamer, da erst im Delta nachgesehen werden muss
- → *Positional Tree* enthält Pos. der Tupel im Delta  $\rightarrow$  zwischen zwei nicht invalidierten Tupel volle Geschwindigkeit des Scans

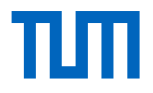

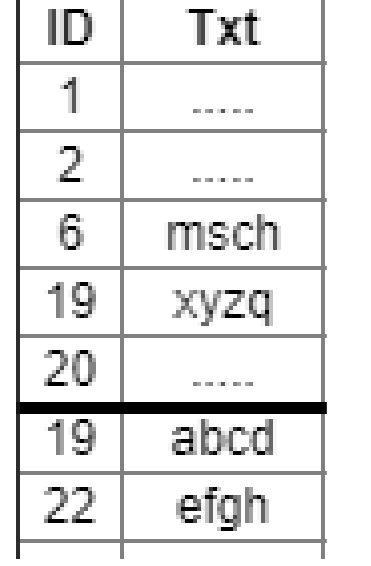

Detta

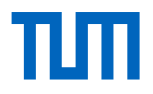

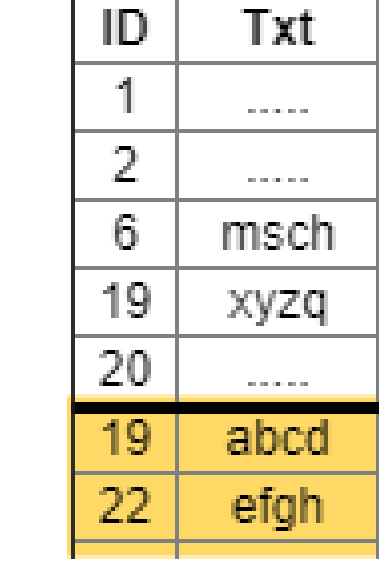

main

Delta

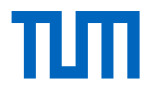

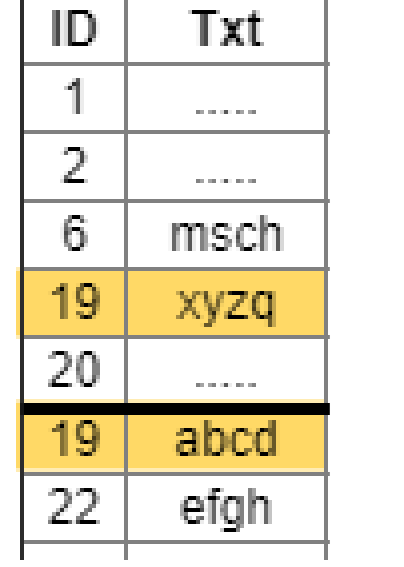

Detta

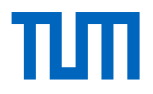

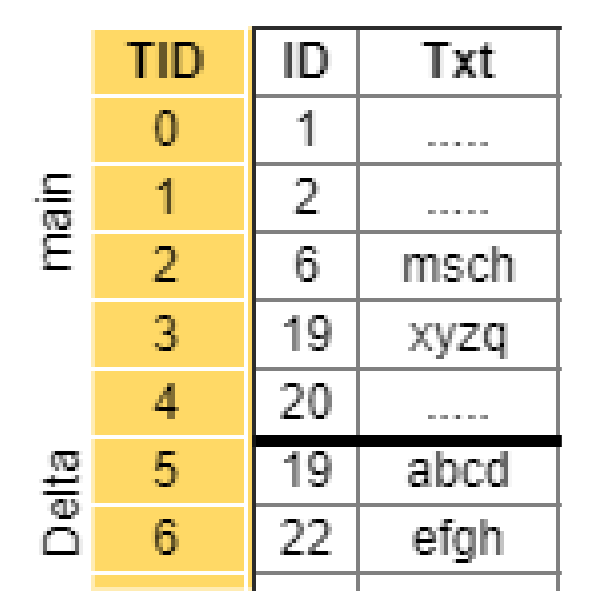

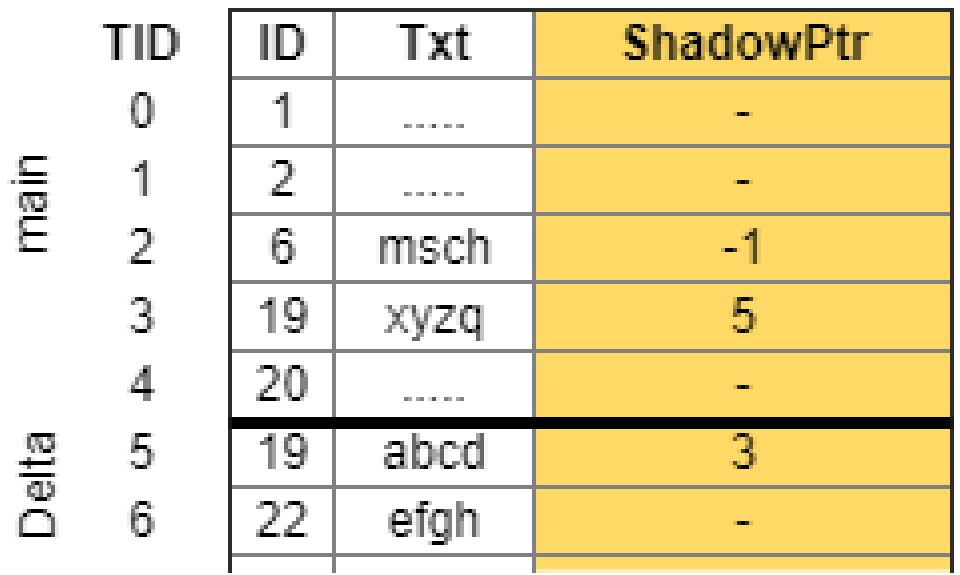

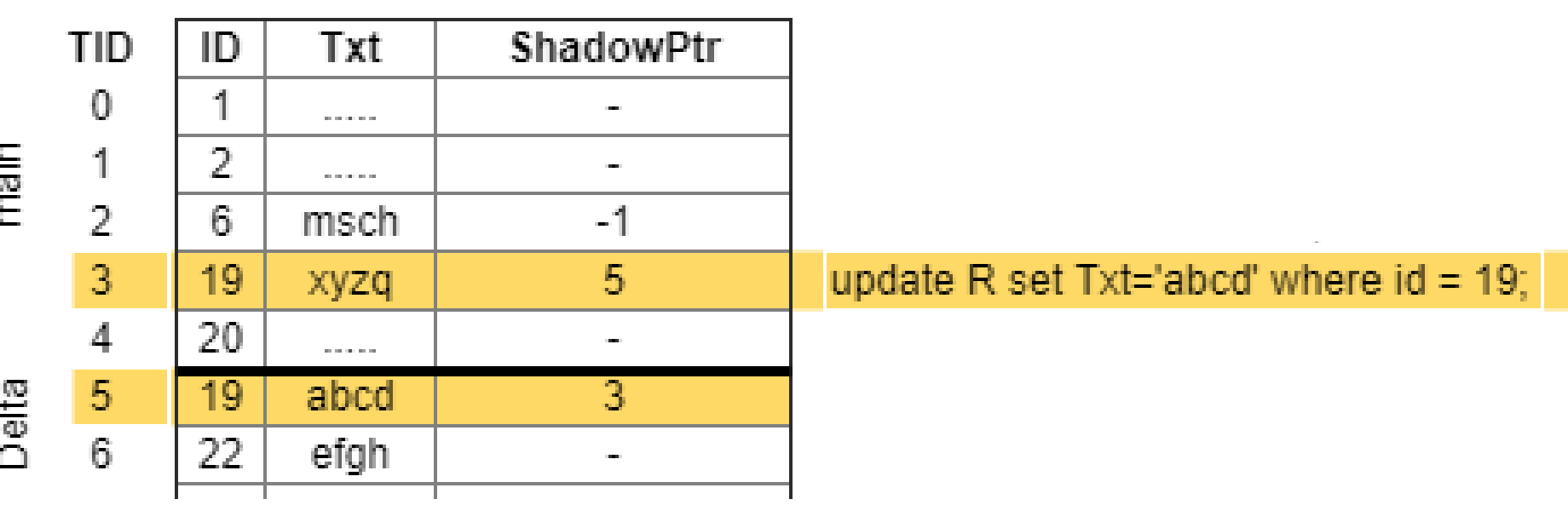

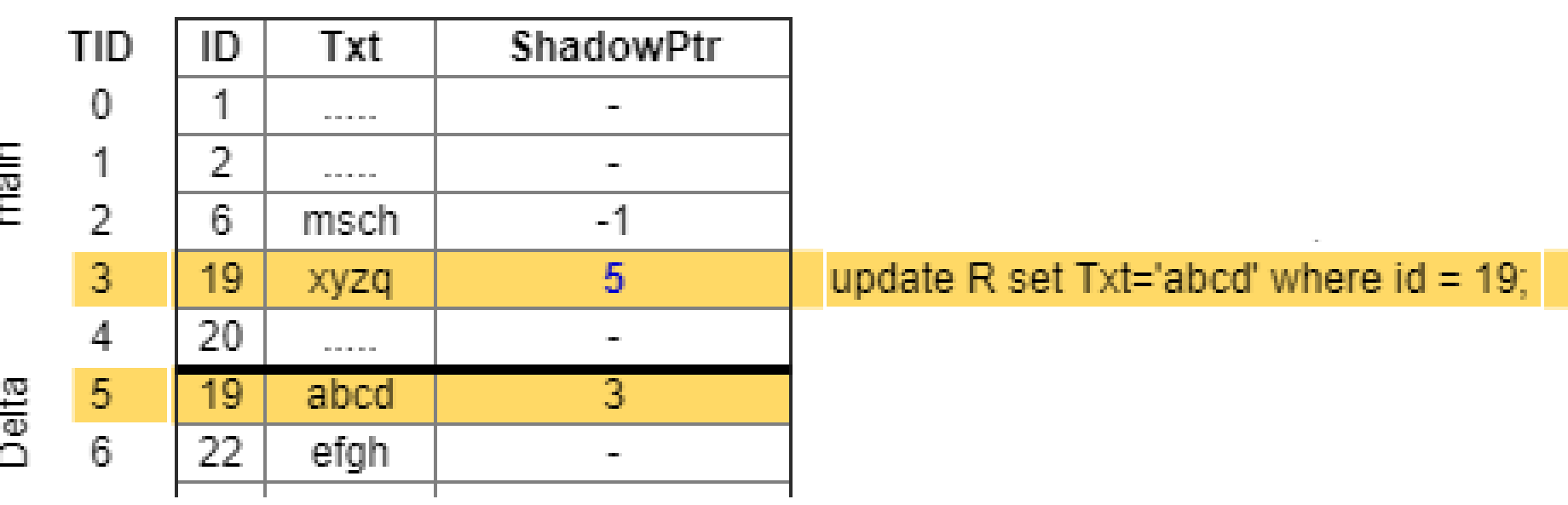

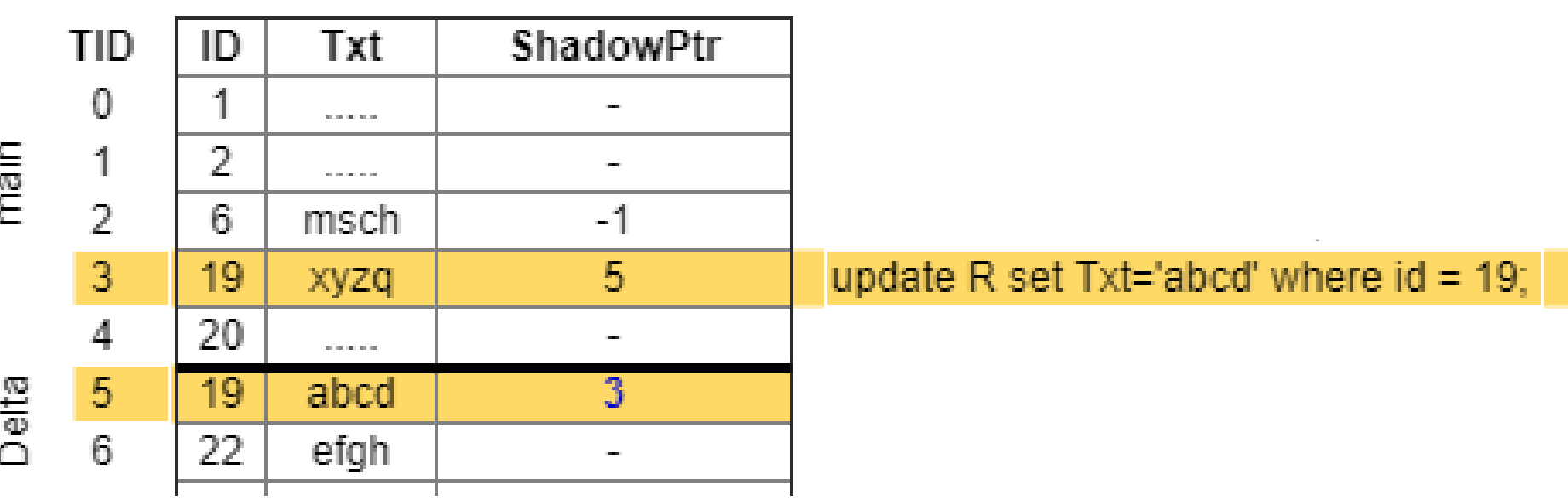

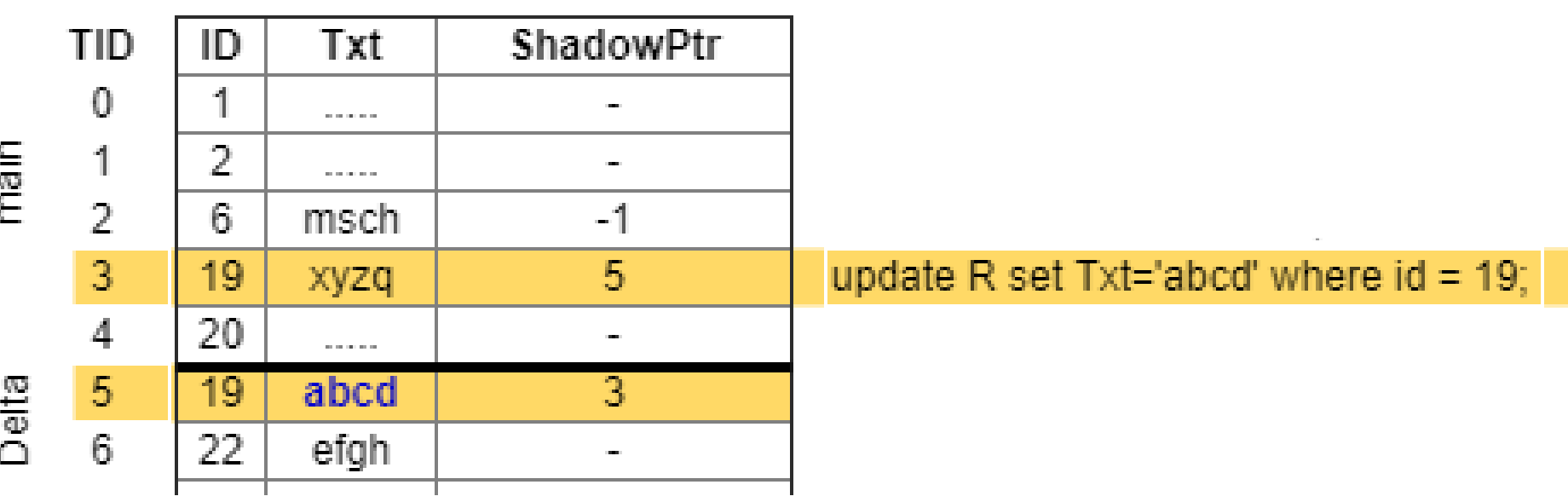

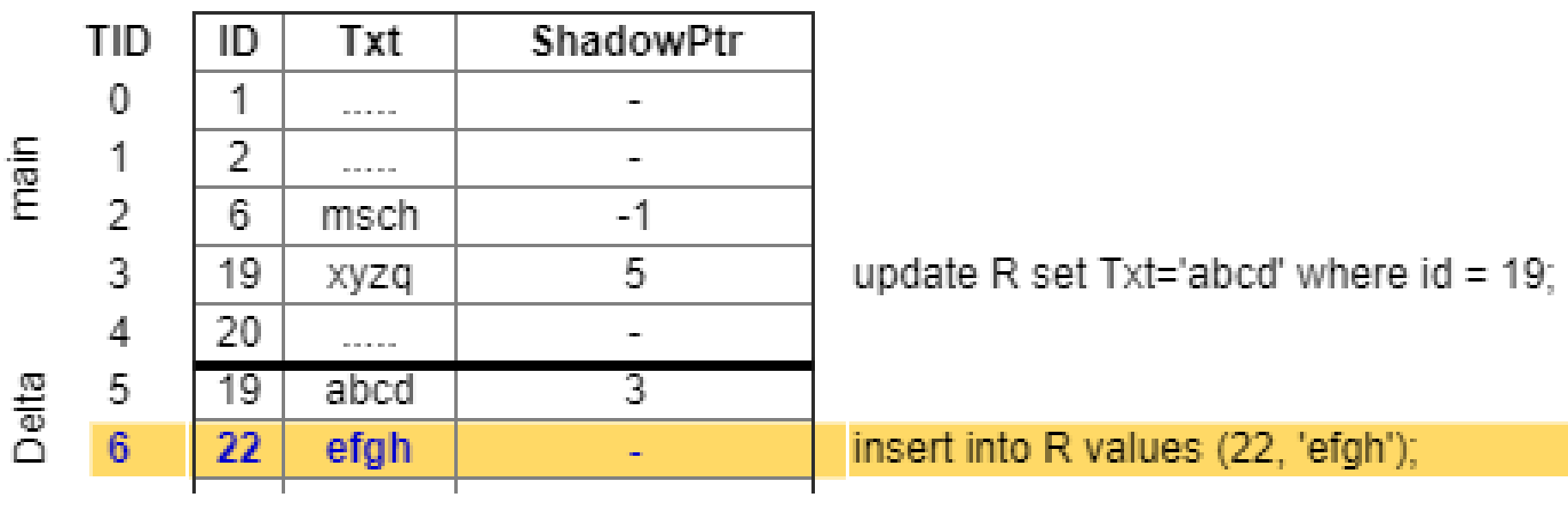

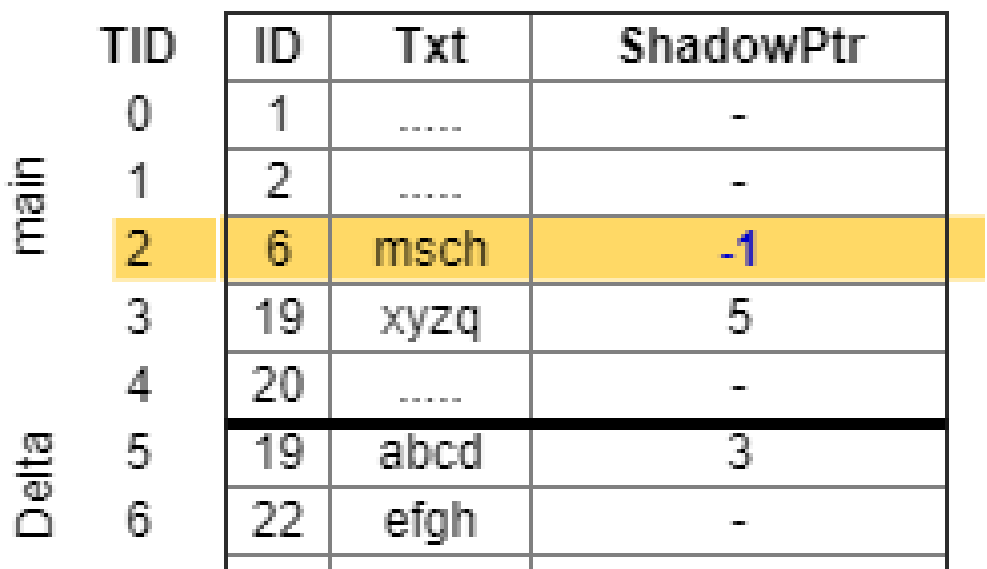

delete from R where  $id = 6$ ; update R set Txt='abcd' where  $id = 19$ ;

insert into R values (22, 'efgh');

### 2 Explizit verwalteter Schattenspeicher 2.1 Tupel-Schattenspeicher 2.2 Originäres Schattenspeicherkonzept 2.3 Twin-Objekt-Verfahren

#### 2 Explizit verwalteter Schattenspeicher 2.1 Tupel-Schattenspeicher

# 2.2 Originäres Schattenspeicherkonzept

2.3 Twin-Objekt-Verfahren

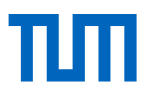

Seitentabelle V0: SeitenNr -> BlockNr

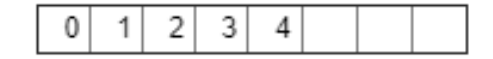

Blöcke

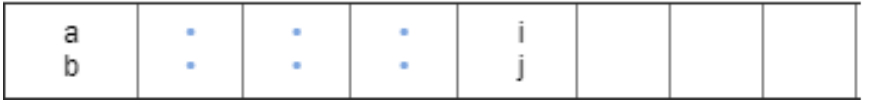

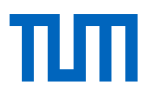

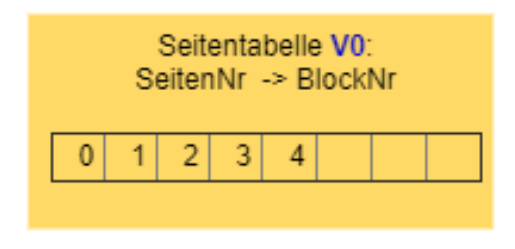

Blöcke

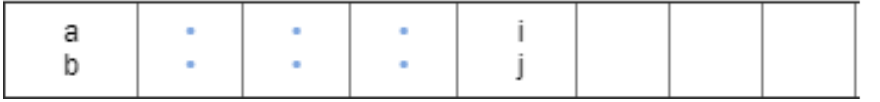

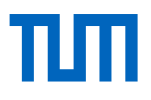

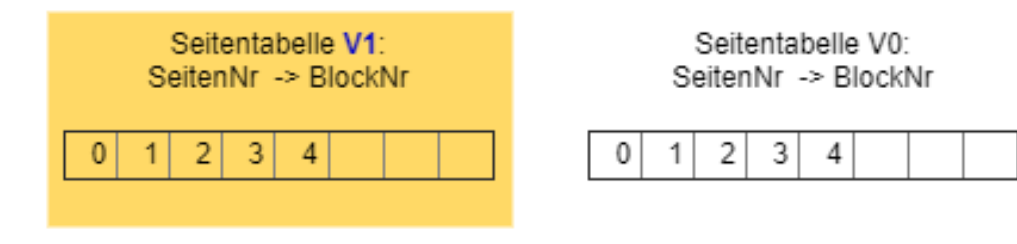

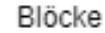

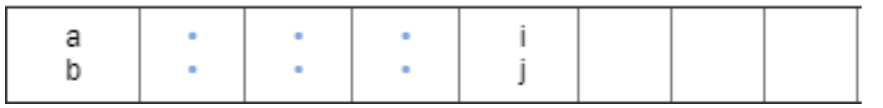

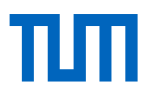

Seitentabelle V1: SeitenNr -> BlockNr

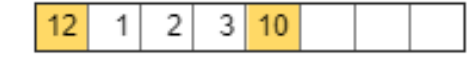

Seitentabelle V0: SeitenNr -> BlockNr

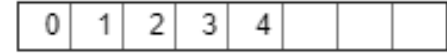

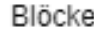

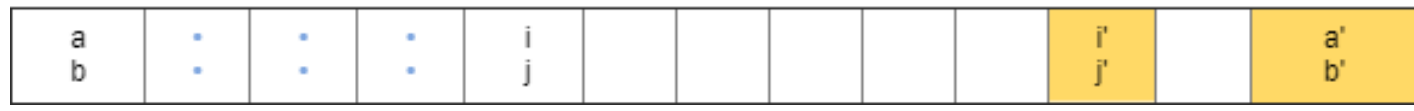

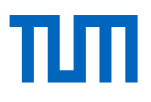

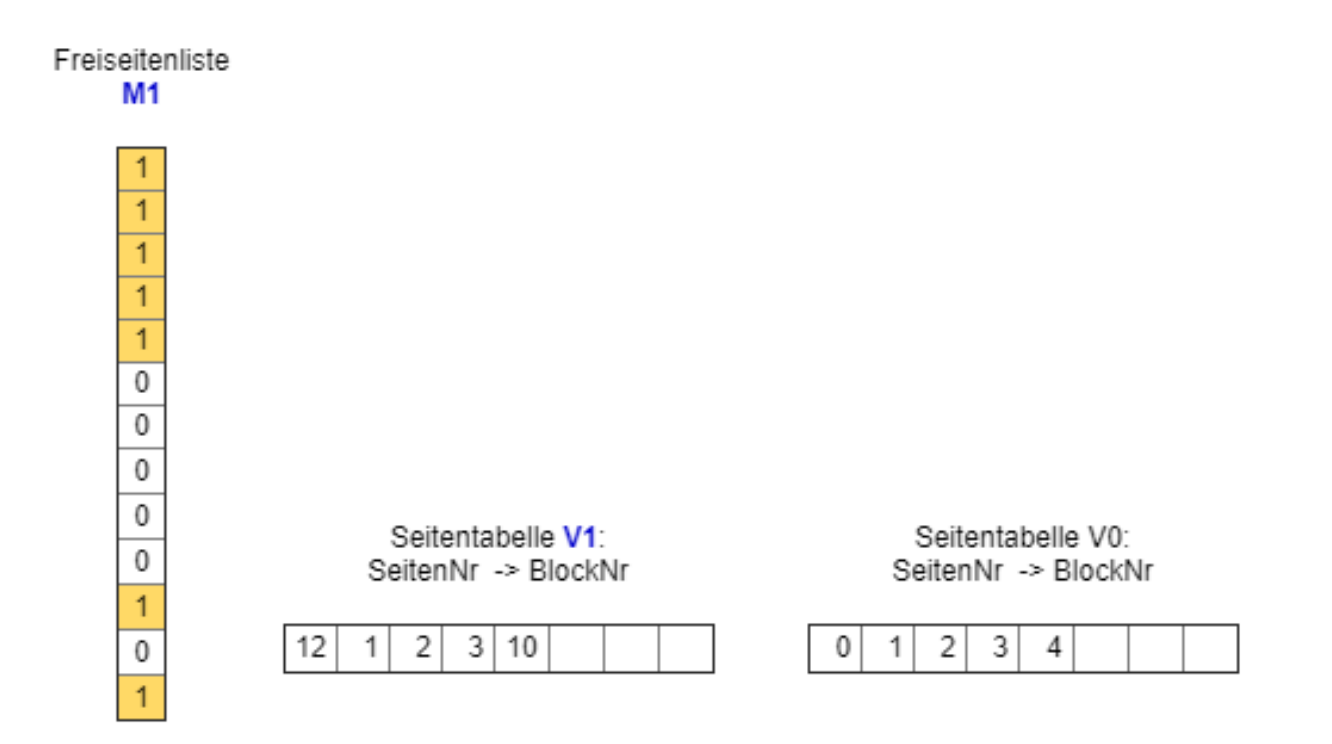

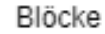

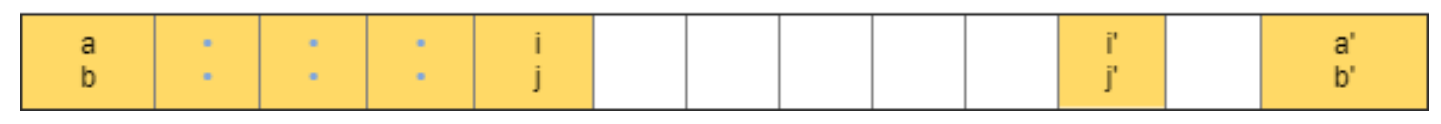
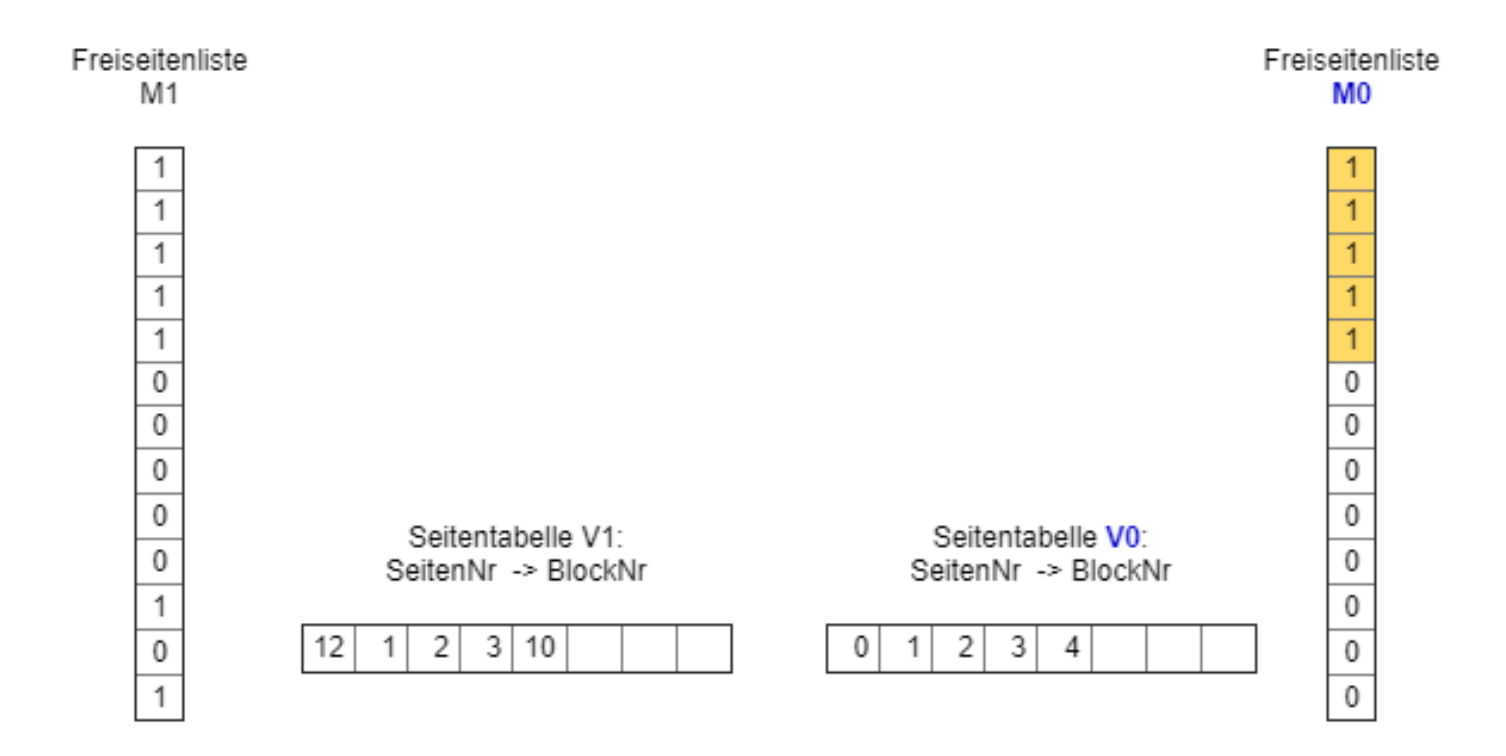

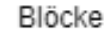

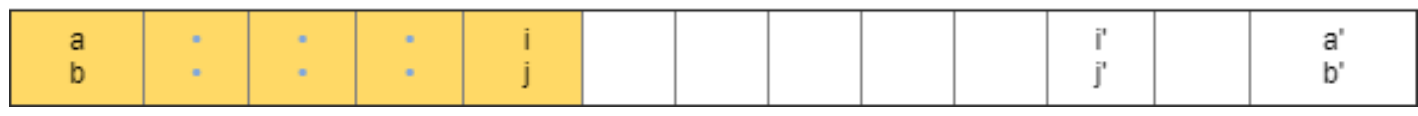

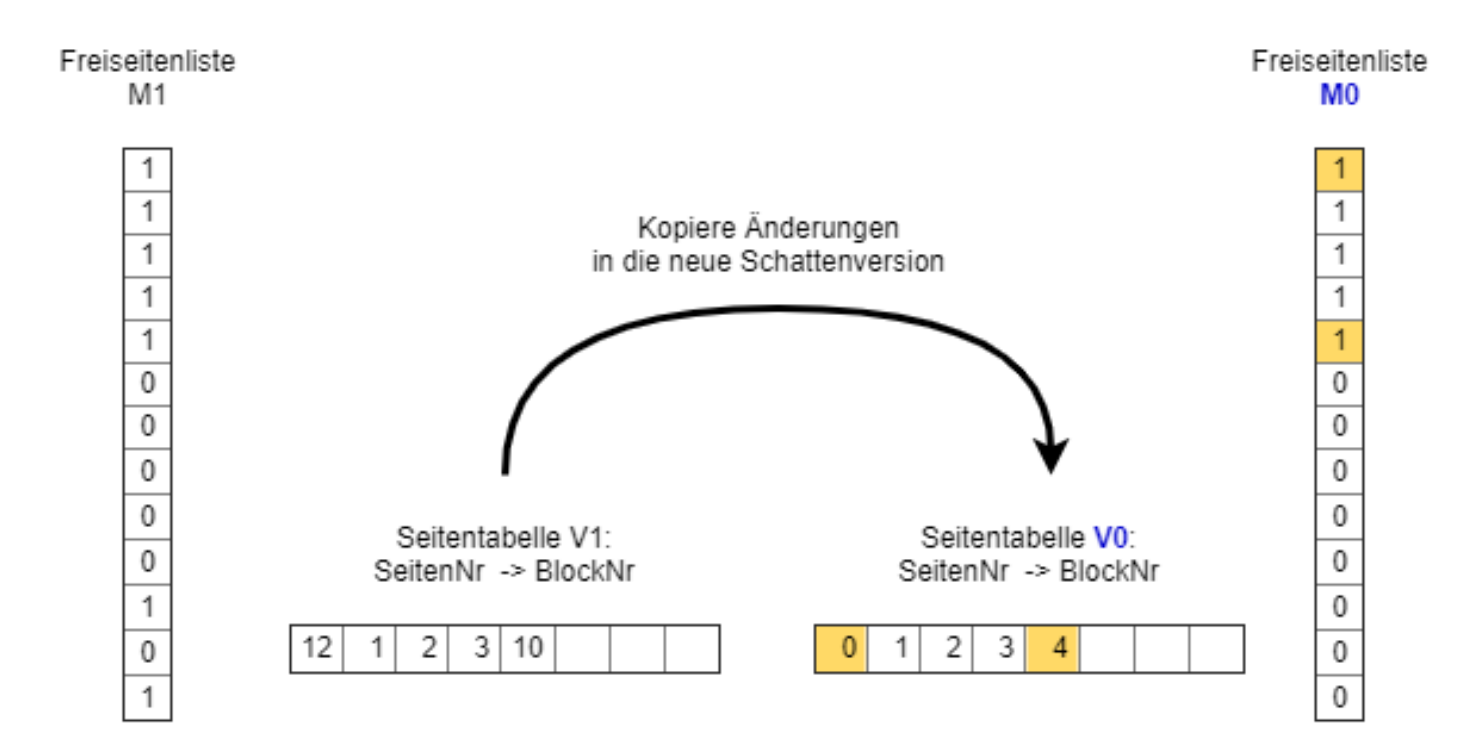

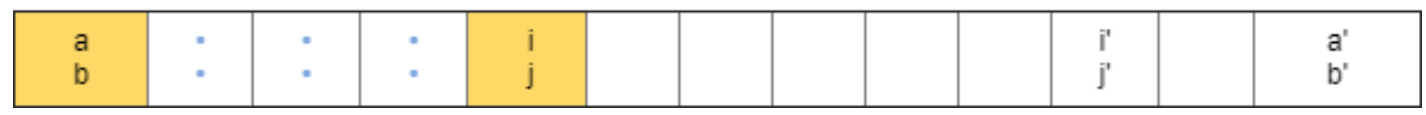

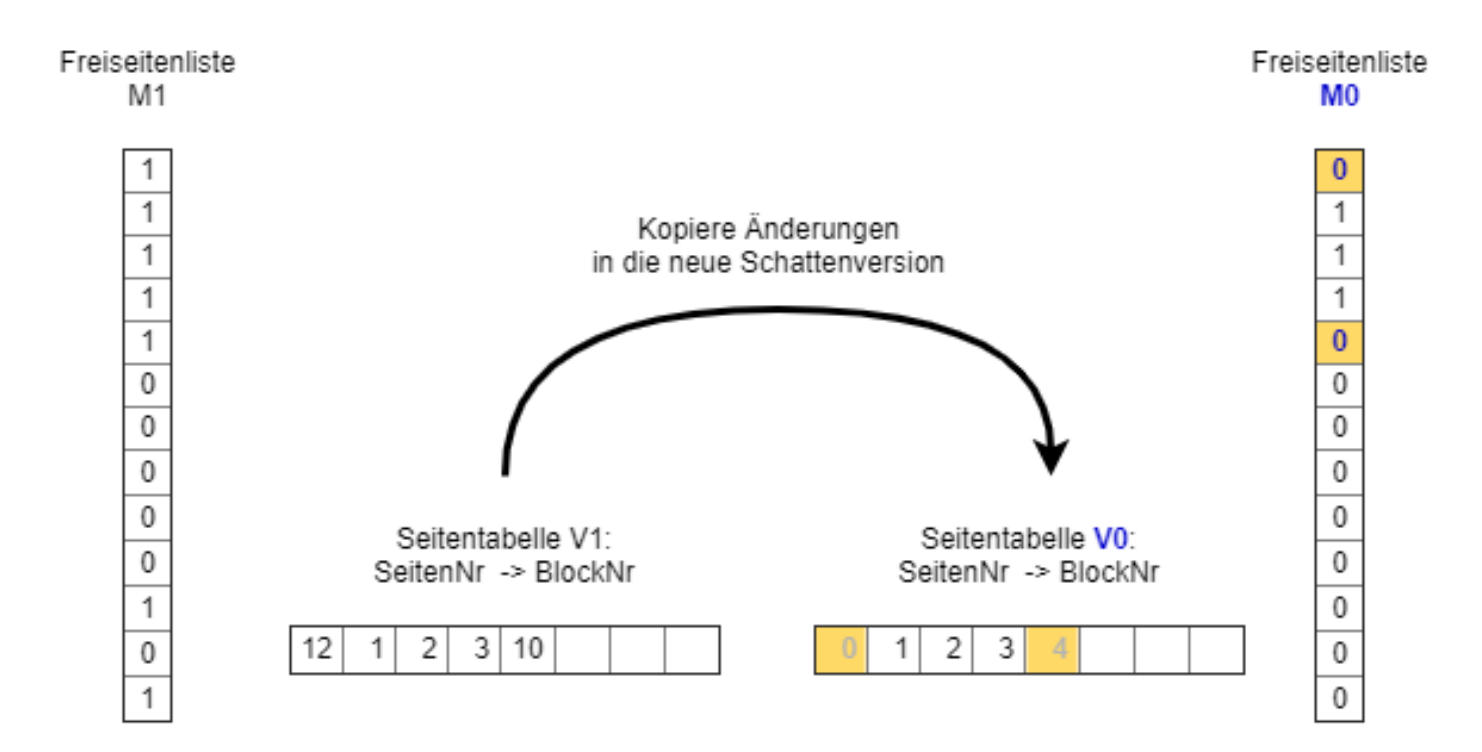

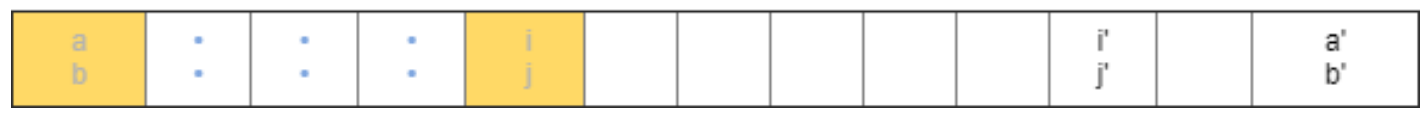

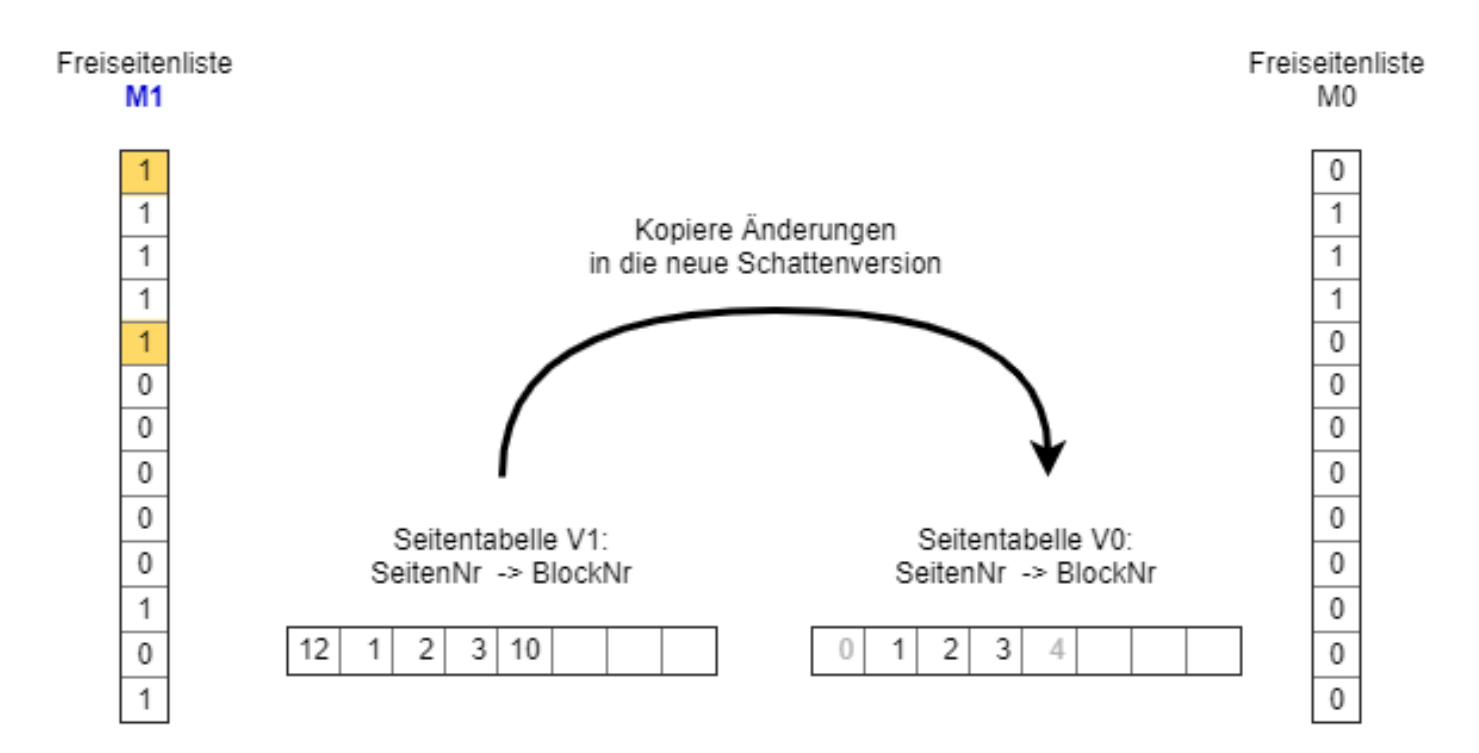

Blöcke

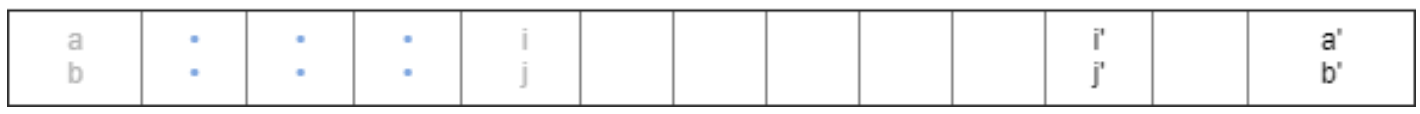

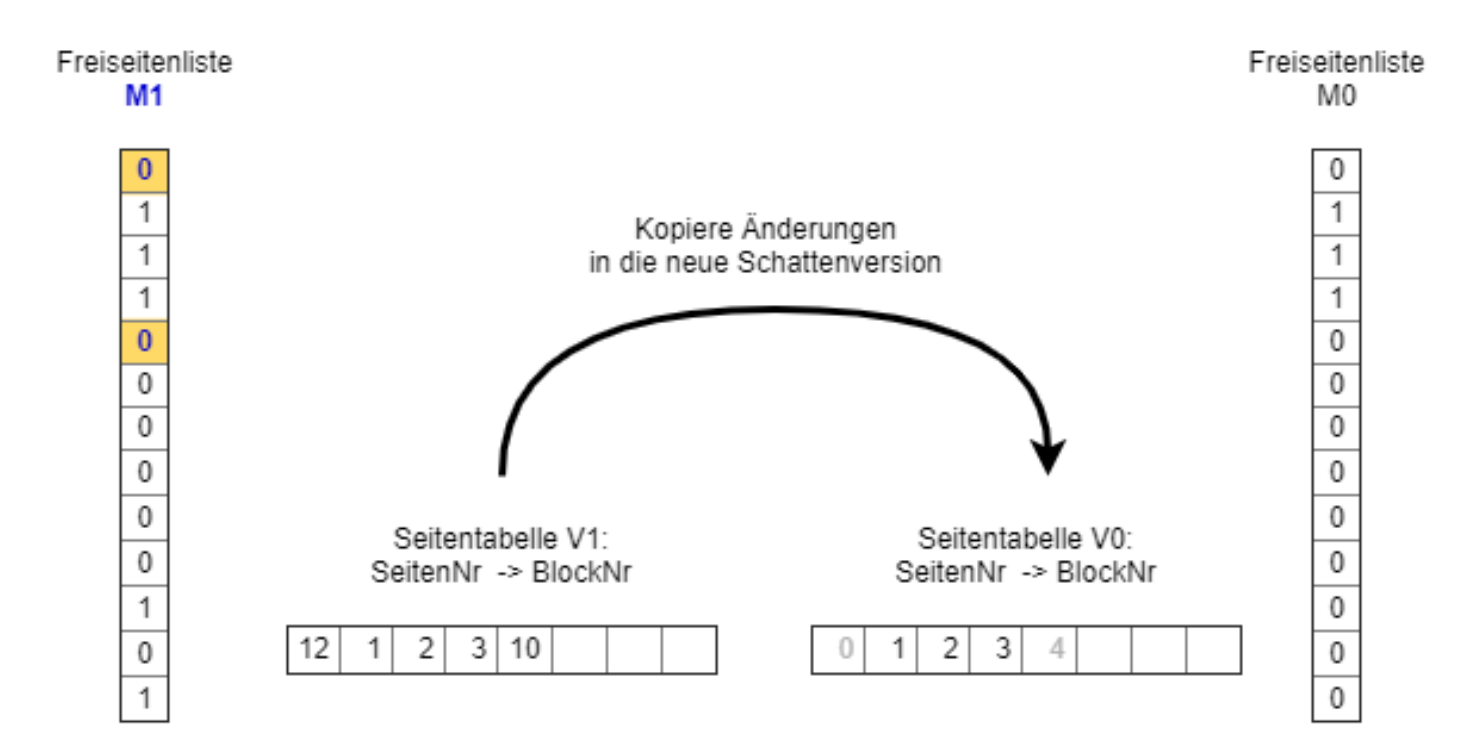

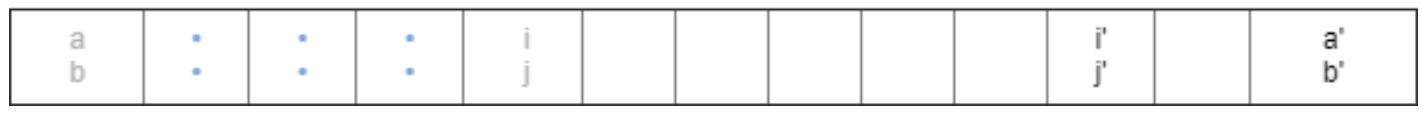

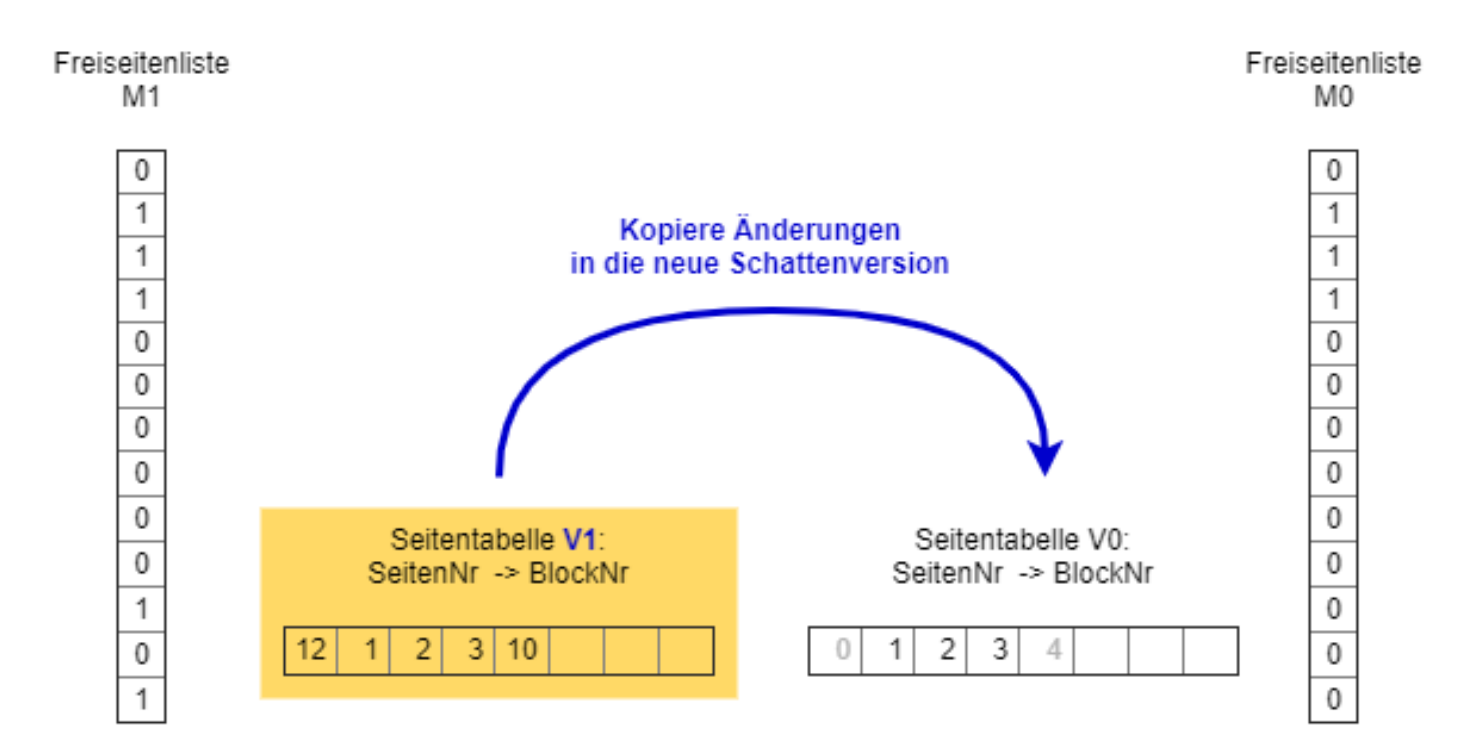

#### Blöcke

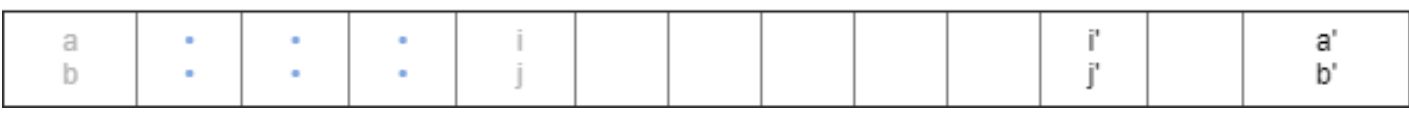

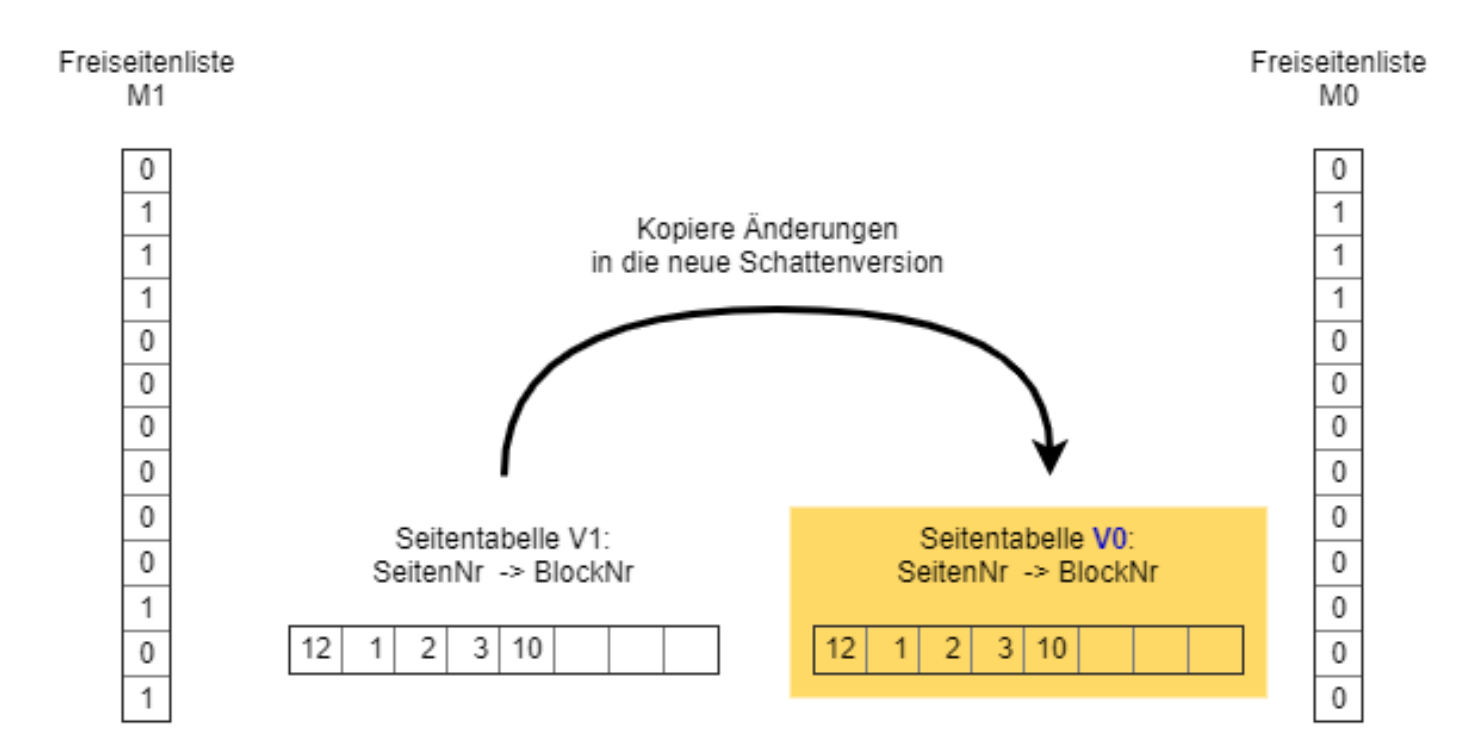

#### Blöcke

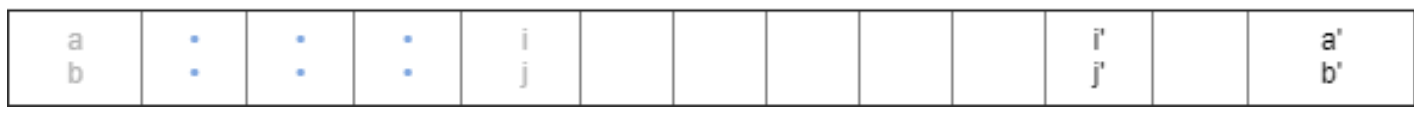

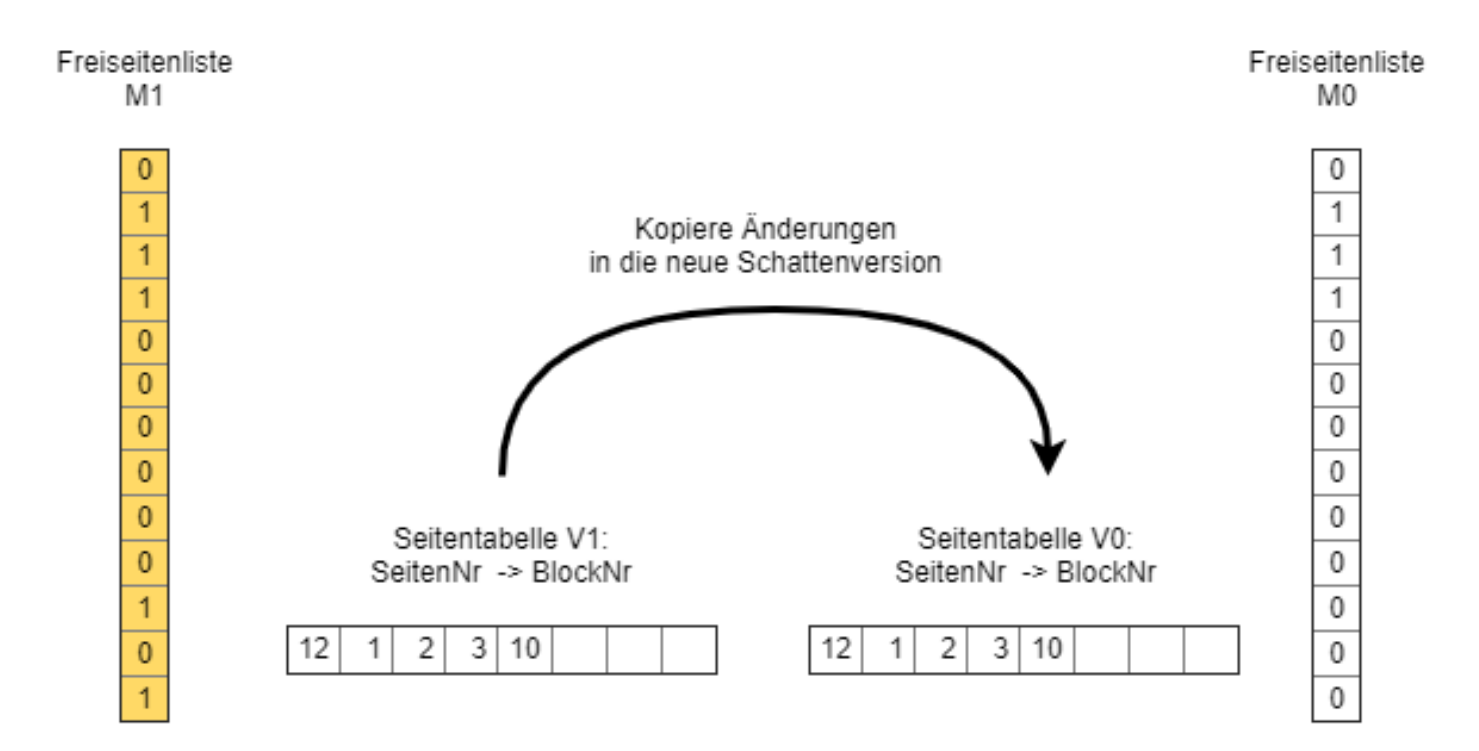

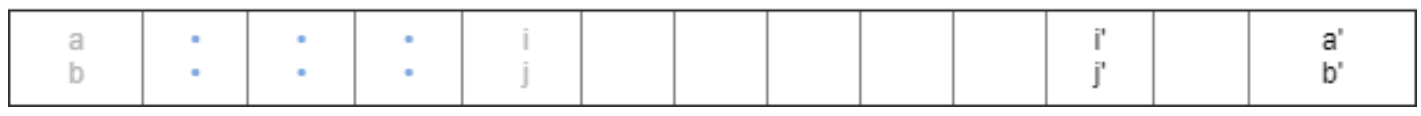

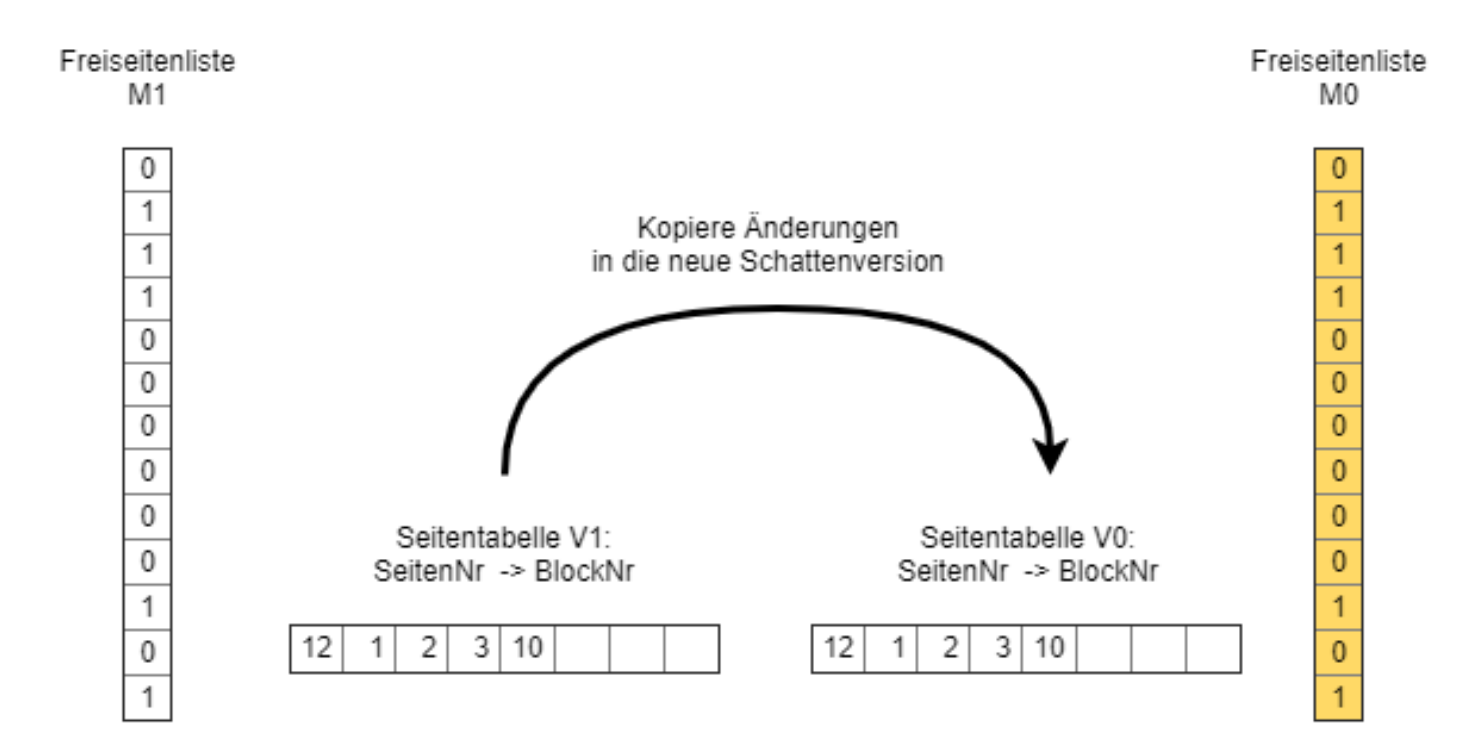

Blöcke

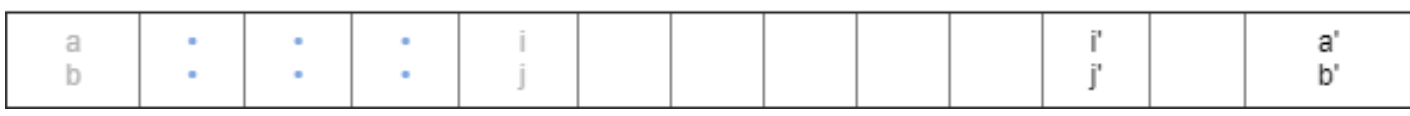

#### 2 Explizit verwalteter Schattenspeicher 2.1 Tupel-Schattenspeicher

# 2.2 Originäres Schattenspeicherkonzept

## 2 Explizit verwalteter Schattenspeicher

- 2.1 Tupel-Schattenspeicher
- 2.2 Originäres Schattenspeicherkonzept
- 2.3 Twin-Objekt-Verfahren

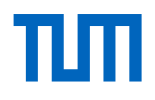

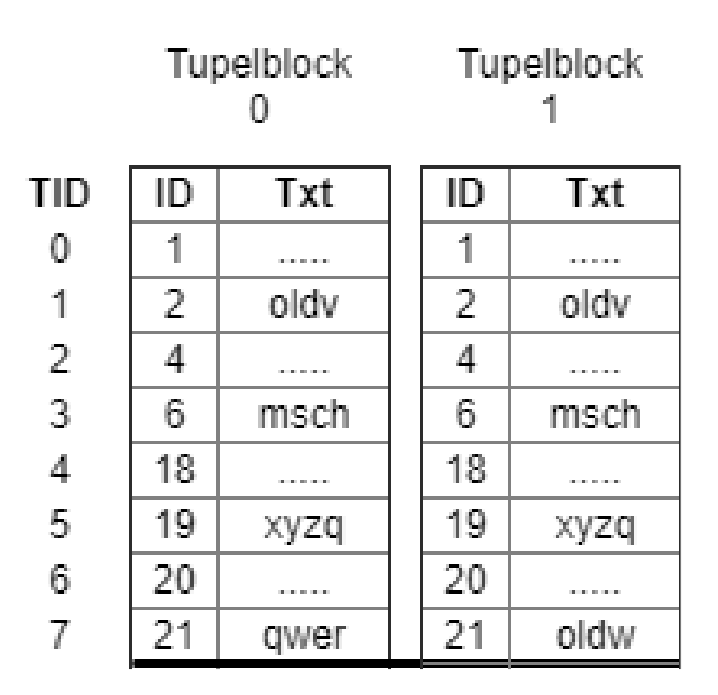

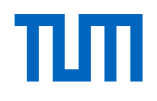

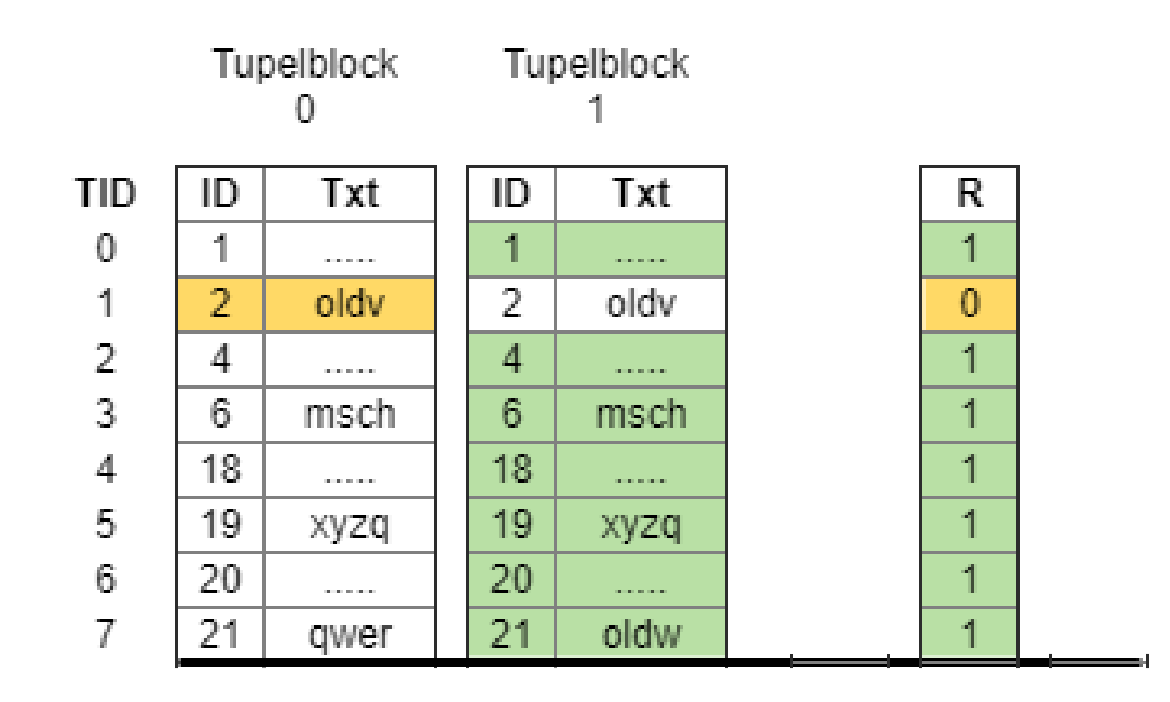

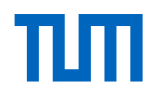

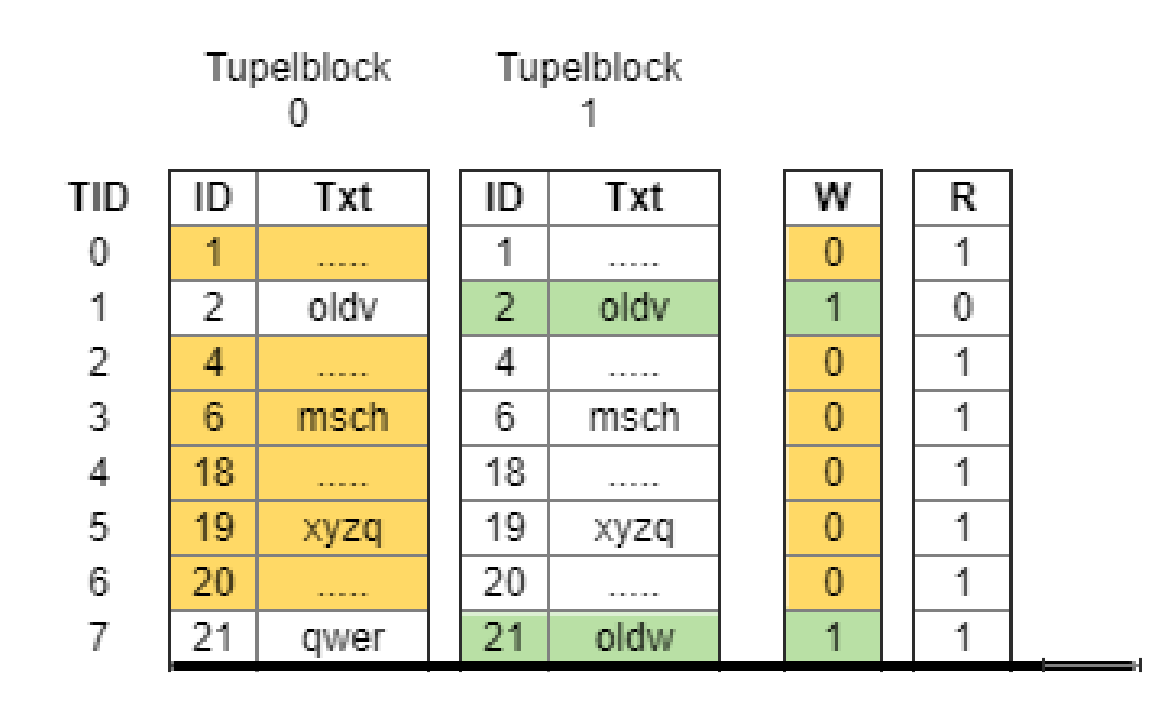

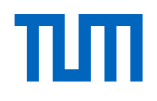

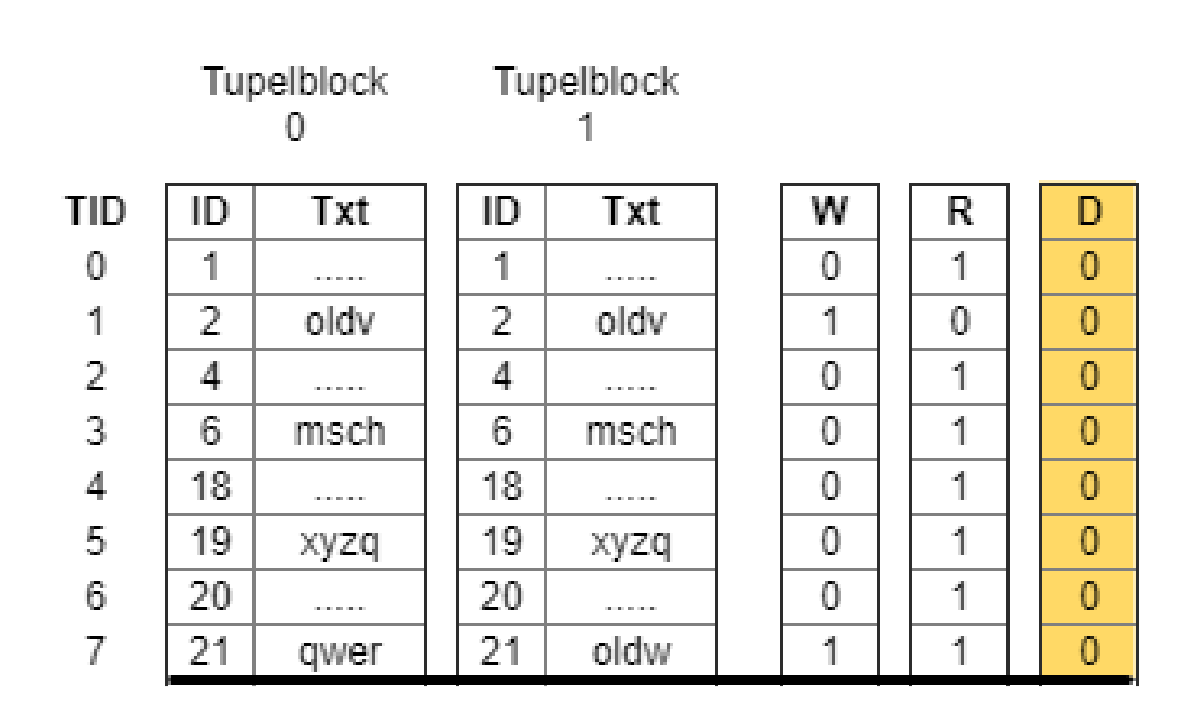

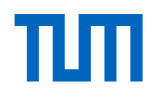

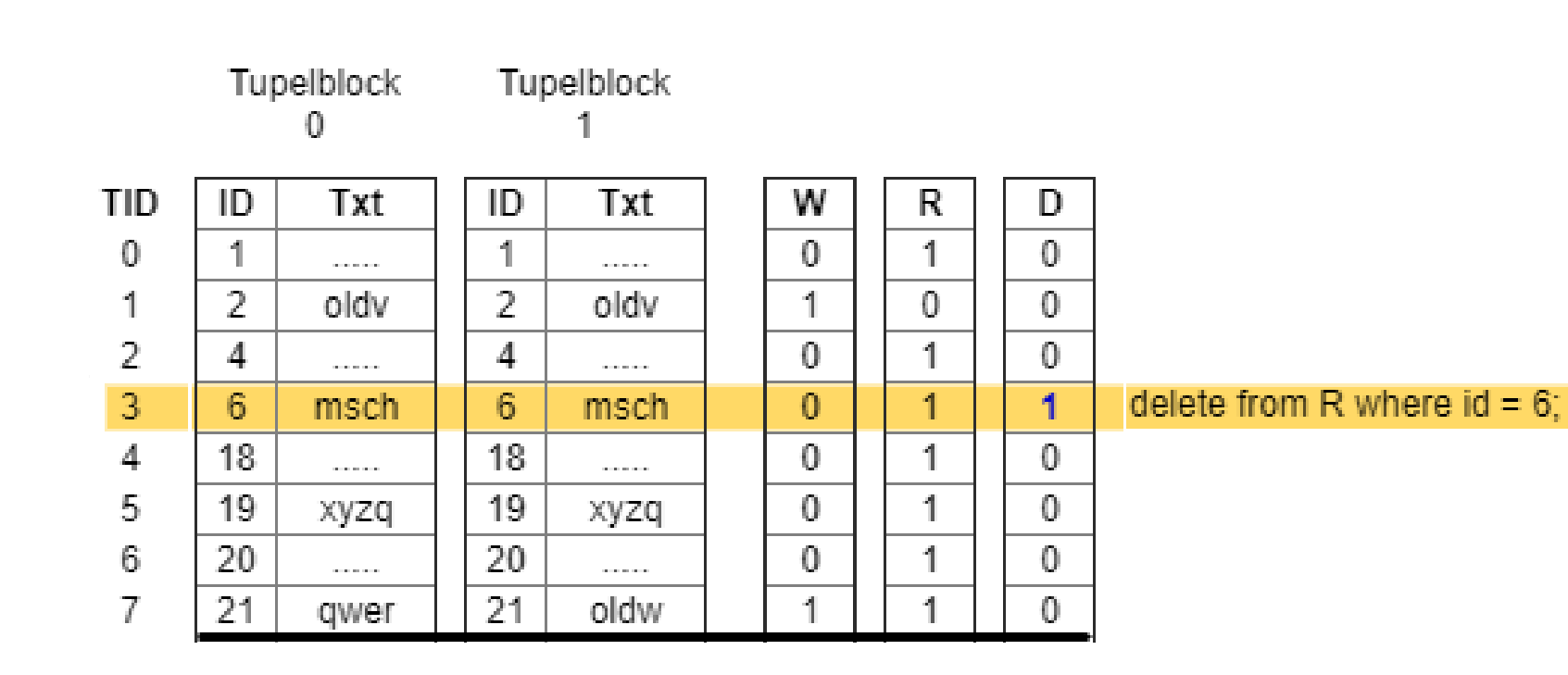

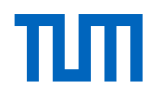

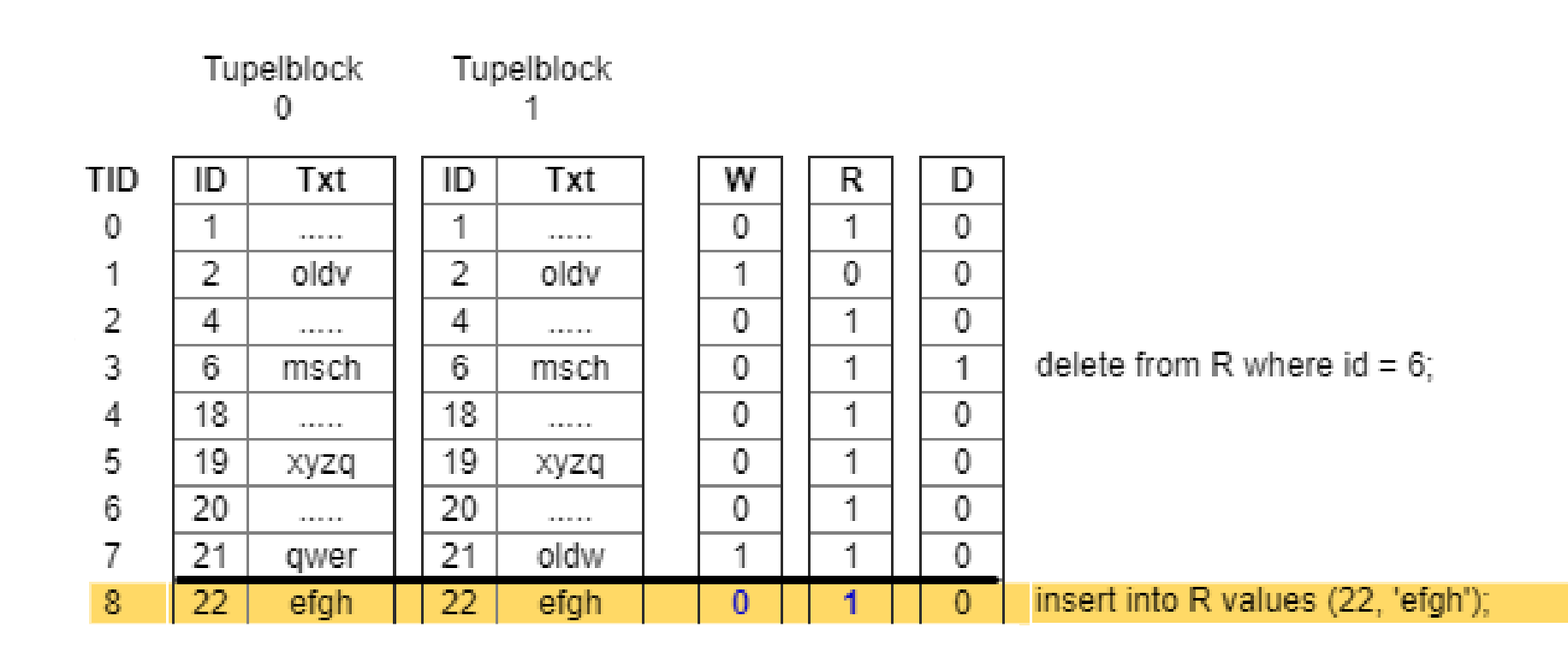

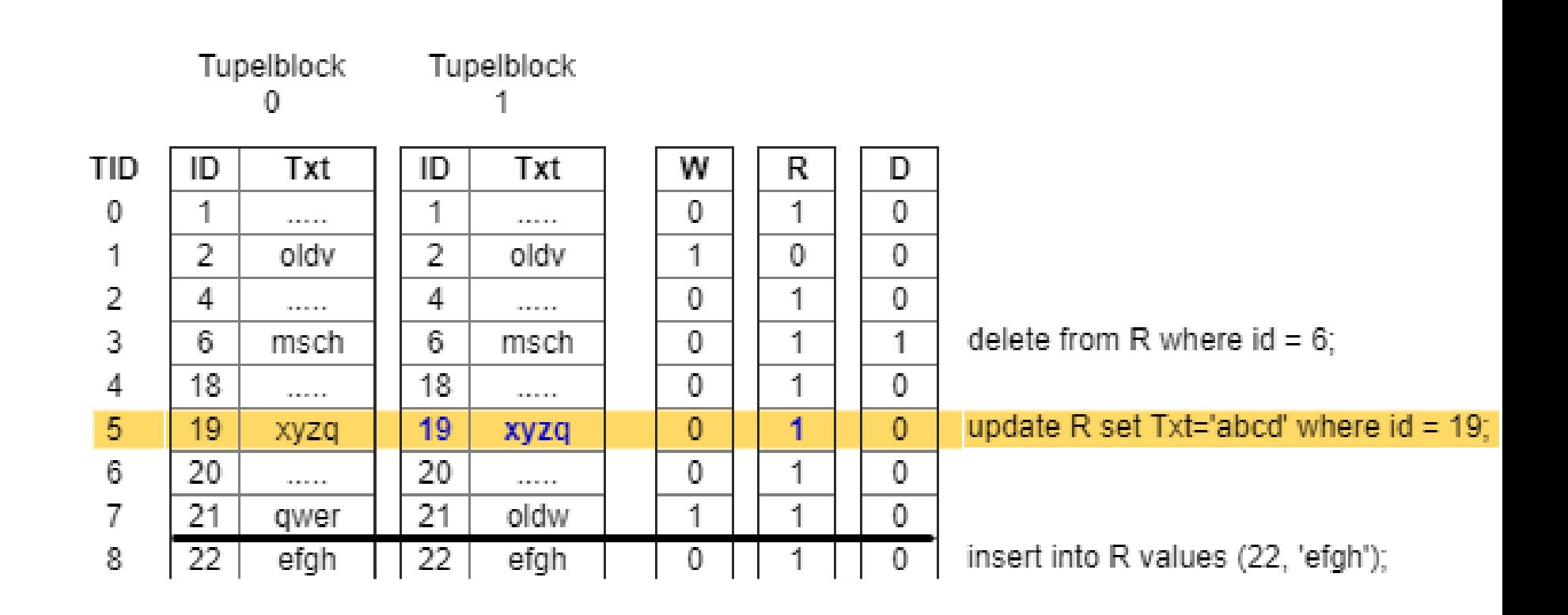

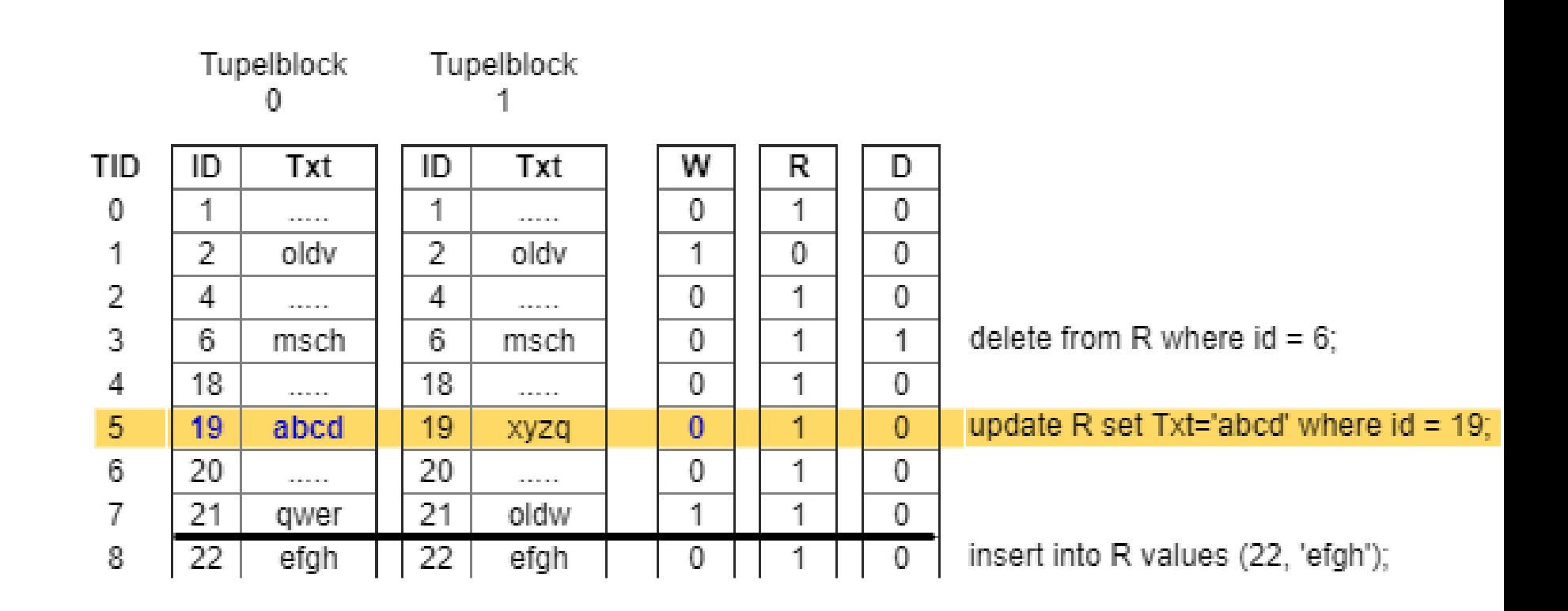

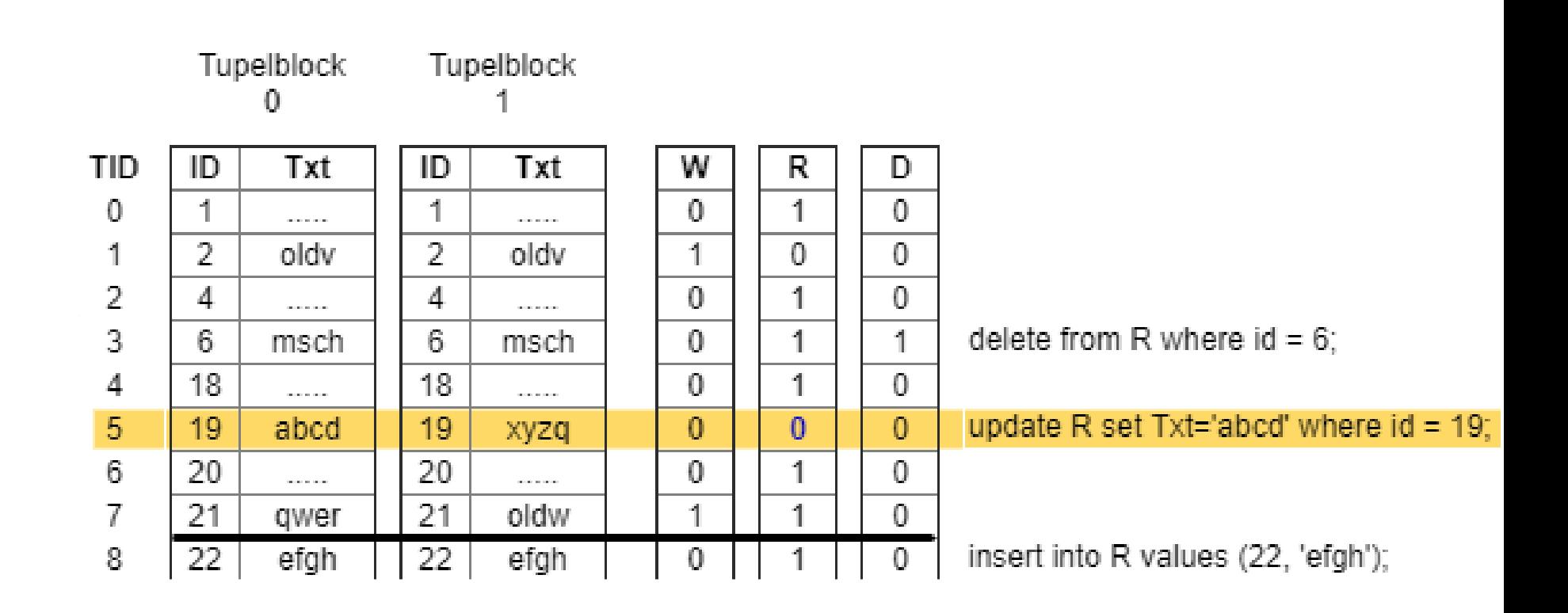

## 2 Explizit verwalteter Schattenspeicher

- 2.1 Tupel-Schattenspeicher
- 2.2 Originäres Schattenspeicherkonzept
- 2.3 Twin-Objekt-Verfahren

## 1 Motivation

#### 2 Explizit verwalteter Schattenspeicher

3 Betriebssystem eigener Schattenspeicher

- 1 Motivation
- 2 Explizit verwalteter Schattenspeicher
- 3 Betriebssystem eigener Schattenspeicher
- 3 Betriebssystem eigener Schattenspeicher
	- 3.1 ein OLTP-Thread, ein OLAP-Thread
	- 3.2 mehrere OLAP-Threads
	- 3.3 mehrere OLTP-Threads
	- 3.4 Implementierung

## 3 Betriebssystem eigener Schattenspeicher

- 3.1 ein OLTP-Thread, ein OLAP-Thread
- 3.2 mehrere OLAP-Threads
- 3.3 mehrere OLTP-Threads
- 3.4 Implementierung

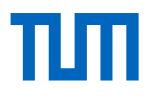

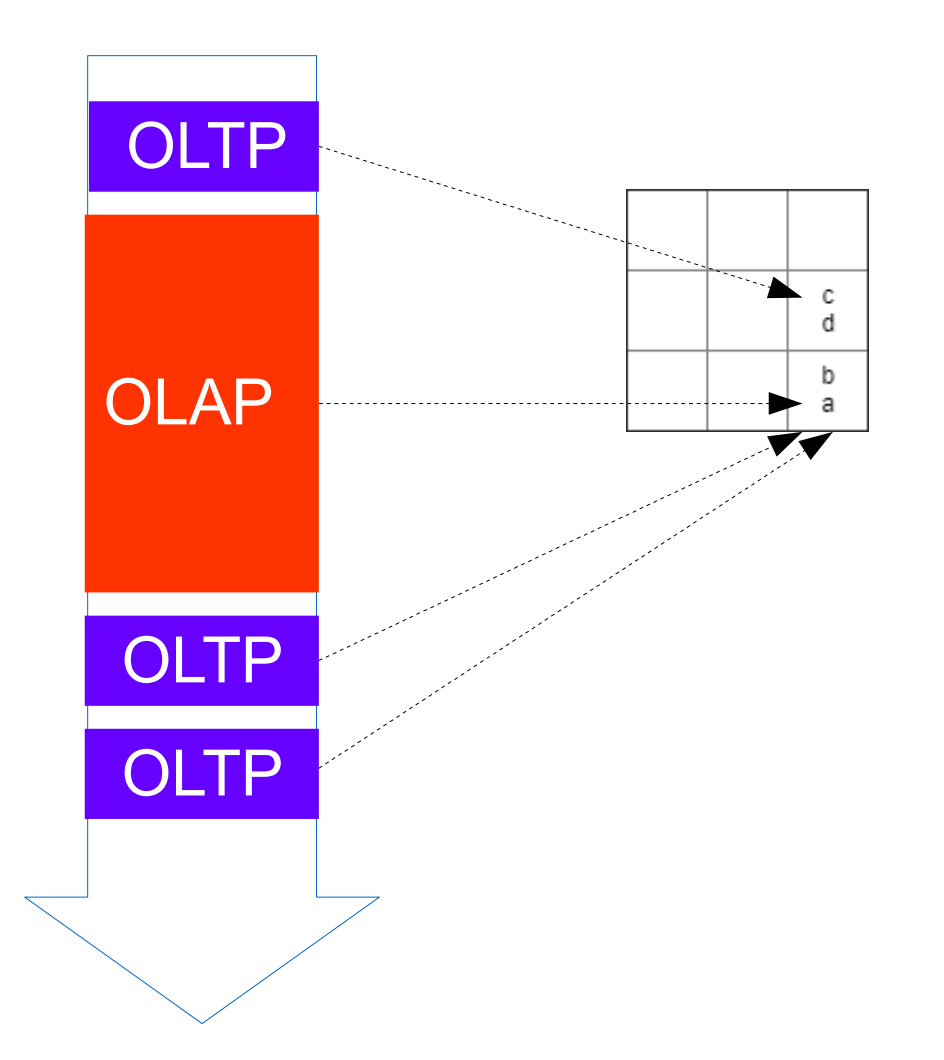

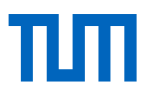

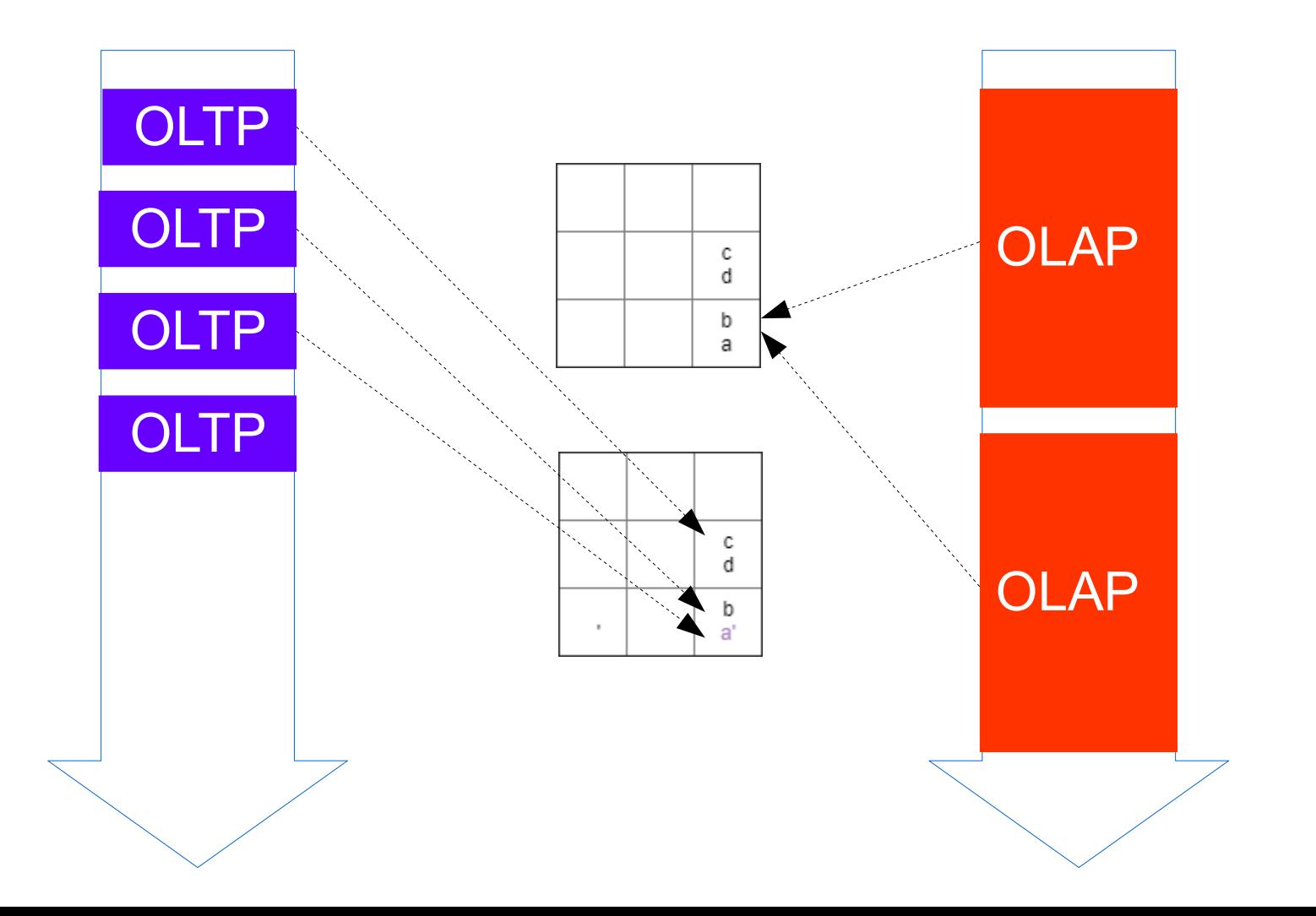

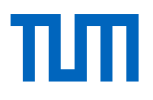

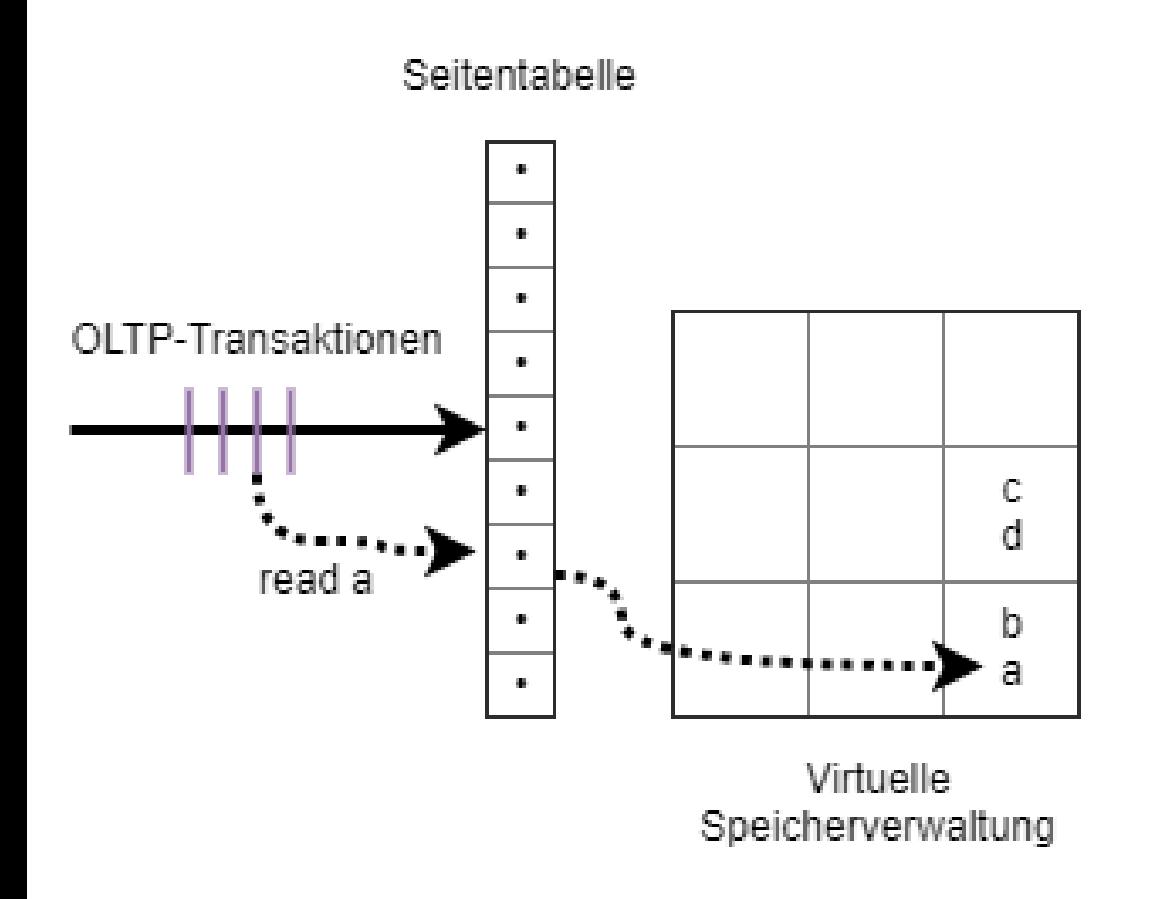

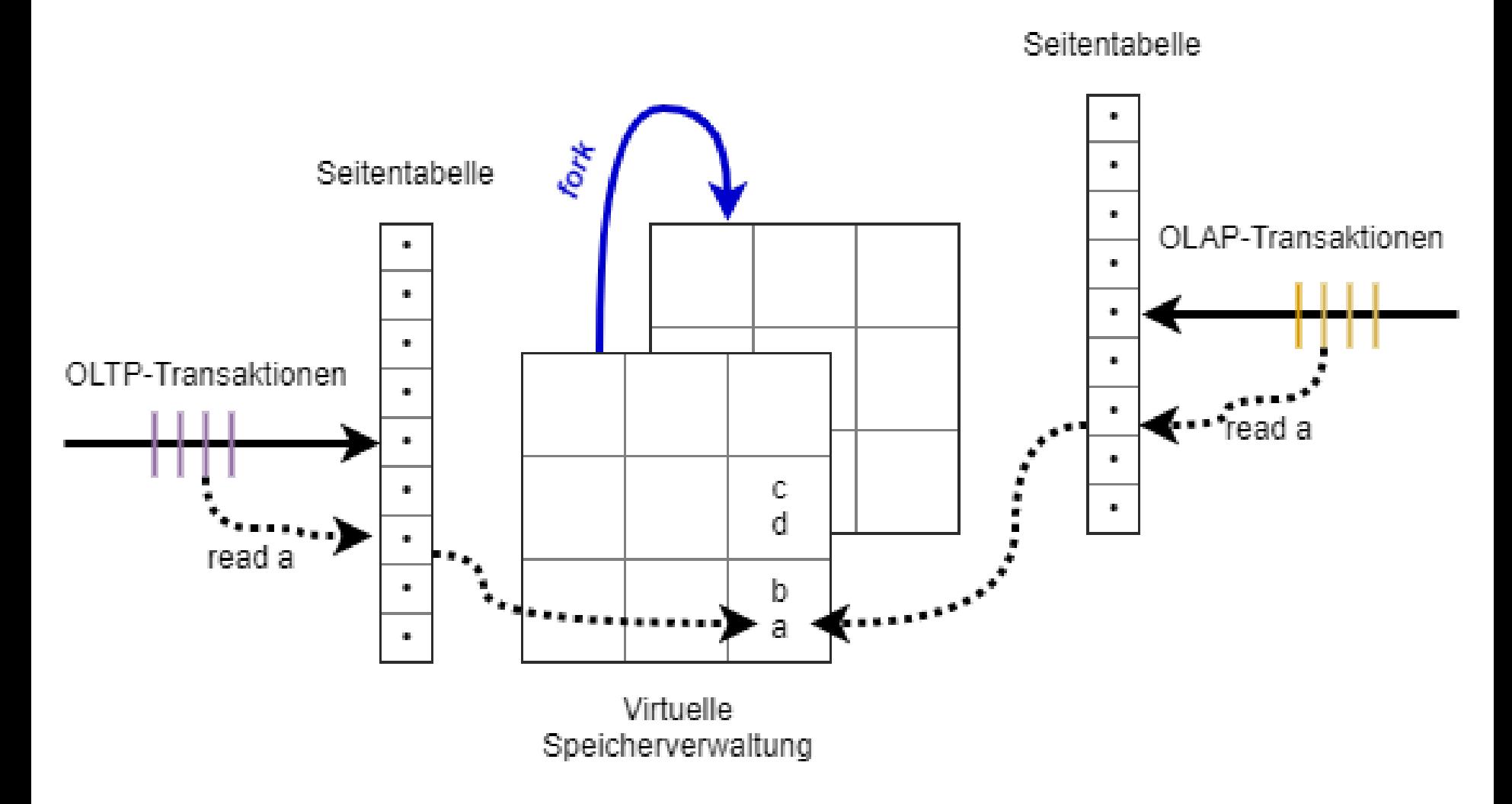

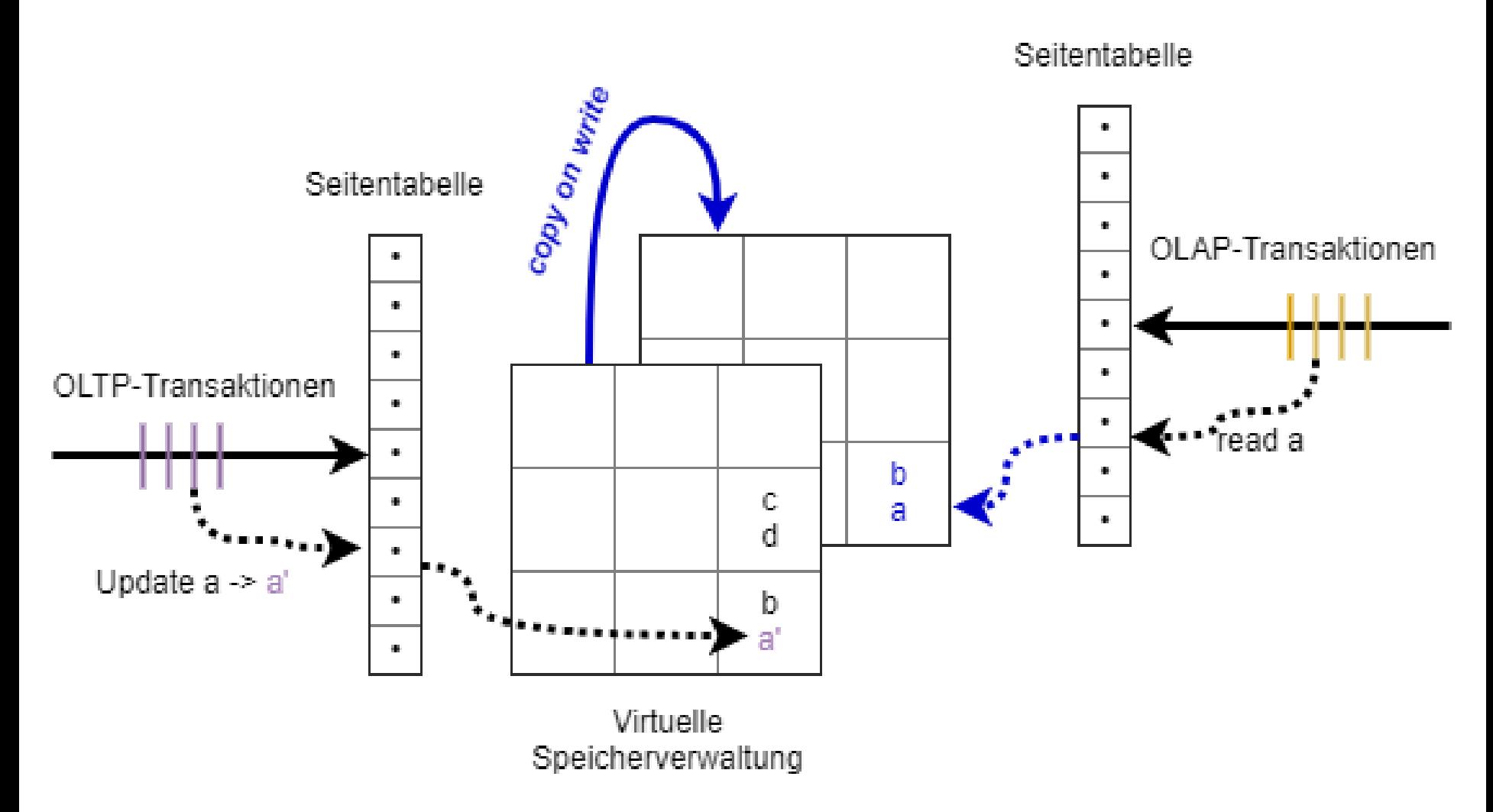

## 3 Betriebssystem eigener Schattenspeicher

- 3.1 ein OLTP-Thread, ein OLAP-Thread
- 3.2 mehrere OLAP-Threads
- 3.3 mehrere OLTP-Threads
- 3.4 Implementierung

#### 3 Betriebssystem eigener Schattenspeicher

- 3.1 ein OLTP-Thread, ein OLAP-Thread
- 3.2 mehrere OLAP-Threads
- 3.3 mehrere OLTP-Threads
- 3.4 Implementierung

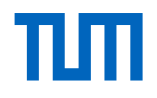

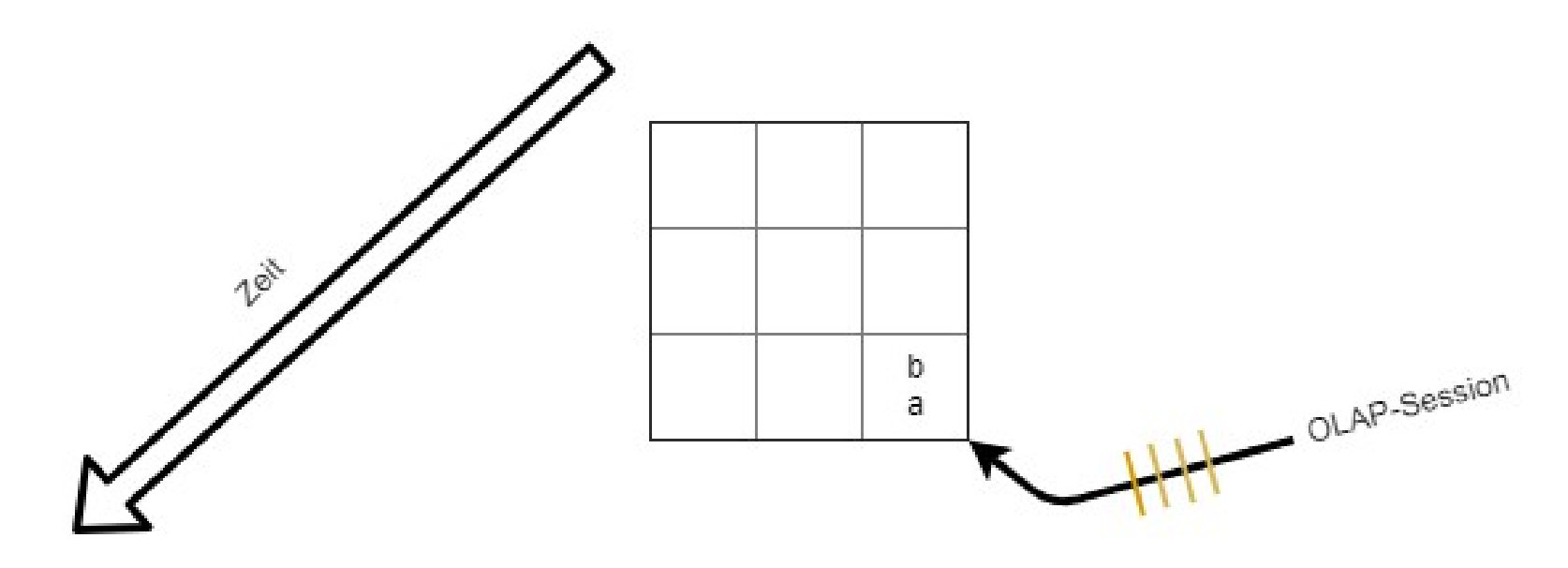

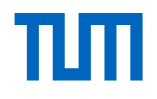

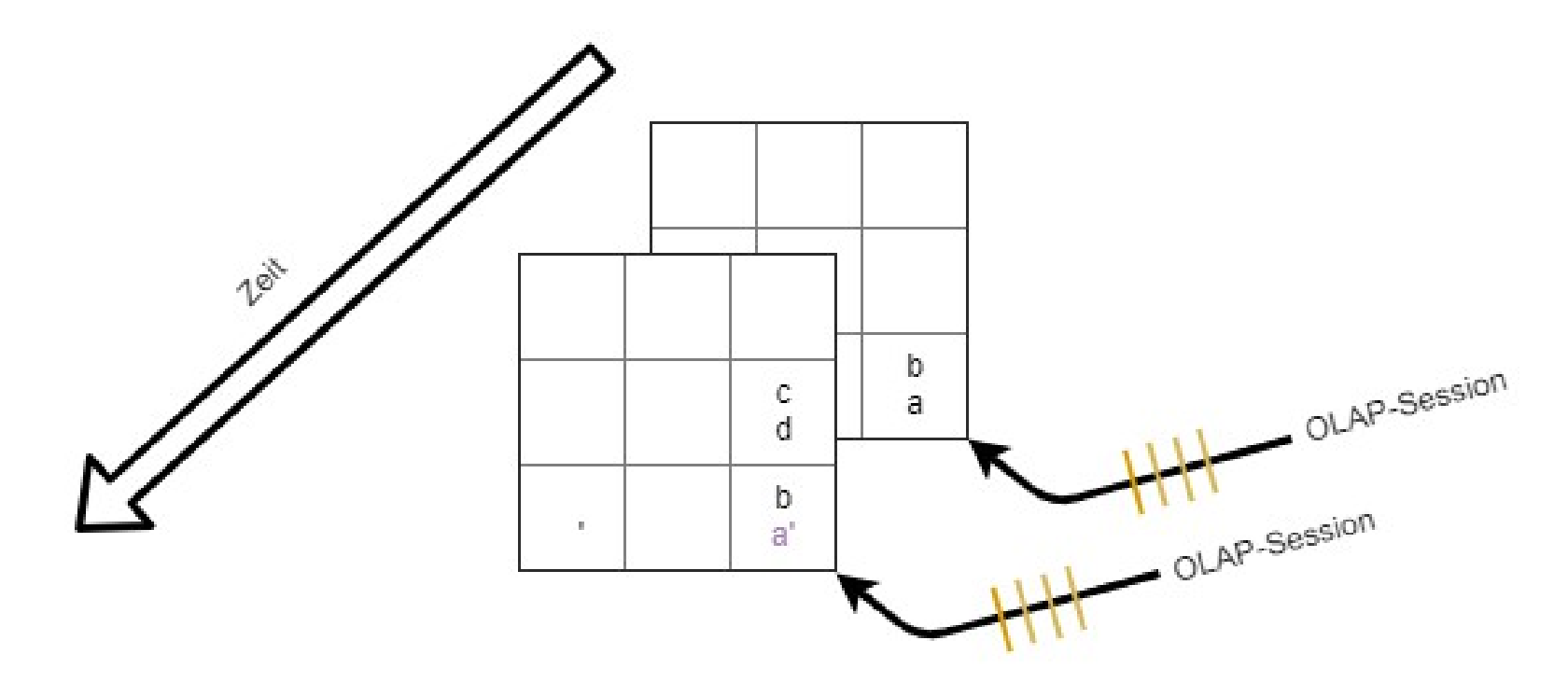

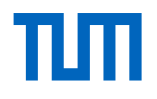

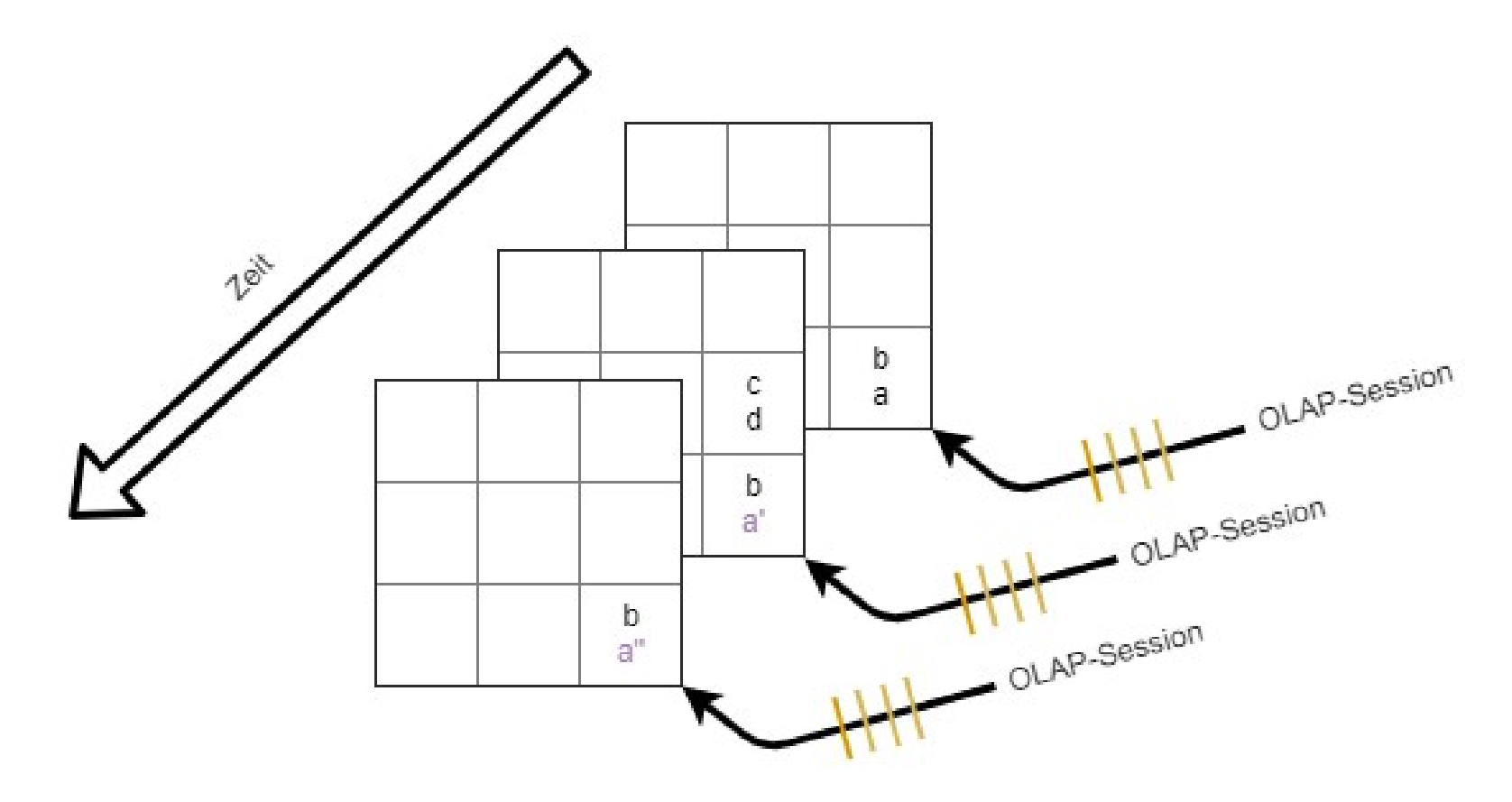

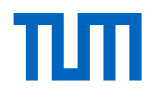

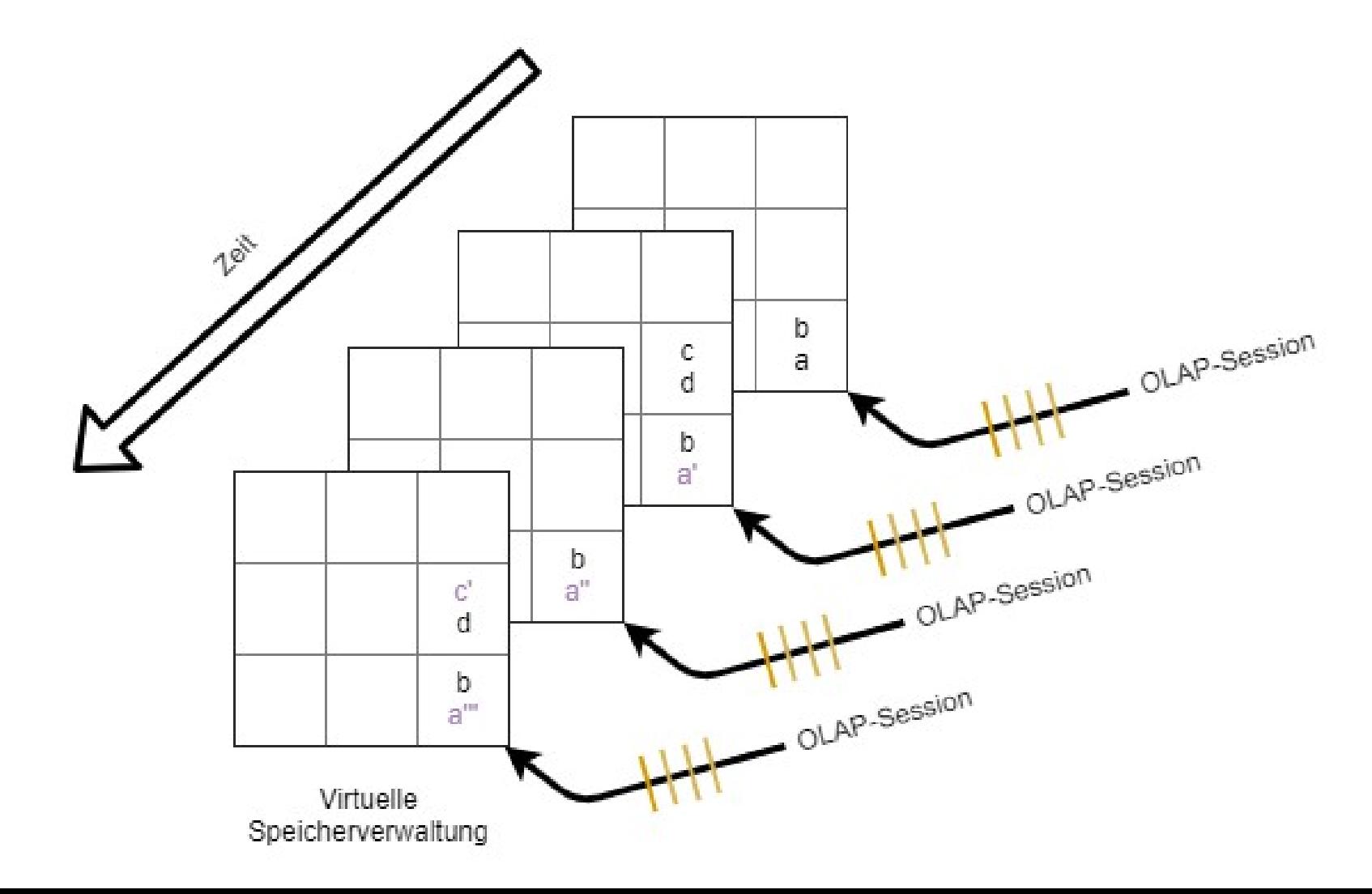
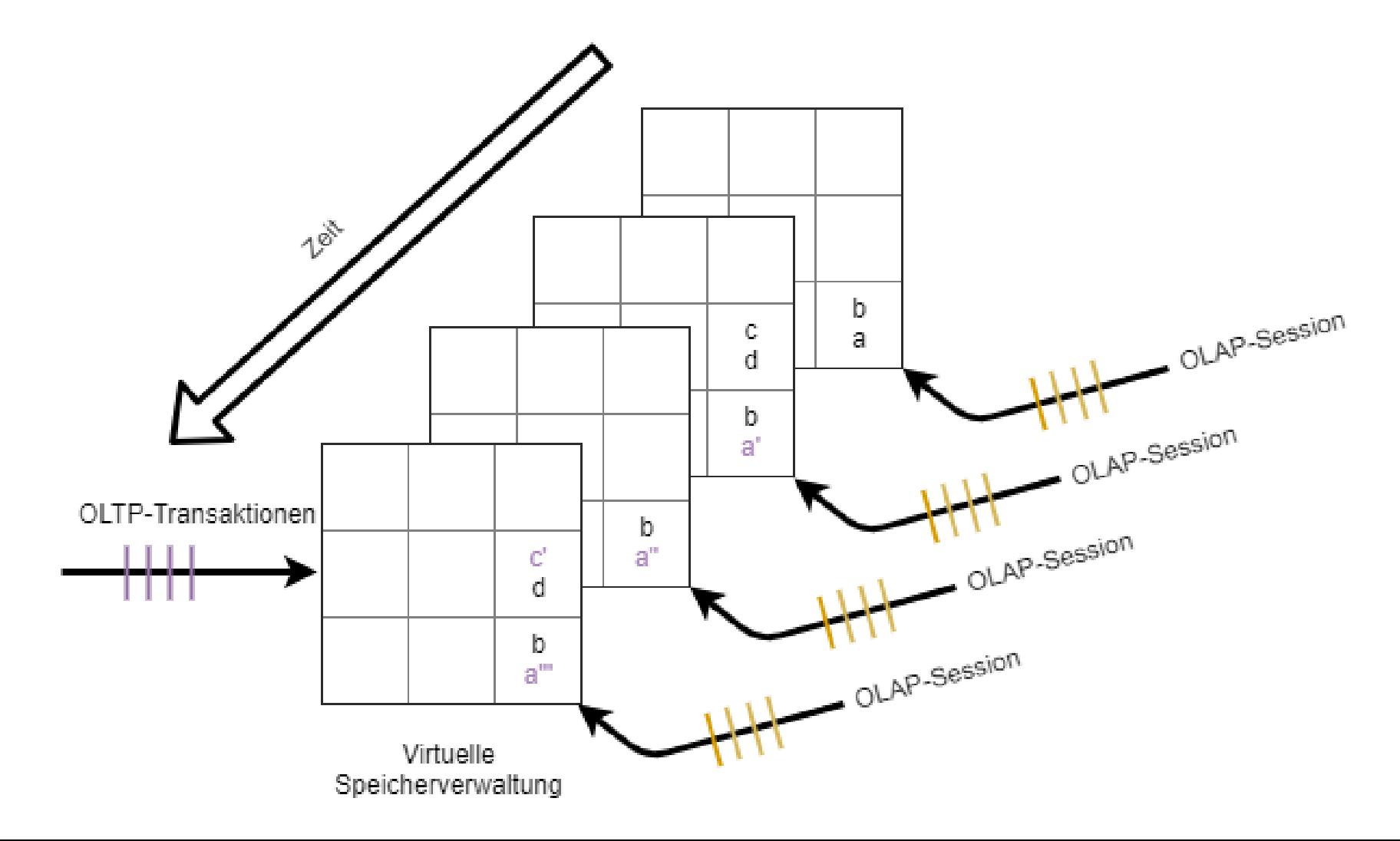

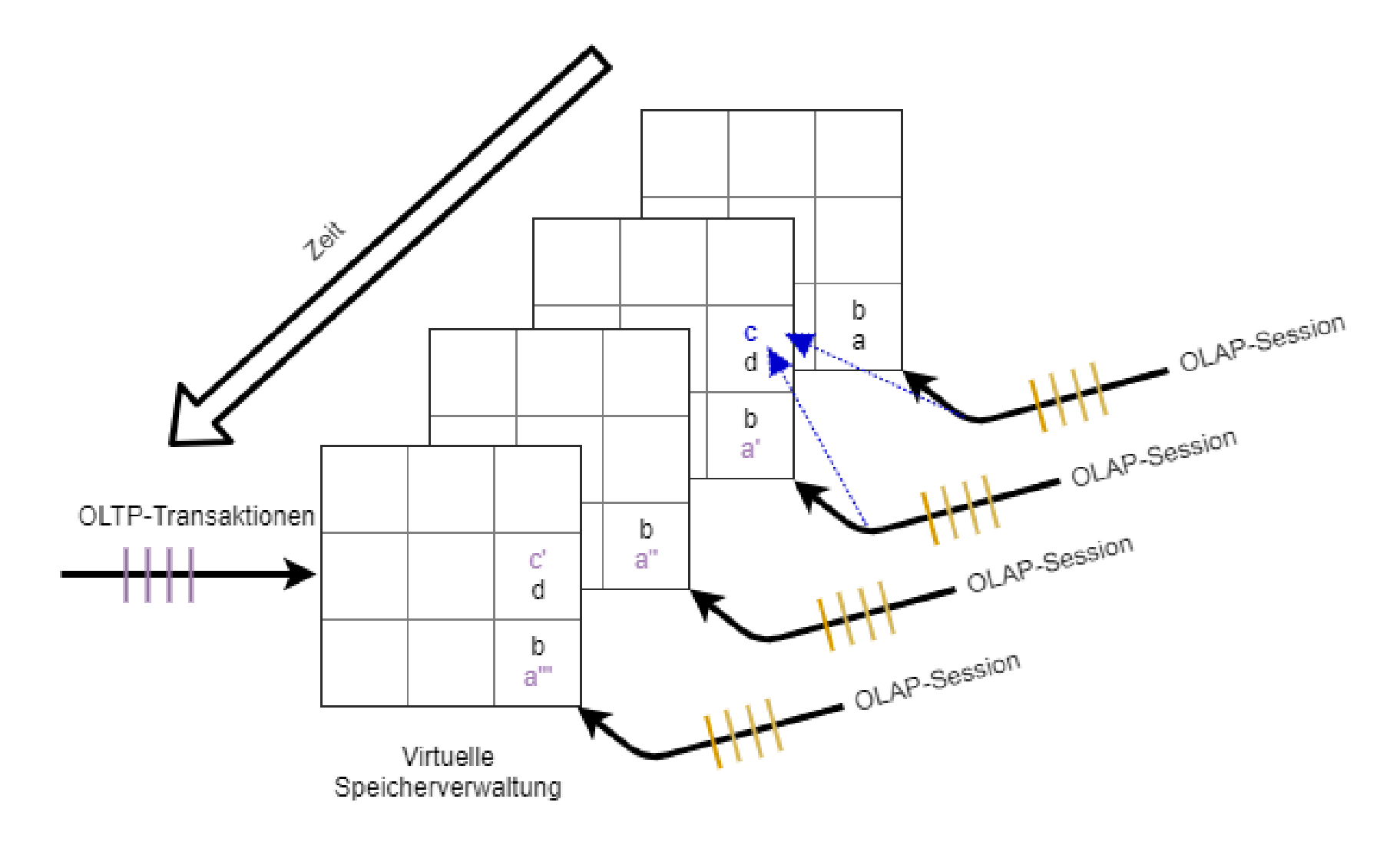

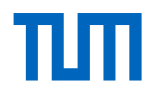

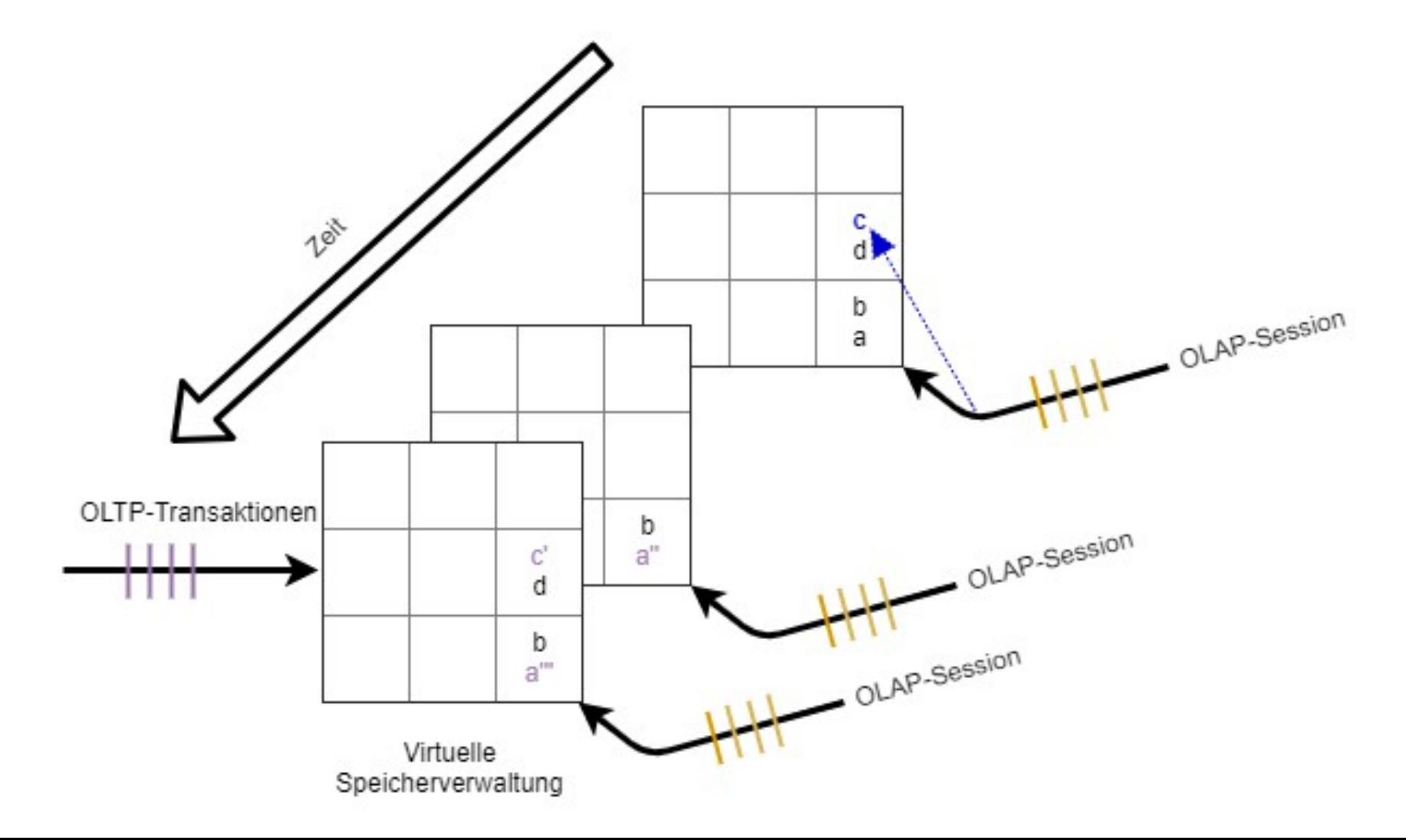

## 3 Betriebssystem eigener Schattenspeicher

- 3.1 ein OLTP-Thread, ein OLAP-Thread
- 3.2 mehrere OLAP-Threads
- 3.3 mehrere OLTP-Threads
- 3.4 Implementierung

## 3 Betriebssystem eigener Schattenspeicher

- 3.1 ein OLTP-Thread, ein OLAP-Thread
- 3.2 mehrere OLAP-Threads
- 3.3 mehrere OLTP-Threads
- 3.4 Implementierung

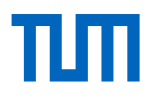

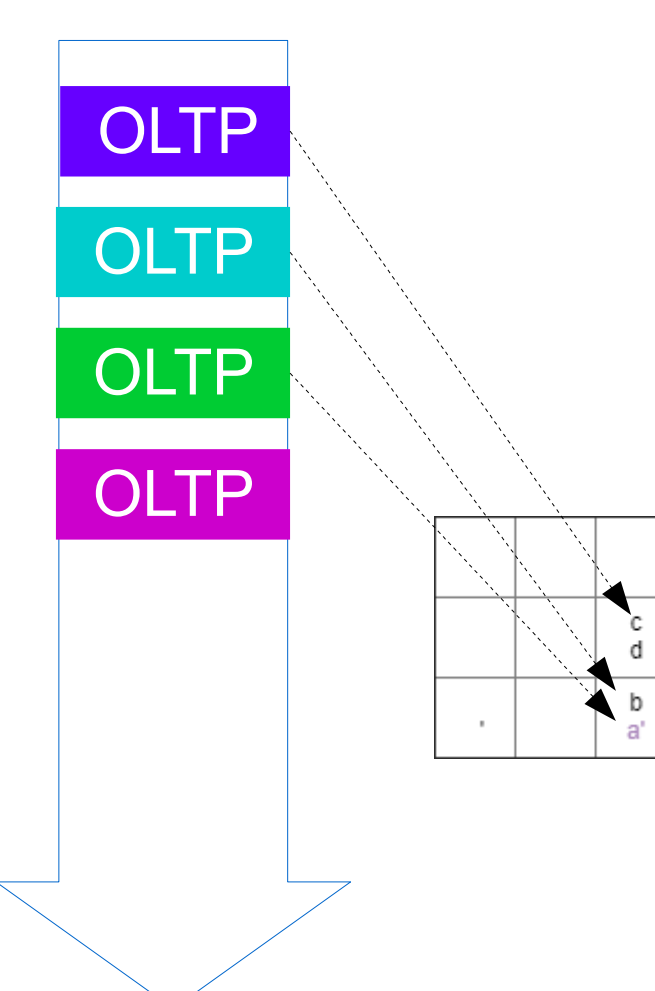

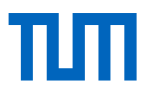

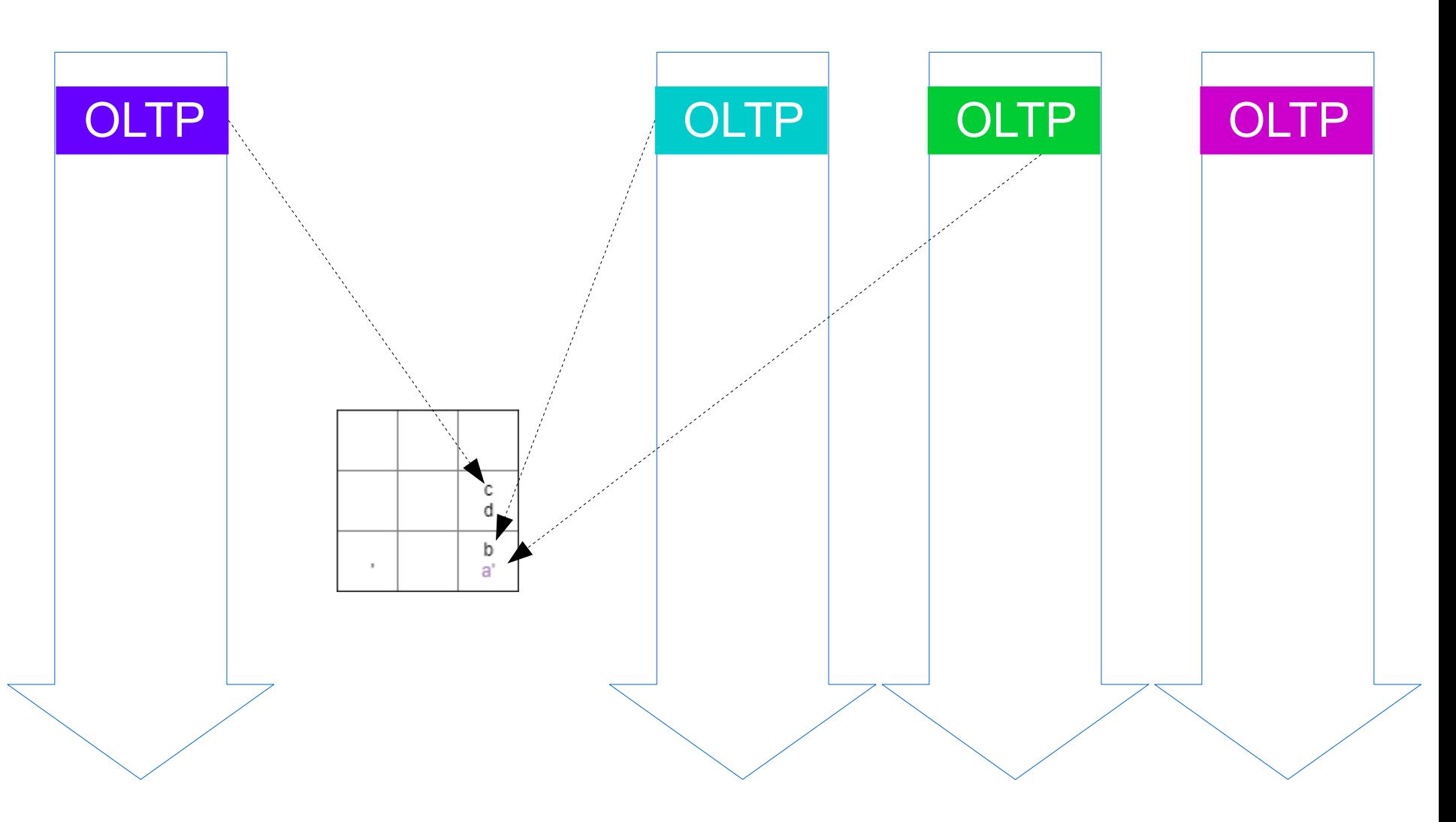

πm

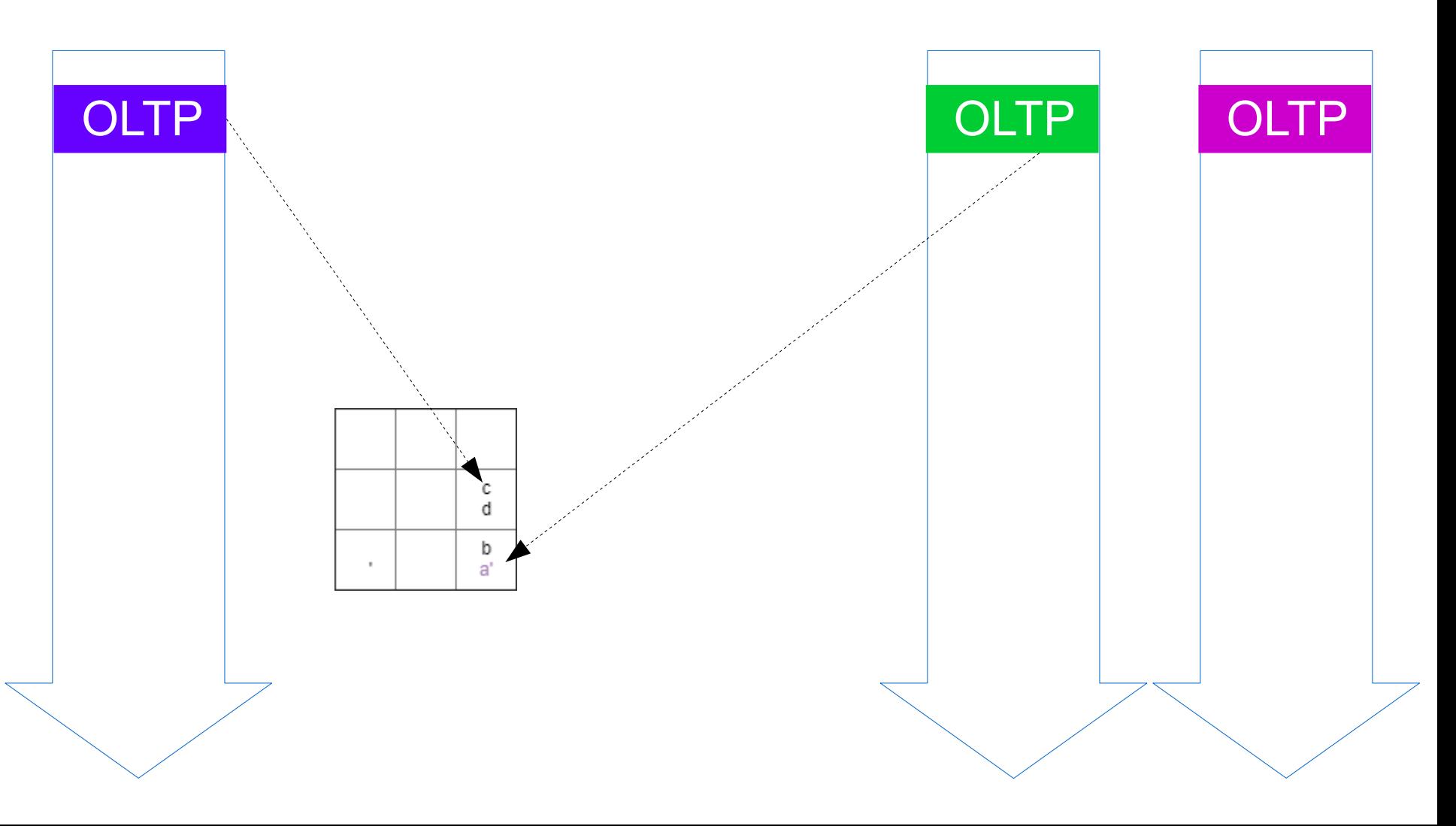

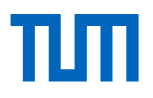

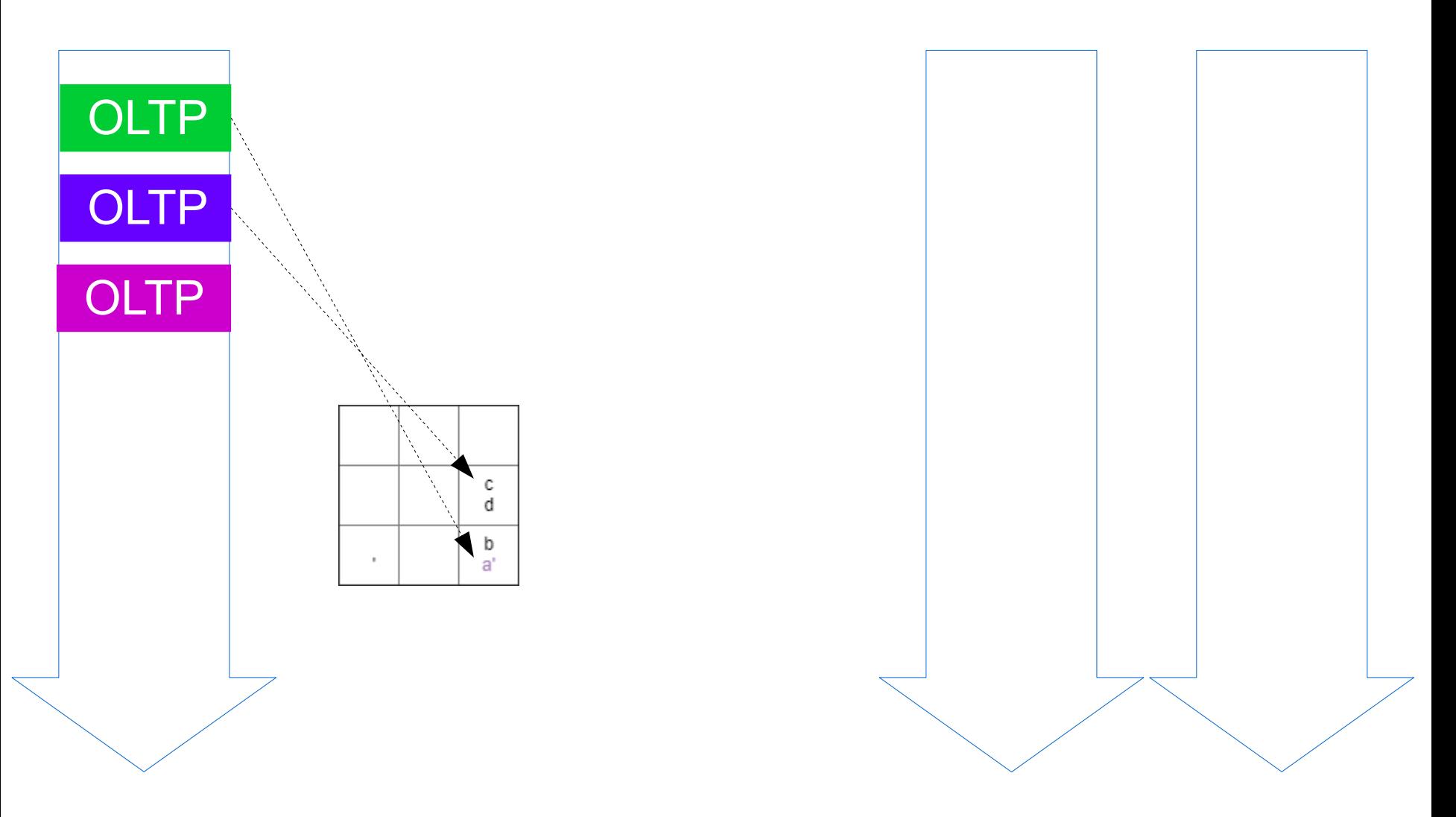

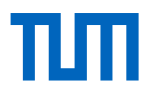

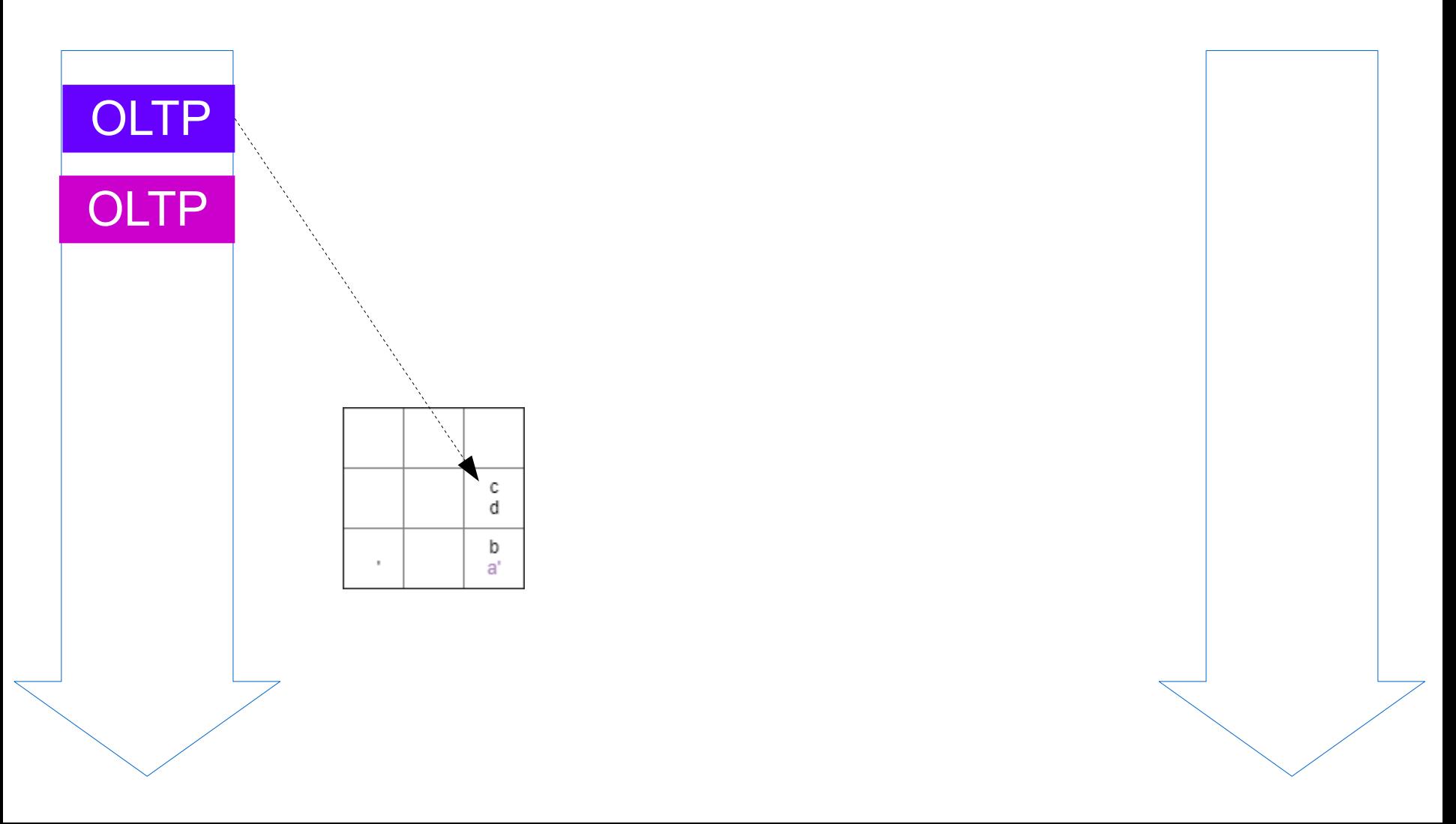

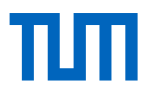

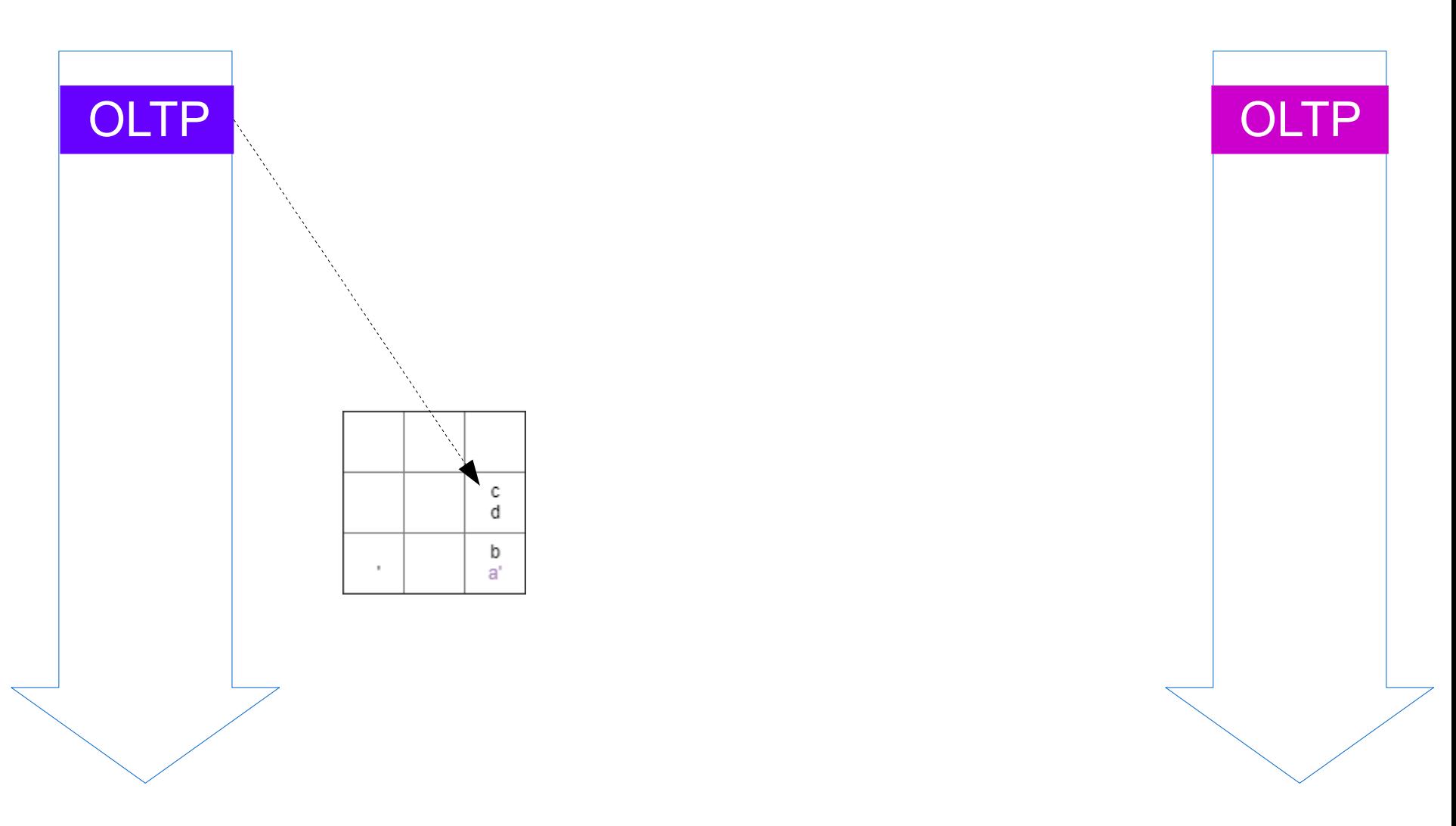

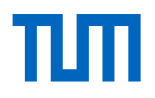

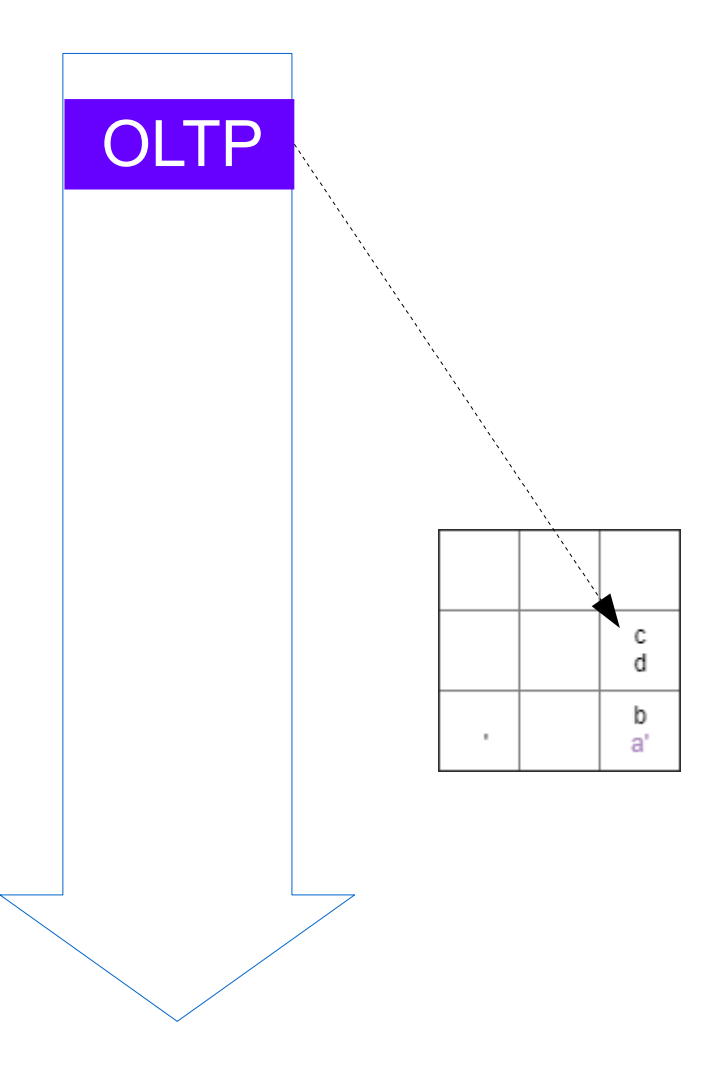

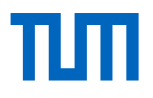

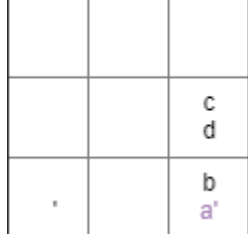

## 3 Betriebssystem eigener Schattenspeicher

- 3.1 ein OLTP-Thread, ein OLAP-Thread
- 3.2 mehrere OLAP-Threads
- 3.3 mehrere OLTP-Threads
- 3.4 Implementierung

## 3 Betriebssystem eigener Schattenspeicher

- 3.1 ein OLTP-Thread, ein OLAP-Thread
- 3.2 mehrere OLAP-Threads
	- 3.3 mehrere OLTP-Threads
	- 3.4 Implementierung

#include <vector> // vector

 $11...$ 

```
// main-memory database
struct order {
    unsigned int orderId;
    unsigned int customerId;
    double totalAmount;
\} :
vector<order> orders;
```
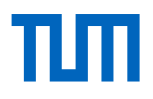

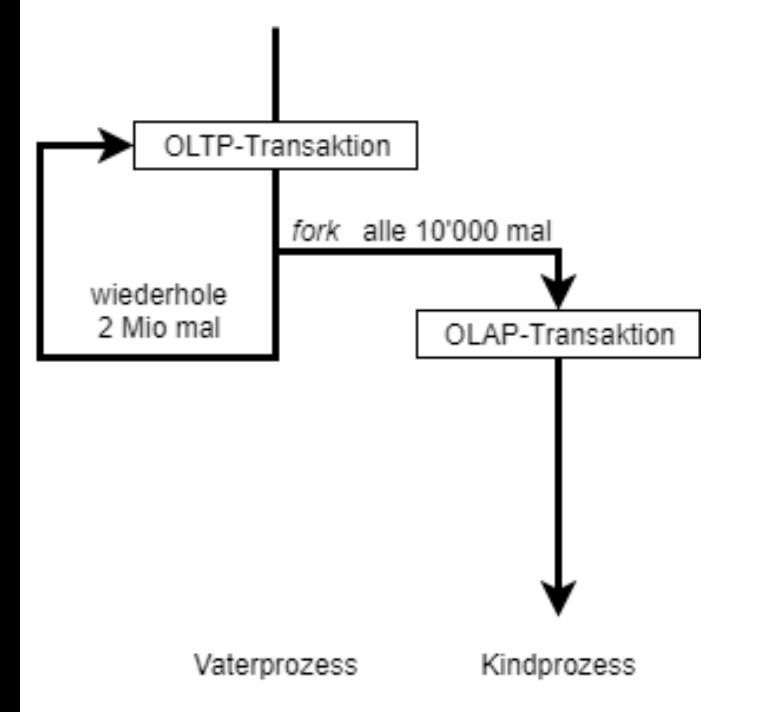

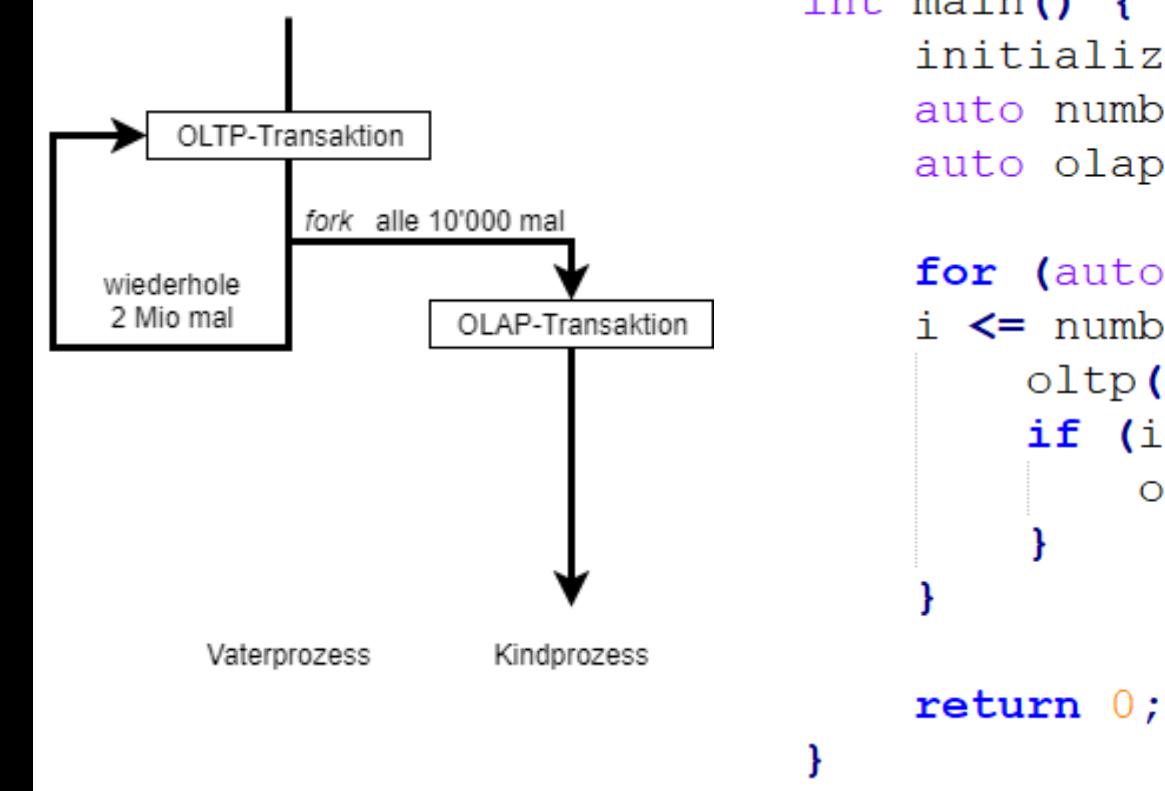

```
int main () {
    initialize();
    auto numberOfTransactions = 2000000;
    auto olapEvery = 10000;
```

```
for (auto i=1;
i \leq numberOfTransactions; ++i) {
    oltp();
     if (i \textdegree olap Every = 0) {
         \text{olap}();
```
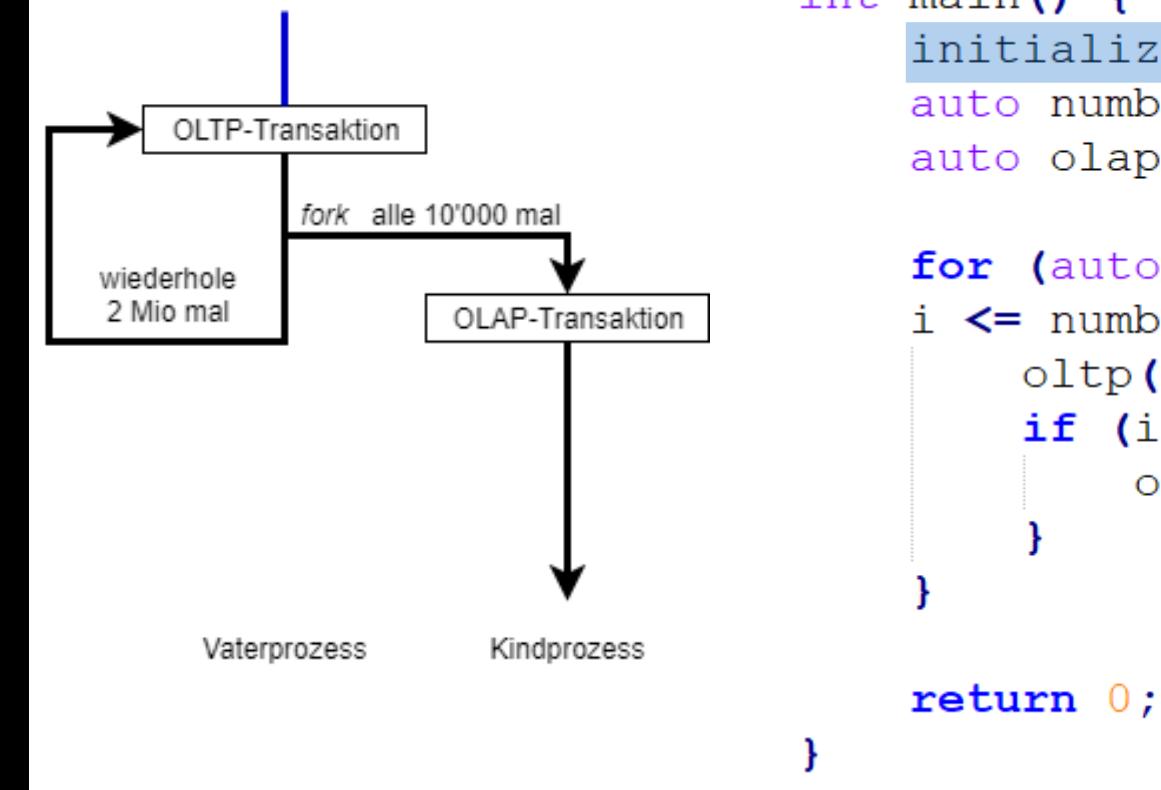

int main()  $\{$ initialize $()$  ; auto numberOfTransactions =  $2000000$ ; auto olapEvery =  $10000$ ;

```
for (auto i=1;
i \leq numberOfTransactions; ++i) {
    oltp();
     if (i \textdegree olap Every = 0) {
         \text{olap}();
```
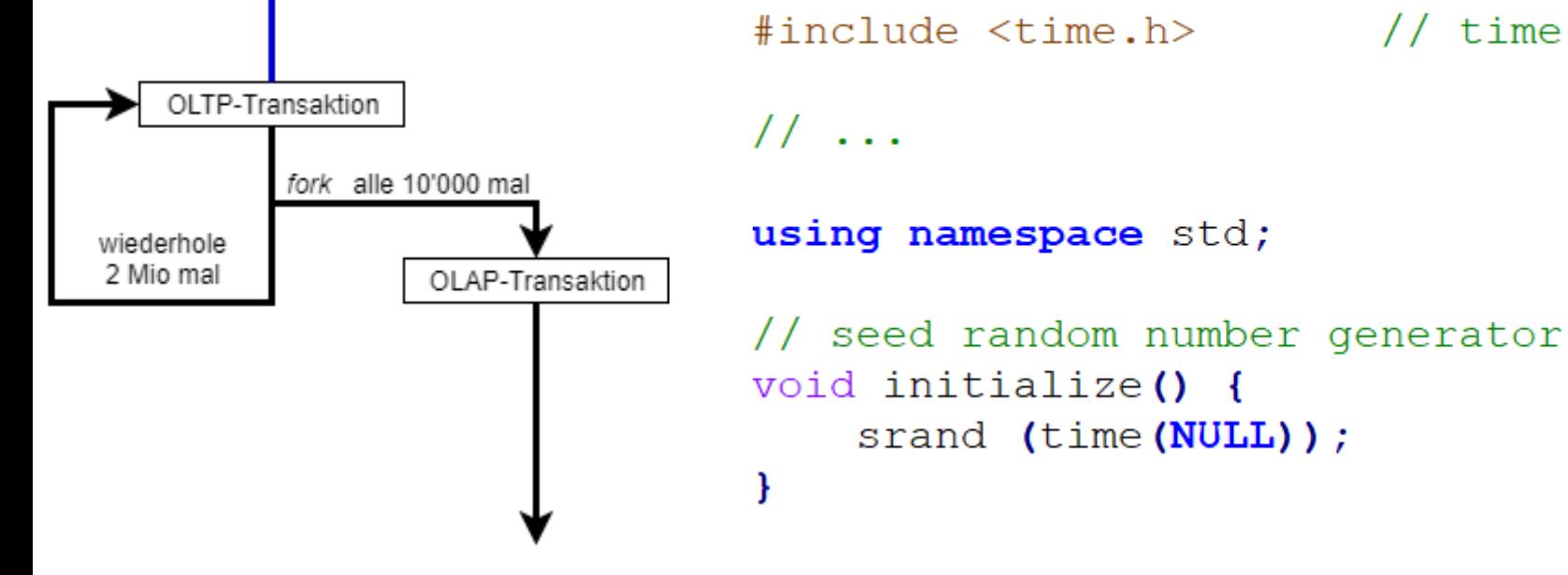

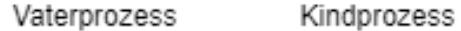

#include <stdlib.h> // srand, rand #include <time.h> // time

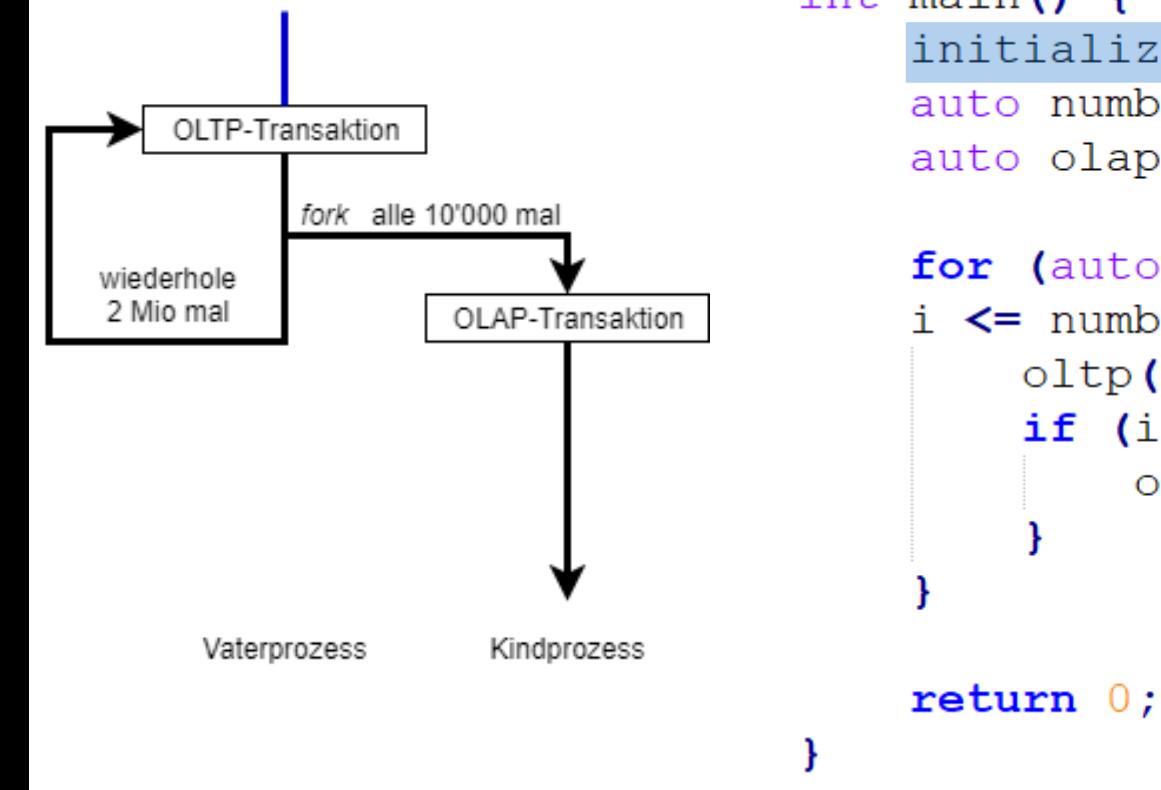

int main()  $\{$ initialize $()$  ; auto numberOfTransactions =  $2000000$ ; auto olapEvery =  $10000$ ;

```
for (auto i=1;
i \leq numberOfTransactions; ++i) {
    oltp();
     if (i \textdegree olap Every = 0) {
         \text{olap}();
```
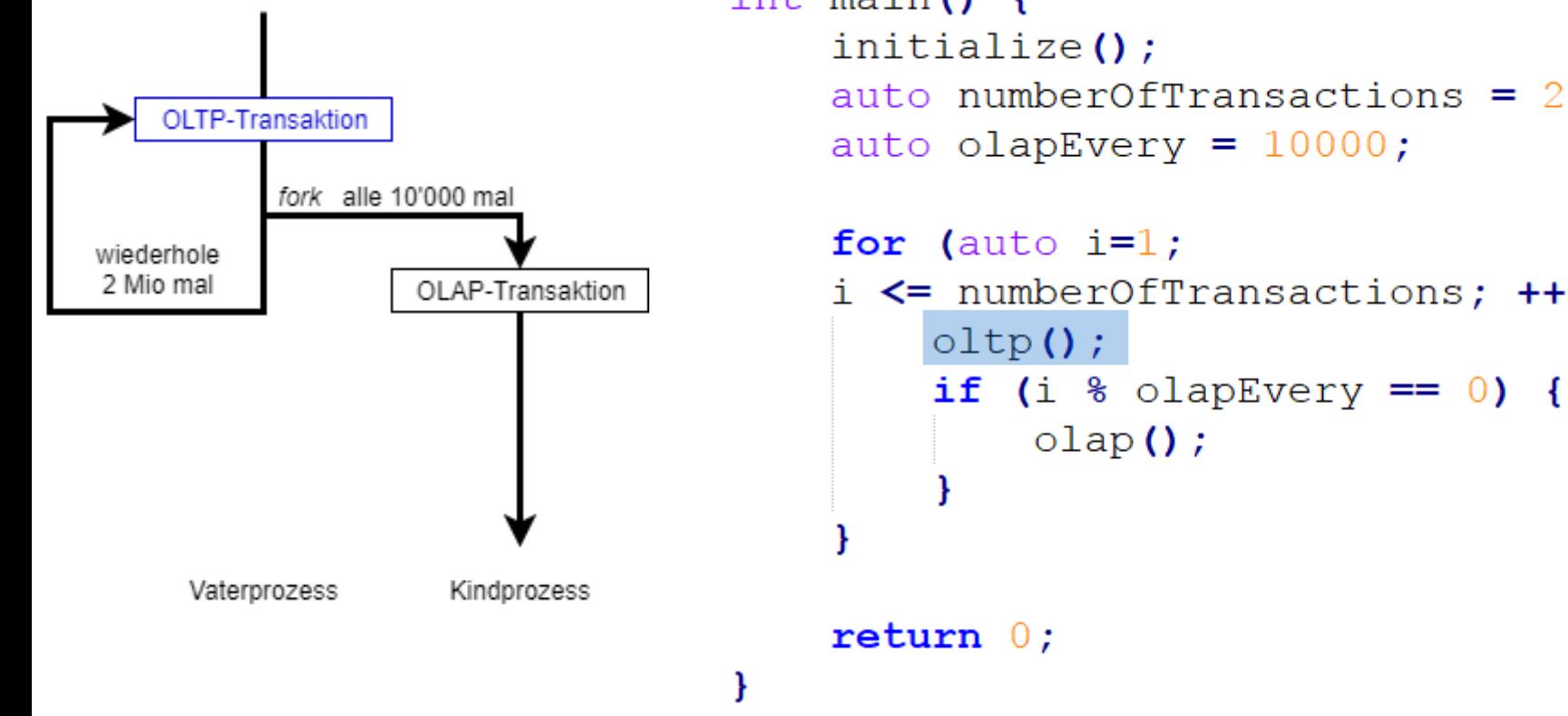

int main  $()$  { initialize(); auto numberOfTransactions =  $2000000$ ; auto olapEvery =  $10000$ ; for (auto  $i=1$ ;  $i \leq$  numberOfTransactions;  $++i$ ) {

 $\text{olap}()$ ;

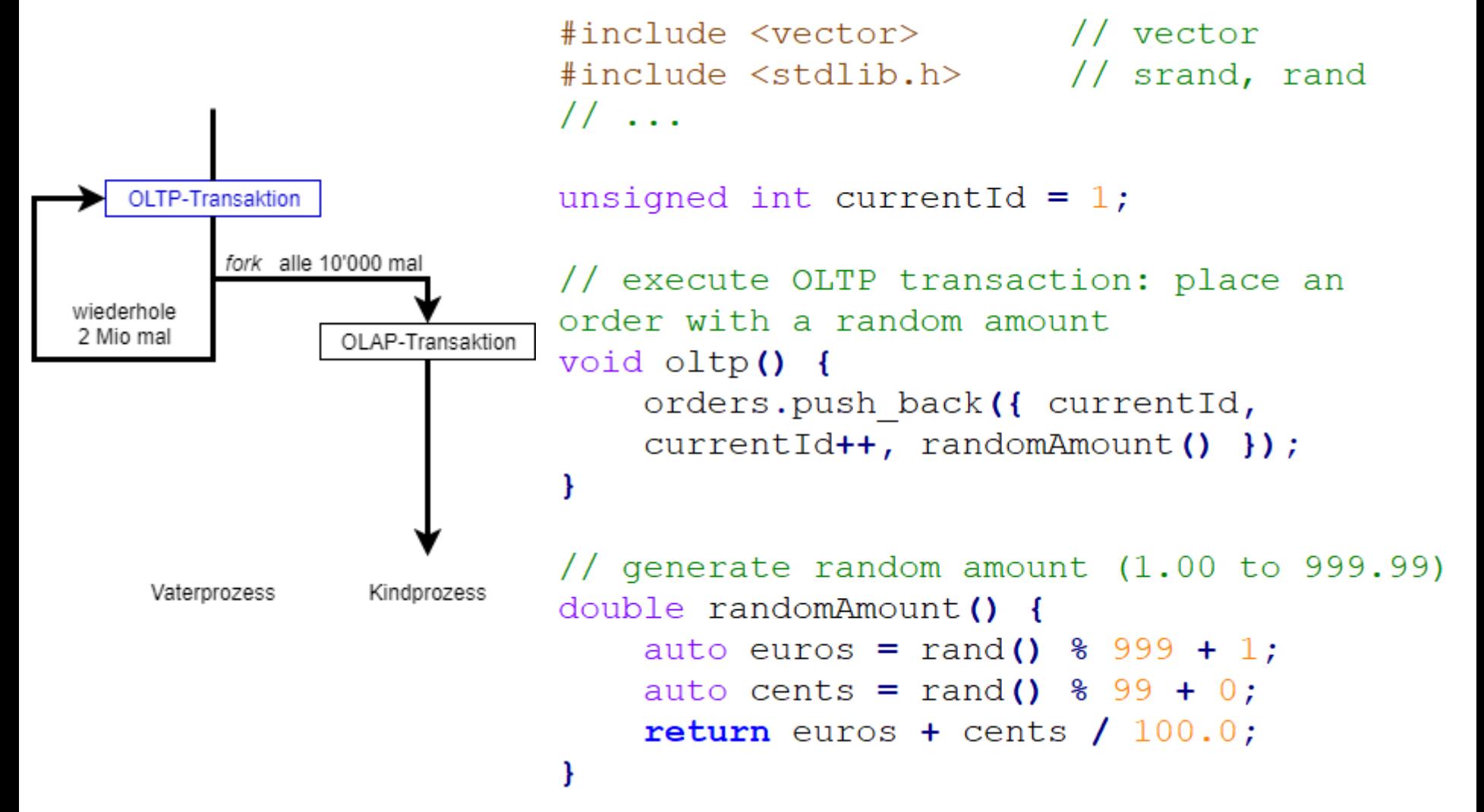

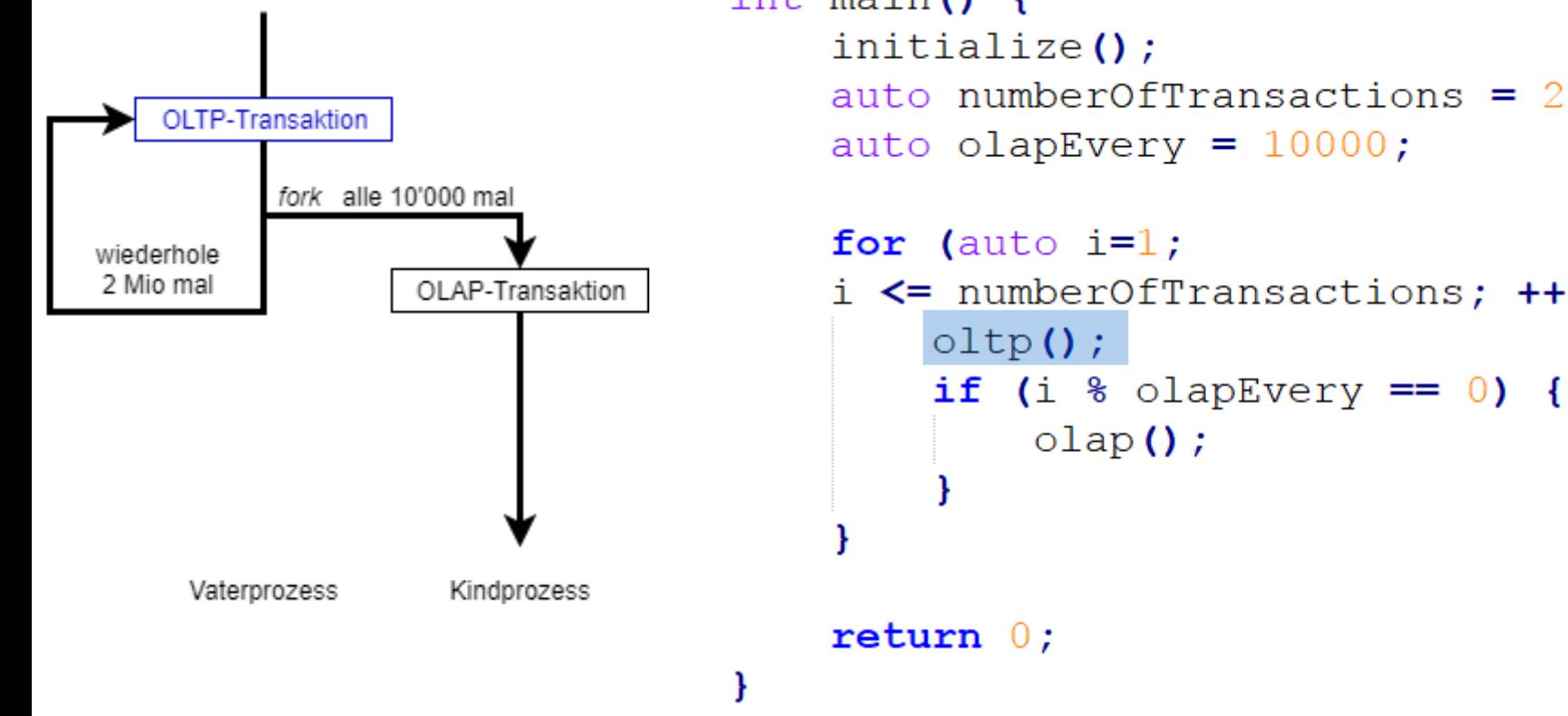

int main  $()$  { initialize(); auto numberOfTransactions =  $2000000$ ; auto olapEvery =  $10000$ ; for (auto  $i=1$ ;  $i \leq$  numberOfTransactions;  $++i$ ) {

 $\text{olap}()$ ;

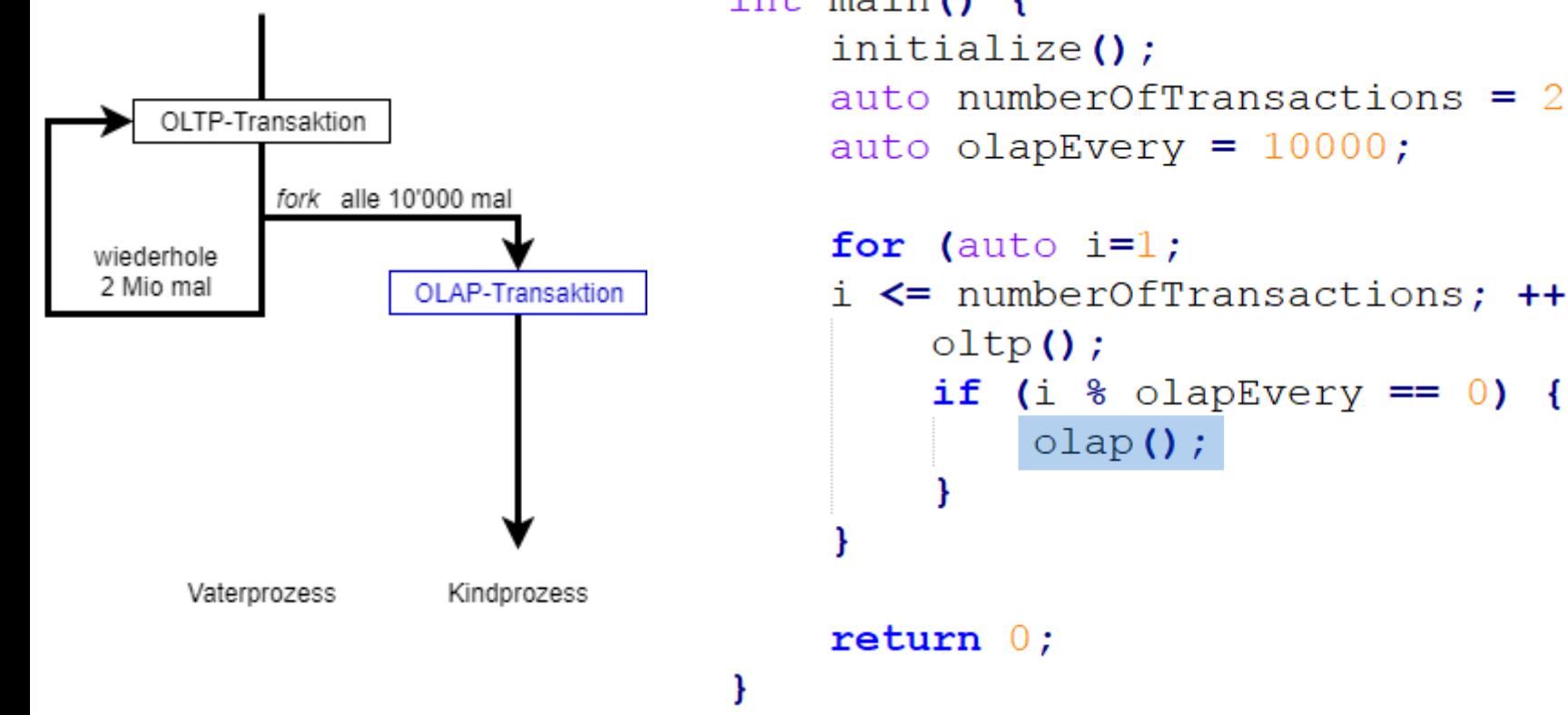

int main  $()$  { initialize(); auto numberOfTransactions =  $2000000$ ; auto olapEvery =  $10000$ ; for (auto  $i=1$ ;  $i \leq$  numberOfTransactions;  $++i$ ) { oltp $()$ ;

 $\text{olap}()$ ;

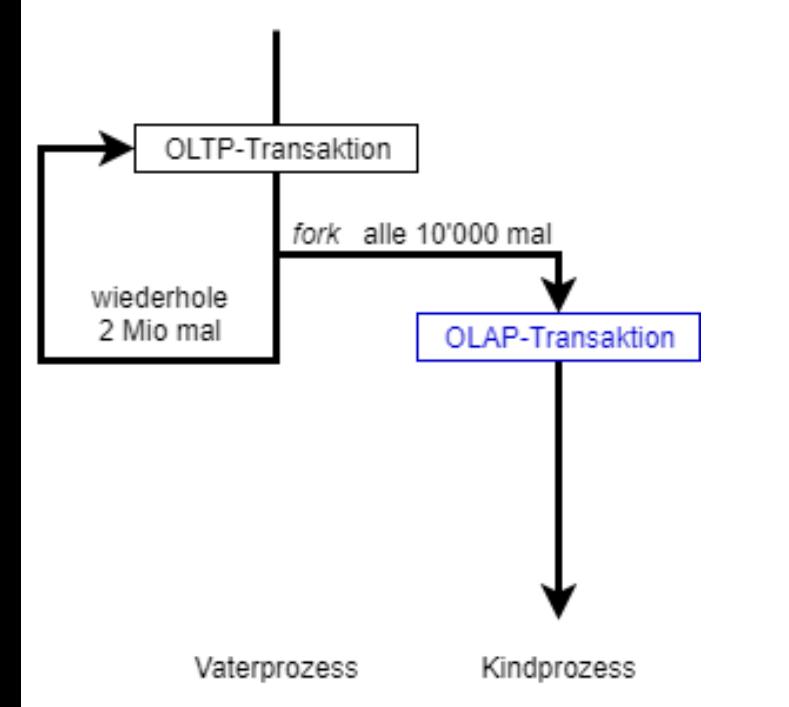

#include <unistd.h> // fork #include <stdio.h> // printf  $11...$ 

#### 3.4 Implementierung// avg of total amount and # of orders void  $\text{olap}()$  { // fork the parent process, store PID pid t pid =  $fork()$ ; OLTP-Transaktion // only do OLAP if this process is a fork alle 10'000 mal // child process (pid == 0); if (pid == 0) { wiederhole 2 Mio mal OLAP-Transaktion auto sum =  $0.0$ ; auto count = orders.size() ; for (order ord : orders) { sum += ord.totalAmount; auto average = sum / count; Vaterprozess Kindprozess  $print('average total amount =$  $\text{\$.2f}$  | number of orders =  $\text{\$lu\n}$ . average,  $count$ ;  $ext(0)$ ; // delete snapshot

#### 3.4 Implementierung// avg of total amount and # of orders void  $\text{olap}()$  { // fork the parent process, store PID pid t pid =  $fork()$ ; OLTP-Transaktion // only do OLAP if this process is a fork alle 10'000 mal // child process (pid == 0); if (pid == 0) { wiederhole 2 Mio mal OLAP-Transaktion auto sum =  $0.0$ ; auto count = orders.size() ; for (order ord : orders) { sum += ord.totalAmount; auto average = sum / count; Vaterprozess Kindprozess  $print('average total amount =$  $\text{\$.2f}$  | number of orders =  $\text{\$lu\n}$ . average,  $count$ ;  $ext(0)$ ; // delete snapshot

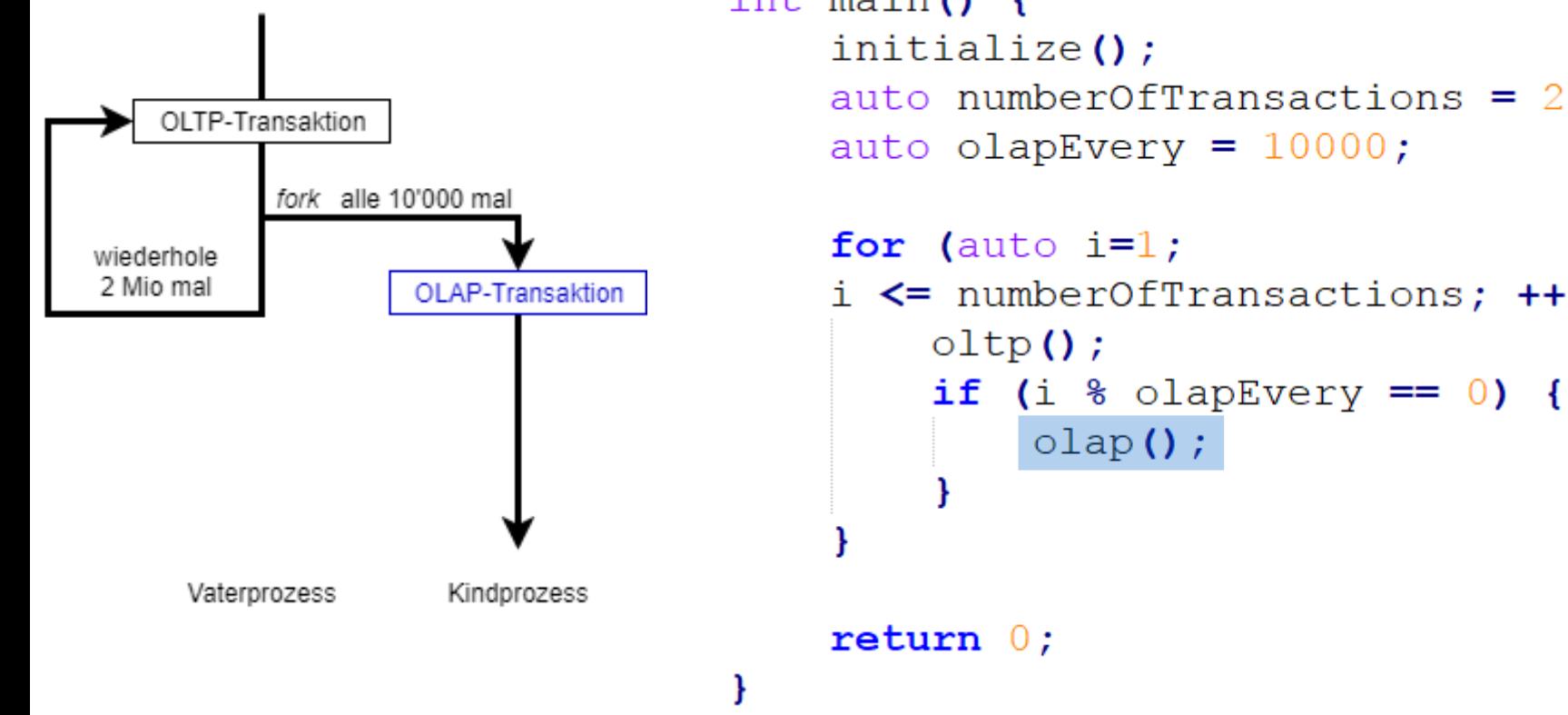

int main  $()$  { initialize(); auto numberOfTransactions =  $2000000$ ; auto olapEvery =  $10000$ ; for (auto  $i=1$ ;  $i \leq$  numberOfTransactions;  $++i$ ) { oltp $()$ ;

 $\text{olap}()$ ;

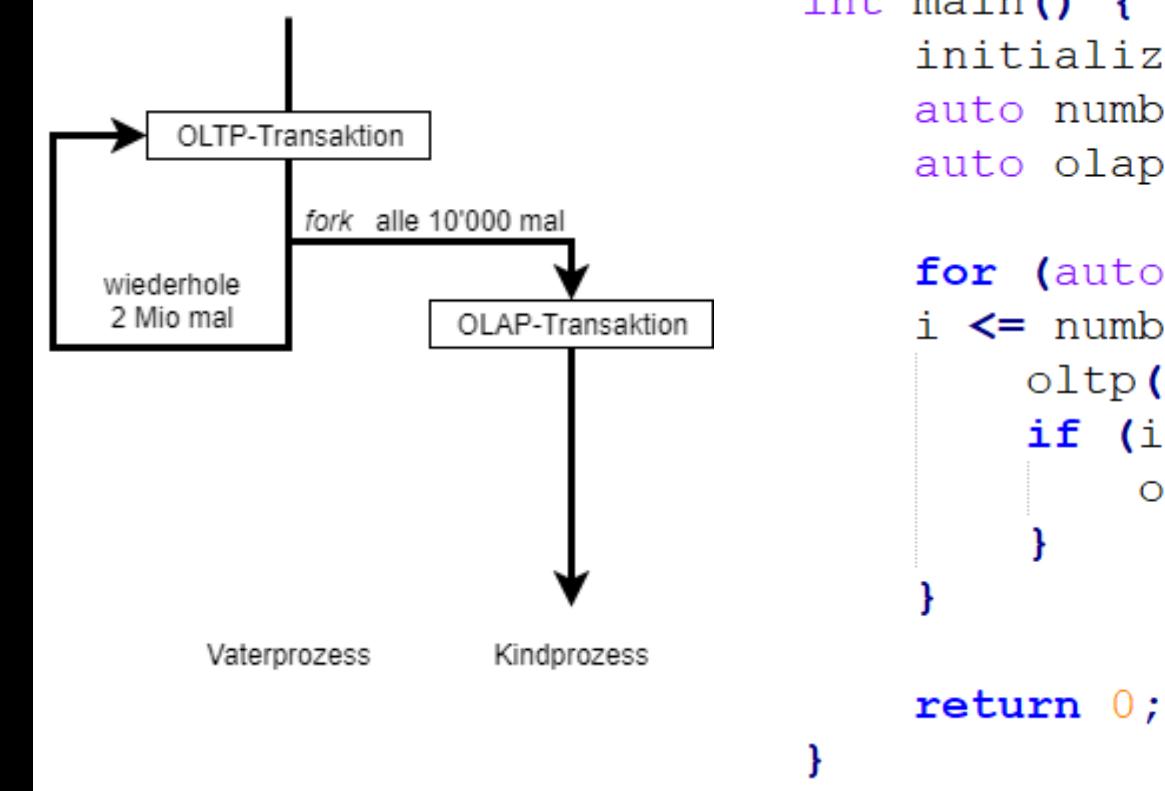

```
int main () {
    initialize();
    auto numberOfTransactions = 2000000;
    auto olapEvery = 10000;
```

```
for (auto i=1;
i \leq numberOfTransactions; ++i) {
    oltp();
     if (i \textdegree olap Every = 0) {
         \text{olap}();
```